# RADIÁLIS MÁGNESES CSAPÁGY SZÁMÍTÓGÉPPEL SEGÍTETT TERVEZÉSE ÉS VIZSGÁLATA

´Irta:

MARCSA DÁNIEL végzős M.Sc. szakos mechatronikus hallgató

Konzulens:

DR. KUCZMANN MIKLÓS, PH.D. egyetemi docens

> Elektromágneses Terek Laboratórium Távközlési Tanszék Széchenyi István Egyetem 2010. december Győr

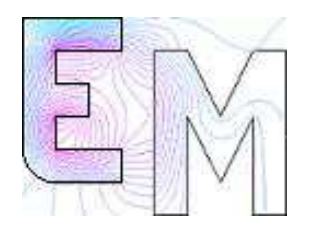

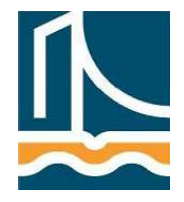

# Tartalomjegyzék

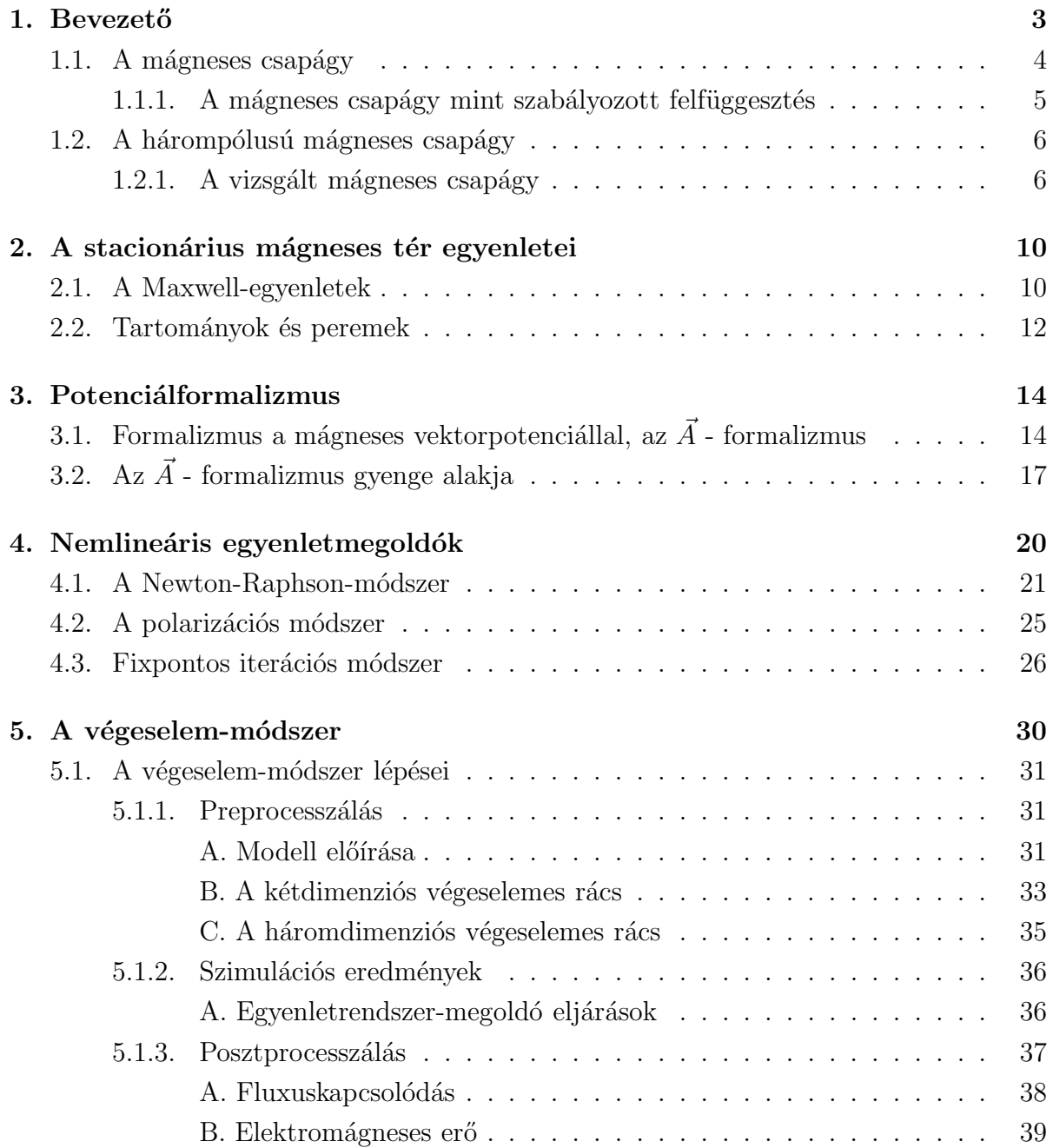

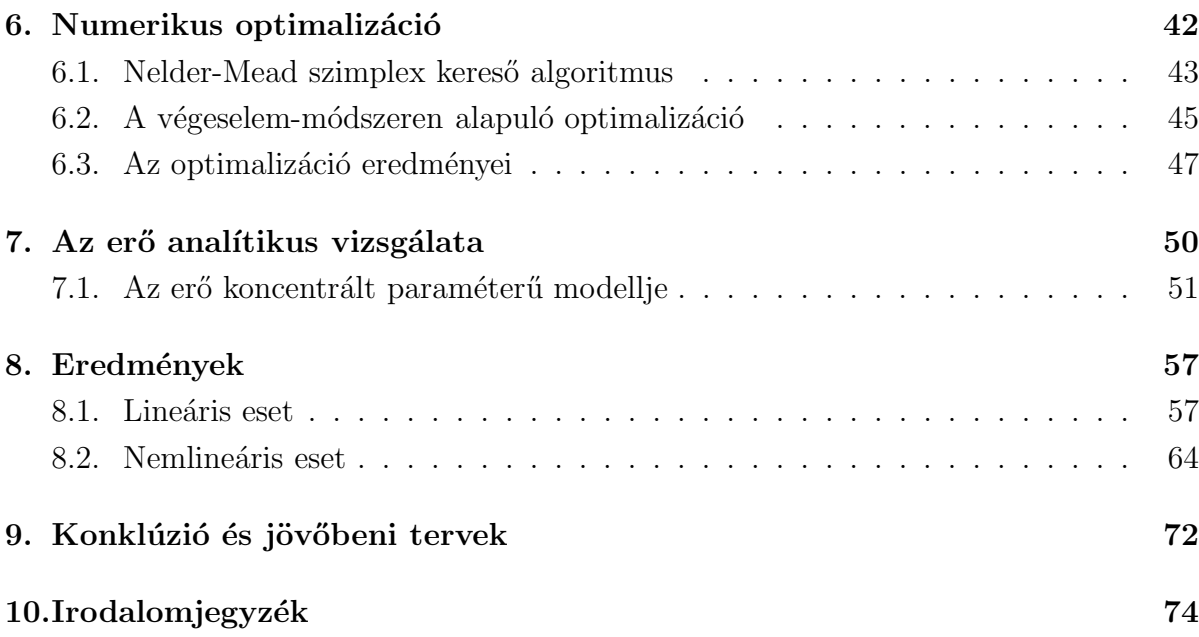

# 1. fejezet

## **Bevezető**

A lebegtetés ötlete, annak hogy egy test lebegjen mindenféle kontaktus nélkül a mágneses erő felhasználásával az emberiség egy régi álma. Legkorábban, 1842-ben, az akkori brit miniszter és természetfilozófus Samuel Earnshaw (1805 - 1888) foglalkozott ezzel a kérdéssel és tett egy alapvető megállapítást a lebegtetéssel kapcsolatban, mely Earnshawtételként ismert. Ez a tétel kimondja kimondja hogy nem lehetséges egy testet stabilan lebegtetni és egyensúlyban tartani, csak mágneses vagy elektrosztatikus erővel [1–3].

A mágneses elven működő lebegtetés első technikai alkalmazása 1937-re tehető, amikor Hermann Kemper (1892 - 1977) szabadalmaztatott egy lebegő felfüggesztést, mint egyik lehetősége a jövőbeni szállítóeszközök csapágyazásának. Ezen alkalmazás napjainkban a mágneses elven lebegtetett eszközök egyik elődjeként tekinthető. Egyik legismertebb ilyen mágnesesen lebegtetett eszköze a MAGLEV (MAGnetic LEVitation) vagy másnéven mágnesvasút  $[1, 2, 4]$ .

Később, a hatvanas években a mágneses csapágyak alapelvét az űrtechnológiában alkalmazták, mellyel a műhold helyzetét irányították. Az első ipari alkalmazások a turbináknál és a agysebességű gépeknél voltak a hetvenes évek végén. Azért terjedt el ezeknél a gépeknél, mert a mágneses csapágyak adnak megoldást a rotordinamika egy klasszikus problémájára, a forgó rotor kontaktusmentes, kopás és kenés nélküli  $f$ elfüggesztésére, melynek dinamikus tulajdonságai szabályozhatók [1].

Nagyon sokféle módon, részben vagy teljesen a mágneses elven működő lebegtető eszköz létezik [2]:

- Állandómágnesekkel (csak részben stabil);
- Diamágneses anyagok (például: bizmut) mágneses térbe helyezésével;
- $\bullet$  Elektromágnesek visszacsatolt vezérlésével;
- $\bullet$  Elektromágnesek áramának változtatásával;
- Örvényáram egyenáramú (AC) eszközöknél;
- Orvényáram mozgó vezetőnél;
- Szupravezetőkkel és állandómágnesekkel;
- Szupravezetőkkel és szupravezető mágnesekkel;

 $\bullet$  Hibrid - például állandó mágnesekkel és visszacsatolt vezérléssel ellátott szupravezető anyaggal tekercselt elektromágnesekkel.

A mágneses lebegtetéshez két rendszer szükséges [2]:

- a főrendszer, mely a mágneses teret létrehozza és;
- $\bullet$  egy rendszer mely alakítja vagy megszakítja a mágneses fluxust.

### 1.1. A mágneses csapágy

A mechatronika a mérnöki tudományok interdiszciplináris területe amely magába foglalja a gépészmérnöki és a villamosmérnöki tudományterületek klasszikus részeit és a számítástechnika egyes részeit. A mágneses csapágy egy tipikus mechatronikai rendszernek felel meg, mivel a teljes rendszer a villamos és mechanikus részekből áll, és ezen rendszer egy szoftver segítségével irányítható. A teljes mágneses csapágyrendszer különféle érzékelők segítségével adatokat kap a forgórész helyzetéről, és ezen jeleket feldolgozza valamilyen módon (számítógéppel vagy mikrovezérlővel) majd ennek megfelelően reagál a jelekre, például mágneses erő növelésével vagy valamilyen elmozdulással [1].

A mágneses csapágy ipari alkalmazásának több mint 30 éve alatt egyértelművé vált, hogy az aktív mágneses csapágy (AMB - Active Magnetic Bearing) sokkal előnyösebb mint a passzív mágneses csapágy (PMB - Passive Magnetic Bearing). Az aktív szó a csapágyerők aktívan történő szabályozásából adódik. Passzív mágneses csapágyakat ´alland´o m´agnesekkel k´esz´ıtenek. A tov´abbiakban csak az akt´ıvan vez´erelt m´agneses csapágyakról lesz szó  $[1, 2]$ .

A mágneses csapágy különböző előnyei miatt legfőképpen a kövezkező öt területen alkalmazzák:

- *Vákuum és tisztaszoba rendszerek:* A csapágynak nincs mechanikai súrlódása, az azzal járó szennyeződés és ha szükséges a csapágy a vákuumtartályon kívül is lehet amíg a térerősség keresztül tud haladni a tartály falán. Az aerodinamikai ellenállási veszteség hiánya és az alacsony energiafogyasztása miatt ezeket a csapágyakat alkalmazzák még a lendkerekes energiatárolásnál is  $[1,2]$ .
- Szerszámgépek: A fő előny a nagy pontosság, a nagy forgási sebességgel és a hozzá tartozó viszonylag nagy terhelhetőséggel. Ezek a tulajdonságok nagyon hasznosak a nagyteljesítményű fémforgácsolóknál. A nagy sebesség alapvető követelmény a kis részek pontos leválasztásához  $[1, 2]$ .
- Orvosi berendezések: Egy különleges alkalmazás a mágneses csapágy használata a mesterséges szívpumpában. Ennek egy speciális alkalmazása a bal szívkamrai segédberendezésben mely segíti a beteg szívnek a vérpumpálást a kívánt mértékben, a keringési rendszer fentartásához  $[1, 2]$ .
- Turbógépek: Valójában a fő alkalmazási területe a mágneses csapágyaknak a turbógépek. Az ilyen turbógépek közé tartoznak a kis molekulapumpáktól kezdve az erőművi, megawattos teljesítményre képes turbógenerátorok és kompresszorok is. A 300 MW-os turbógépek az elsők, ahol ez a technológiai újítást már bevált módon alkalmazzák. Előnye, hogy lehet vezérelni és csillapítani a tengely rezgéseit, és

ezáltal egy jól definiált dinamikus viselkedése van. Továbbá, lehetséges egyszerűsíteni a gép felépítését azáltal, hogy nem folyadékcsapágyat kell alkalmazni, melyben általában olaj van és ezt el kell zárni a feldolgozandó folyadéktól, többségében víztől tömítésekkel. Egy másik fontos sajátossága az önvezérlés és diagnózis, az alacsony karbantartási költségek és az alacsony energia fogyasztása. Az elérhető nagyon magas teljesítményelektronikai hatásfok mellett a turbógenerátoroknak alacsony 50 - 60 Hz-en kell működniük, vagy a nagysebességű gépeknél a magas fajlagos teljesítmény miatt a mágneses csapágy a legmegfelelőbb választás  $[1, 2]$ .

• Szupravezetős csapágyazás: A szupravezetős csapágyazás fejlődése a vele járó paszszív stabilitással tűnik a jövő egyik aktív mágneses csapágy alternatívájának. Azonban, ahhoz hogy elérje a megfelelő csillapítási tulajdonságokat a szupravezetős felfüggesztésben a tengely, szükséges egy hozzáadott aktív csillapító valamilyen mágneses csapágy formájában  $[1, 2]$ .

### 1.1.1. A mágneses csapágy mint szabályozott felfüggesztés

Aktívan vezérelt elektromágnesekkel létrehozott mágneses térerősséget használják leggyakrabban a mágneses felfüggesztéshez. A 1.1. ábrán egy nagyon egyszerű mágneses csapágy szábályozási köre látható, mely leegyszerűsítve mutatja be az aktív mágneses csapágy legfontosabb részegységeit. A következőkben az egyes részeket ismertetem röviden  $[1, 2]$ .

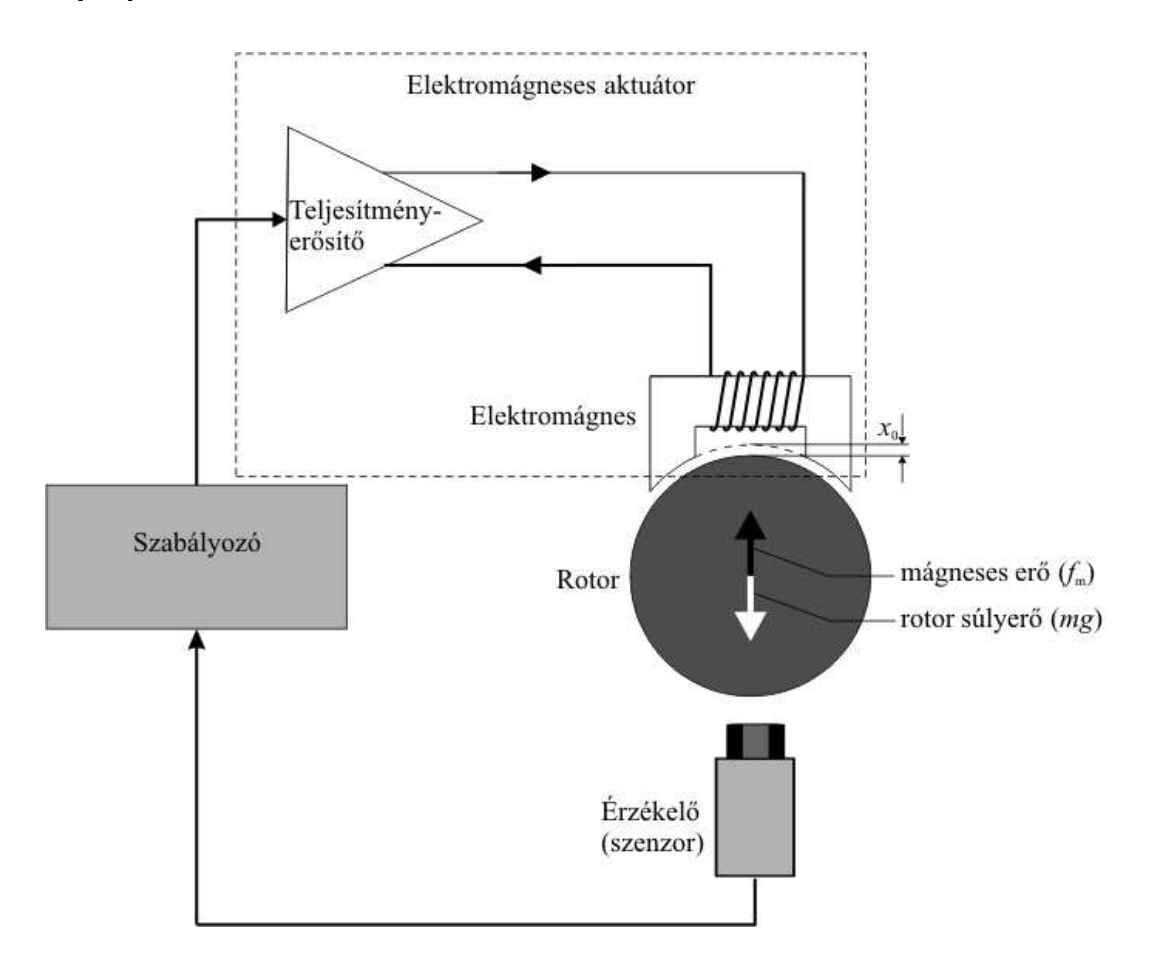

1.1. ábra. Egyszerűsített mágneses csapágy szabályozási köre és annak elemei.

A rotor vagy forgórész szabadon lebeg az előírt  $x_0$  távolságra az elektromágnestől. A kontaktusmentes érzékelő (leggyakrabban örvényáramú vagy indukciós elven alapuló érzékelő) állandóan méri az eltérést a  $x_0$  beállított távolság és a rotor x pillanatnyi távolsága között, majd ezt továbítja a szabályozónak (napjainkban ez már digitális szabályozó). A szabályozó fő feladata a rotort a kívánt pozícióban tartani. Ez nem csak a létrejövő erők egyensúlyának fenntartásából, az  $f_m$  mágneses erő és a rotor mg súlyerőjének egyensúlyában tartásából áll, hanem a szabályozási körnek is stabilnak kell lenni. Végül a vezérlő a rotor pozíciójának megfelelően küldi a jelet a teljesítményerősítőnek, ami átalakítja ezt a jelet árammá, mely a csapágy tekercse által létrehozza a kívánt mágneses térerősséget, azaz a kívánt  $f_m$  mágneses erőt [1, 2].

A 1.1. ábrán látható elrendezés egy nagyon egyszerű egy szabadságfokú egycsatornás szabályozási rendszert ábrázol, mely erős egyszerűsítése az valóságos mágneses csapágynak. A rotor forgó és tengelyirányú mozgását nem lehet egyetlen elektromágnessel szabályozni. Ahhoz egy sokkal komplexebb több elektromágnesből álló elrendezés és többcsatornás szabályozás kell. Mindazonáltal a mágneses csapágy szabályozási körének alaptulajdonságait igen jól szemlélteti ez az egyszerű ábra.

### 1.2. A hárompólusú mágneses csapágy

Az mágneses csapágyak között a legelterjedtebb, leggyakrabban alkalmazott a nyolcpólusú csapágy. Azonban egy mágneses csapágynál a legköltségesebb rész a teljesítményerősítő általában, mely nyolcpólusú csapágy esetén minimum négyet jelent. A költsé- gek csökkentése miatt előnyösebb a hárompólusú mágneses csapágy, melyet már két erősítőről (generátorról) is lehet táplálni. Ezen felül a hárompólusú elrendezésnél egysze- rűbb a hűtés, a pólusok közötti részek miatt. Nagyobb hely van a pólusok között a tekercs elhelyezésére, elkészítésése. Az érzékelők elhelyezéséhez is jóval nagyobb hely áll rendelkezésre.

Azonban a hárompólusú mágneses csapágynak a legnagyobb hátránya az erős nemlineáris csatolás a mágneses fluxusoknál. Ezen erősen nemlineáris rendszerhez elég nehéz megfelelő szabályozót készíteni. Azonban napjaink számítógépeinek számítási és mintavételezési idejének köszönhetően a PC/DSP (Personal Computer / Digital Signal Processing - Személyi Számítógép / Digitális Jelfeldolgozó eszköz) alapú szabályozásokkal ehhez az erősen nemlineáris rendszerhez megfelelő szabályozót készíteni már nem jelent problémát.

#### 1.2.1. A vizsgált mágneses csapágy

A dolgozatban bemutatásra kerül egy radiális mágneses csapágy tervezése és numerikus vizsgálata. Ez a csapágy egy Y alakú hárompólusú mágneses csapágy két generátoros gerjesztéssel. A 1.2. ábra egy ilyen típusú mágneses csapágyat mutat. A mágneses csapágy prototípusának megépítése a jövőbeni tervek között szerepel.

A munka két nagyobb részre bontható. Az első rész a geometria számítógéppel segített tervezése, azaz a geometria numerikus optimalizációja. A másik rész a mágneses csapágy numerikus vizsgálata.

A mágneses csapágyat az optimalizációnál kétdimenziós feladatnak tételeztem fel. Ez a feltételezés igaz, ha a tengelyirányú hossz jóval nagyobb mint a keresztmetszetének a méretei. A radiális mágneses csapágynál általában ez nem teljesül. Azonban amikor a

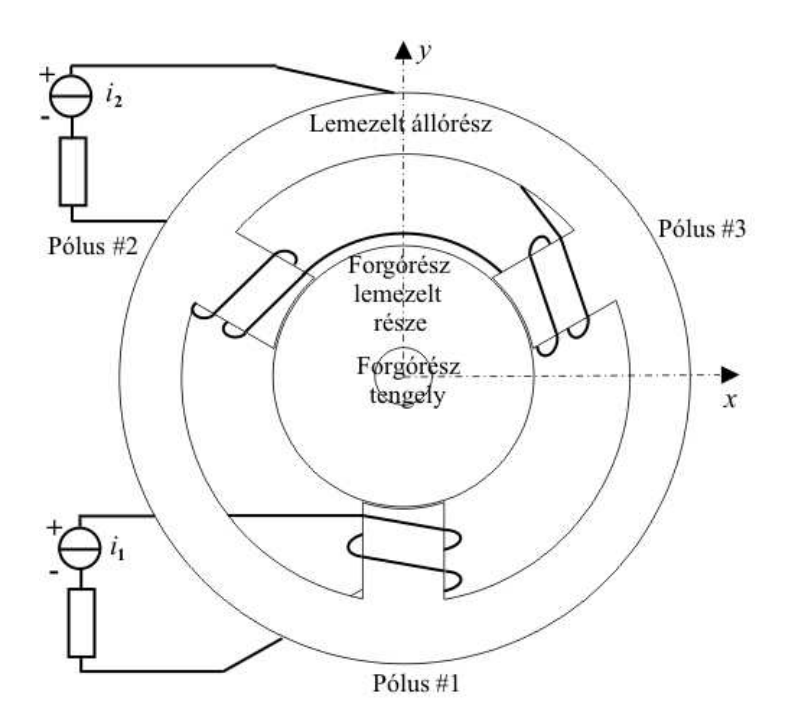

1.2. ábra. Y alakú három pólusú mágneses csapágy tengelyre merőleges ábrája két generátoros táplálás esetén.

forgórész forog, az örvényáram miatt a forgórész tengelyből kiszorul a mágneses fluxus és a mágneses fluxus csak a forgórész lemezelt részén keresztül folyik. Ennek köszönhetően tekinthetjük a mágneses csapágyat egy stacionárius mágneses tér feladatnak. Továbbá kétdimenziós esetben a csapágy végeinél létrejövő mágneses tér hatása sincs figyelembe véve  $[5]$ .

A numerikus vizsgálatnál, az optimalizációval kapott és legjobbnak ítélt geometriát szimulálom két- és háromdimenzióban. A szimulációk fő célja a mágneses csapágy végeinél létrejövő mágneses tér visszahatásának vizsgálata a csapágy belsejében létrejövő mágneses térre. A mágneses csapágyat a kis tengelyirányú hossza miatt háromdimenzióban kéne szimulálni a csapágy végeinél lévő tér hatásai miatt. Azonban háromdimenzióban a vizsgálat bonyolult, hosszadalmas és nagy gépigénnyel jár. Tehét a fő cél annak igazolása, hogy elegendő az optimalizációnál használt kétdimenziós tervezés, mivel a végeknél lévő mágneses térerősség hatása nem számottevő, elhanyagolható.

A 1.2. ábrán a hárompólusú Y alakú mágneses csapágy kétdimenziós, tengelyre merőleges ábráját lehet látni, kétgenerátoros táplálás esetén. A szimulációk során a kettes jelű generátor által táplált felső két tekercset gerjesztem. Ezzel azt az esetet vizsgálva, amikor a tegely pont középen van és nincs szükség a vezérlőáramra. Ebben az esetben a tekercsekben folyó egyenletes eloszlású áramsűrűség nagysága  $|\vec{J}_0| = 5, 1 \cdot$ 10<sup>6</sup> A/m<sup>2</sup>. A tekerecsben egyáram folyik, az állandó, egyenletes mágneses térerősség miatt, mely elengedhetetlen a rotor stabilitásához, stabilizálásához. A mágneses csapágy ´all´or´esze ´es forg´or´esze lemezelt a vesztes´egek ´es az ¨orv´eny´aram cs¨okkent´ese miatt. A rotor tengelye pedig vasból van, melyen elhelyezkedik a lemezelt rotor.

A 1.3. ábrán a hárompolusú csapágynak a háromdimenziós ábráját lehet látni. Ezen az ábrán jól lehet látni hogy a tekercsek túlnyúlnak a csapágy testen. A tekercs körül, a csapágy testen kívül is létrejön mágneses tér, mely bizonyos mértékig befolyásolja a

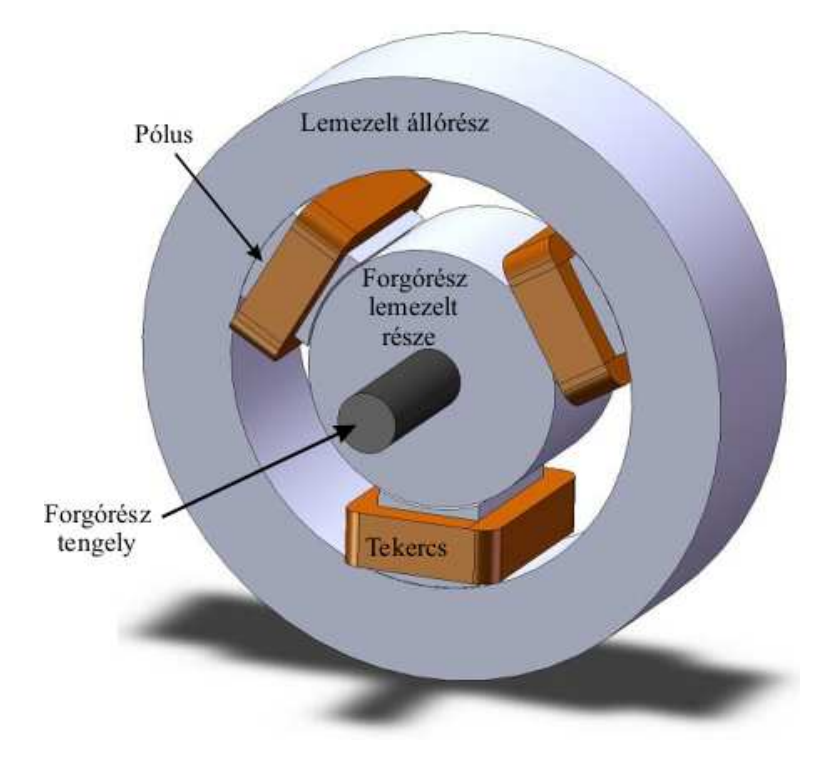

1.3. ábra. Három pólusú mágneses csapágy háromdimenziós ábrája.

csapágy belsejében léterjövő erőket.

A munka elsődleges célkitűzése bemutatni a numerikus optimalizációját és szimulációját egy Y alakú radiális mágneses csapágynak az egyik legelterjedtebb elektromágneses térszámítási eljárással, a végeselem-módszerrel (FEM).

Mérnöki szemszögből nézve a kutatás célja létrehozni egy a végeselem-módszeren alapuló optimalizációs eljárást radiális mágneses csapágyak tervezésében, és a kétdimenziós optimalizáció eredményeinek igazolása a két- és háromdimenziós szimulációk eredményeinek összehasonlításán keresztül. További célom még ellenőrizni a rövid tengelyhosszuságú AMB kétdimenziós szimulációinak eredményeit, azok helyességét lineáris és nemlineáris mágneses karakterisztika esetén.

A munkám felépítése a következő:

A második és a harmadik fejezetben a végeselemes szimulációk elméleti hátterét mutatom be. A Maxwell-egyenletekből kiindulva a feladat megoldása során használt potenciálfornalizmus, valamint gyenge alakjának levezetése és az ezekhez használt matematikai szabályok, összefüggések kerülnek leírásra.

A negyedik fejezet mutatom be a nemlineáris szimulációk során használt nemlineáris egyenlet megoldókat és a polarizációs módszert. Ezen megoldók a Newton-Raphsonmódszer és a fixpontos iterációs technika. A fejezetben bemutatom ezen módszerek alapjait és a főbb lépéseiket a végeselem-módszerrel kombinálva.

Az ötödik fejezetben a végeselem-módszer föbb lépései kerülnek bemutatásra, mint a preprocesszálás, a számítás és a posztprocesszálás. Röviden bemutatom a két- és háromdimenziós végeselemet és a használt megoldókat. A posztprocesszálás részben a mágneses csapágy két fontos mennyiségének, az elektromágneses erőnek és a fluxuskapcsolódásnak a számítását ismertetem.

A hatodik fejezeben mutatom be a használt optimalizációs eljárásokat és annak

A hetedik fejezetben az elektromágneses erő egyik analítikus számítási módját mutatom be. Leírom a használt egyszerüsítéseket és a mátrix egyenletek levezetését az egyes erőkomponensekre.

Végezetül az eredményeket és azok összehasonlítását a nyolcadik fejezetben ismertetem. A konklúzió és a jövőbeni tervek pedig a kilencedik fejezetben találhatók. A felhasznált irodalom felsorolása a dolgozat végén található.

## 2. fejezet

## A stacionárius mágneses tér egyenletei

A mágneses csapágyat jó közelítéssel stacionárius mágneses feladatnak lehet tekinteni. Ezt azért tehetjük meg, mivel az állórész és a rotor egy része lemezelt, melyben az örvényáram elhanyagolhatóan kicsi. A forgórész tengelyét tömör vasként kellene szimulálni, azonban amikor a tengely forog a mágneses fluxus kiszorul a forgórésznek ebből a részéből. Első közelítésben a tengelyt levegőkét lehet modellezni a szimulációk során.

Ebben a fejezetben a stacionárius mágneses tér Maxwell-egyenleteit mutatom be. Itt ismertetem még a feladatom esetén a szimmetriasíkok nyújtotta egyszerűsítéseket  $\acute{e}s$  a feladathoz tartozó, az egyszerűsítésekből származó peremeket és a rájuk vonatkozó peremfeltételeket.

### 2.1. A Maxwell-egyenletek

A stacionárius mágneses tér esetén a tér jellemzőinek idő szerinti differenciálhányadosa zérus (∂/∂t = 0). Azonban időben állandó áramsűrűség létezik, mely létrehozza a stacionárius mágneses teret.

A stacionárius mágneses feladaton belül megkülönböztetünk két részt. Az egyik az  $\Omega_m$  mágneses rész, mint a lemezelt állórész, a forgórész lemezelt része és a pólusok. A másik az  $\Omega_0$  nem mágneses tartomány, olyan mint a levegő, a tekercsek vagy jelen esetben a forgórész tengelye. A vizsgált stacionárius mágneses tér sémáját erre a feladatra a 2.1. ábrán lehet látni kétdimenzióban. Háromdimenzióban is ugyanezek a tartományok és részek vannak a feladatban, különbség csak a peremeknél jelentkezik.

A feladatban használt Maxwell-egyenletek összefoglalására, a differenciálegyenletek a következők  $[6-16]$ :

 $\nabla \times \vec{H} = \vec{J}_0$ , az  $\Omega_0 \cup \Omega_m$  tartományban, (2.1)

$$
\nabla \cdot \vec{B} = 0, \quad \text{az } \Omega_0 \cup \Omega_m \text{ tartományban}, \tag{2.2}
$$

$$
\nabla \cdot \vec{J}_0 = 0, \quad \text{az } \Omega_0 \cup \Omega_m \text{ tartományban}, \tag{2.3}
$$

ahol  $\vec{H}$  a mágneses térerősség,  $\vec{B}$  a mágneses fluxussűrűség és a  $\vec{J_{0}}$  a forrásáramsűrűség. Az áramsűrűséget az ismert i gerjesztőáramból lehet kiszámítani a következő képlettel,

$$
|\vec{J}_0| = \frac{N_w i}{S_i},\tag{2.4}
$$

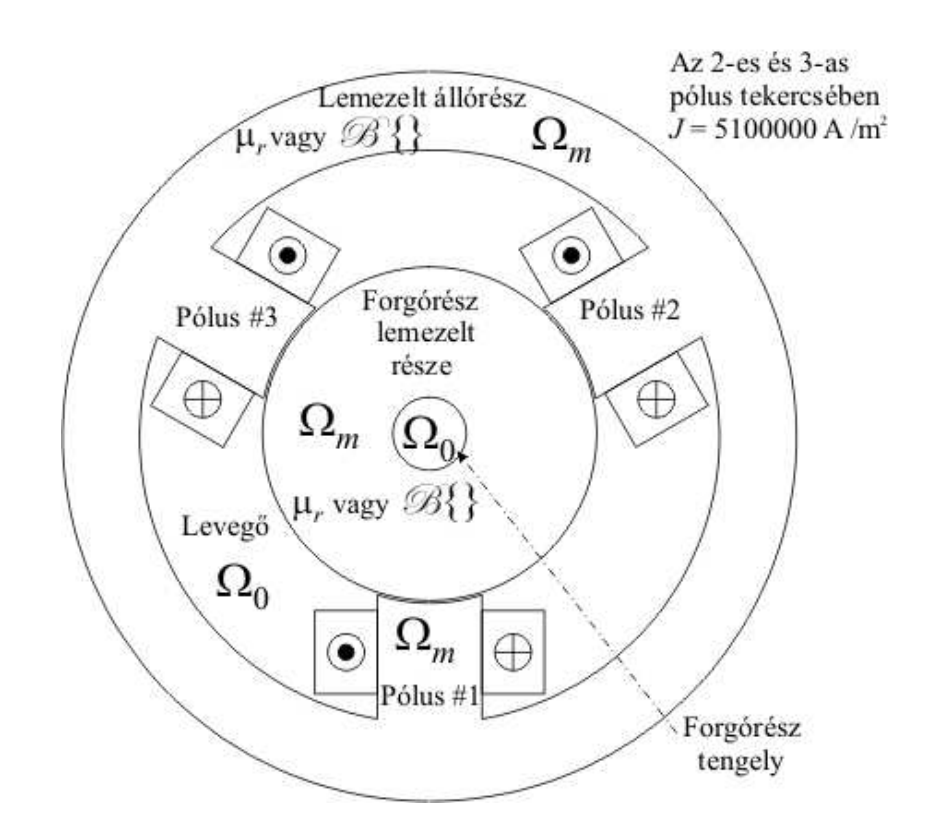

2.1. ábra. A stacionárius mágneses tér struktúrája.

ahol $N_w$ a tekercs menetszáma és $S_i$ a vezető keresztmetszete. A  $\vec{J}_0$  áramsűrűség irányát a 2.1. ábrán jelöltem.

A  $\mu$  anyagjellemző definíciós összefüggésének inverz formáját használjuk az alkalmazott potenciálformalizmus miatt. Az inverz konstitúciós reláció:

$$
\vec{H} = \begin{cases}\n\nu_0 \vec{B}, & \text{levegőben}, \Omega_0, \\
\nu_0 \nu_r \vec{B}, & \text{lineáris mágneses anyagban}, \Omega_m, \\
\mathcal{B}^{-1} \{\vec{B}\} = \nu (B^2) \vec{B} = \nu_o \vec{B} + \vec{I}, & \text{nemlineáris mágneses anyagban}, \Omega_m,\n\end{cases}
$$
\n(2.5)

ahol  $\nu_0 = 1/\mu_0$  a vákuum reluktanciája, és  $\nu_r$  a permeabilitás reciproka. A feladatban a relatív reluktancia  $\nu_r = 1/\mu_r = 1/3000 = 3.33 \cdot 10^{-4} \text{ m/H}$ . A  $\mathscr{B}^{-1}\{\vec{B}\}\$ egy hiszterézis operátor, mellyel a nemlineáris anyagot jellemezzük, mely jelen feladatban egy nemlineáris görbét jelent. A  $\nu(B^2)$  a dolgozatban használt egyértékű nemlineáris görbét jelenti, melyet a Newton-Raphson-módszernél használok. A hiszterézis operátor  $\nu_oB+I$ alakja a polarizációs formulából következik, melyet a fixpontos iterációs módszernél használok a nemlinearitás kezelésére. A  $\nu$ <sub>o</sub> egy alkalmasan választott érték (alsó indexben szereplő " $o$ " betű az optimálisra utal), és  $I$  egy nemlineáris tag mely függ az alkalmazott nemlineáris görbe bemeneti-kimeneti állapotától, és jelen esetben a mágneses térerősséghezhez hasonló mennyiség. A  $\nu$ <sub>o</sub> optimális reluktanciaértékre és az I nemlineáris maradéktagre a 4. fejezetben a polarizációs módszer bemutatásánál még viszszatérek.

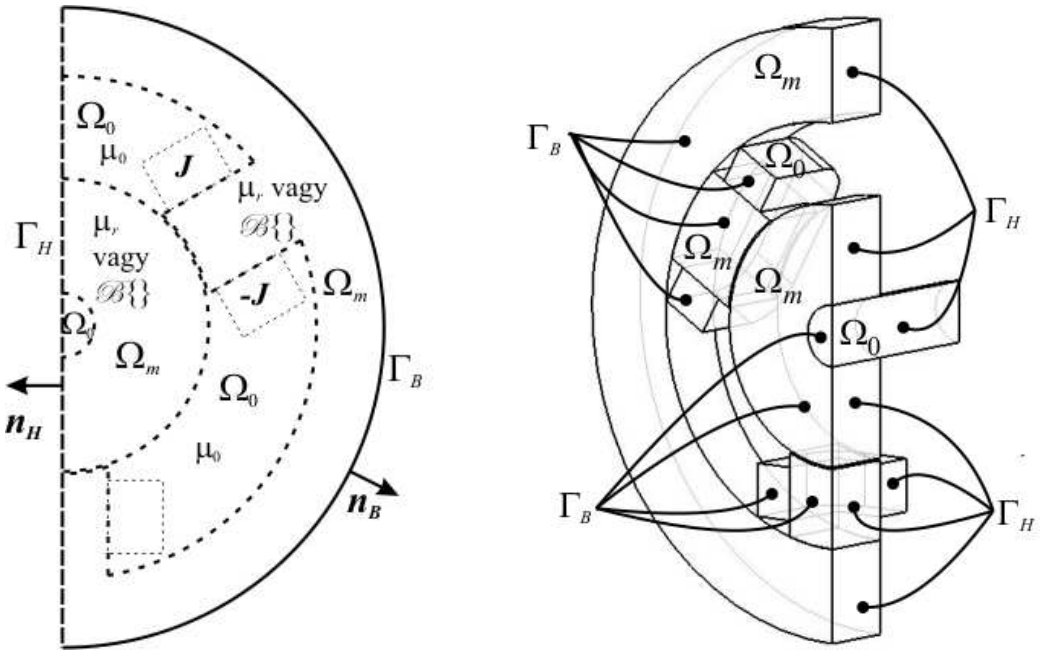

(a) A kétdimenziós feladatnál. (b) A háromdimenziós feladatnál.

2.2. ábra. A stacionárius mágneses tér tartományai és peremei a feladatban szereplő mágneses csapágy esetében.

### 2.2. Tartományok és peremek

Az  $\Omega$  egész feladat, melyre az előzőekben definiáltuk a Maxwell-egyenleteket, az  $\Omega_m$ -ből és az  $\Omega_0$ -ból tevődik össze, azaz  $\Omega = \Omega_m \cup \Omega_0$ . Az Ω teljes feladatot ∂Ω perem veszi körül. Az egész  $\partial\Omega$  külső peremnek két része van  $\Gamma_H$  és  $\Gamma_B$ , azaz  $\partial\Omega = \Gamma_H \cup \Gamma_B$  [6,10,16].

A 2.2(a).  $\alpha$ bra a kétdimenziós feladat esetére, a 2.2(b).  $\alpha$ bra pedig a háromdimenziós esetre mutatja tartományokat és a peremeket.

A 2.2. ábrán  $\Gamma_H$ -val jelöljük azt a peremet ahol a mágneses térerősség tangenciális komponense egy ismert K felületi áramsűrűség. Jelen esetben  $K=0$ , mert  $\Gamma_H$  perem itt egy szimmetriasík. A  $\Gamma_B$  perem általában a lezáró tartomány pereme, vagy a feladat egy szimmetriasíkja, ahol a mágneses fluxus normális irányú komponense nulla. A két tartomány között, a mágneses és a nemmágneses anyag között a  $\Gamma_{m0}$  perem van. Azonban ezzel a peremmel a dolgozatban nem foglalkozunk, mert a potenciál folytonossága automatikusan teljesül, mert mindkét tartományban ugyanazt a potenciált használjuk. Emiatt a 2.2. ábrán nem jelöltem a  $\Gamma_{m0}$  peremet.

A 2.2(b). ábrán látni lehet hogy a szimmetriasíkok közül egy egyik síkba eső peremek vagy csak  $\Gamma_H$  vagy csak  $\Gamma_B$  peremek. A szimmetriasíkokba eső levegő peremek nincsenek jelölve az ábrán, de természetesen ezek is vagy  $\Gamma_H$  vagy  $\Gamma_B$  peremek.

A háromdimenziós feladat szimulációjánál, a kétdimenzióssal ellentétben nem használhatjuk lezárásnak az állórész külső peremét. Emiatt szükséges egy külső lezárás mely nincs jelölve a 2.2(b) ábrán. Ennek méretét érdemes a feladat átmérőjének minimum két-háromszorosára vagy ha lehetőség van rá, öt-tízszeresére választani. A lezárás peremfeltétele ahogy a 2.2(a) ábra is mutatja  $\Gamma_B$ , a szimmetriasíkoknál pedig a már előbb említett módon alakulnak a lezárás peremfeltételei. A lezárást mindig levegőnek tekintjük.

A peremfeltételek a következőképpen néznek ki  $[6, 10, 16]$ :

$$
\vec{H} \times \vec{n}_H = \vec{0}, \quad \text{a } \Gamma_H \text{ peremen}, \tag{2.6}
$$

 $\acute{\text{e}}\text{s}$ 

$$
\vec{B} \cdot \vec{n}_B = 0, \quad \text{a } \Gamma_B \text{ peremen}, \tag{2.7}
$$

ahol a tartomány külső normális irányú egységvektora $\vec{n}_H$ és  $\vec{n}_B.$  A  $\vec{n}_H$  és  $\vec{n}_B$  kölső normál egységvektorokat csak a  $2.2(a)$ . ábrán jelöltem, de ugyanígy vannak a háromdimenziós ábrán is  $(2.2(b)$ . ábra).

## 3. fejezet

## Potenciálformalizmus

Sokféle potenciálformalizmus alkalmazható az elektromágneses feladatok megoldásának közelítésére, melyek skalár- és vektorpotenciálból származtathatók  $[6, 9-13, 16, 18, 19]$ . A potenciálformalizmusok lényege hogy külöböző típusú parciális differenciálegyenletek megoldásává redukálja a Maxwell-egyenletek megoldását.

A vizsgált mágneses csapágyat egy stacionárius mágneses tér feladatnak lehet tekinteni. A stacionárius mágneses tér feladatot a  $(2.1)$ -es,  $(2.2)$ -es és  $(2.3)$ -as Maxwellegyenletekkel és a  $(2.5)$ -ös konstitúciós relációval, valamint a  $(2.6)$ -os és  $(2.7)$ -es peremfeltételekkel lehet definiálni.

A stacionárius mágneses feladathoz az  $\vec{A}$  mágneses vektorpotenciált és a  $\Phi$  redukált mágneses skalárpotenciált lehet alkalmazni [6, 9–13, 16, 18, 19]. A dolgozatban az A mágneses vektorpotenciált és a hozzá tartozó A-formalizmust alkalmazom.

A kövekezőkben bemutatásra kerül a feladat megoldásához használt potenciálformalizmus és a hozzá tartozó parciális differenciálegyenletek. A differenciálegyenletekből pedig felírásra kerül a formalizmus gyenge alakja a súlyozott maradék elv és a Galjorkinmódszer segítségével.

## 3.1. Formalizmus a mágneses vektorpotenciállal, az  $\vec{A}$  - formalizmus

A mágneses vektorpotenciált a következőképpen definiálhatjuk [6–19]:

$$
\vec{B} = \nabla \times \vec{A},\tag{3.1}
$$

ami eleget tesz a (2.2)-es egyenletnek, a következő azonosságból kifolyólag  $\nabla \cdot \nabla \times \vec{v} \equiv 0$ ami igaz minden  $\vec{v} = \vec{v}(\vec{r})$  vektorfüggvényre. Behelyettesítve a (3.1)-es egyenletet a (2.1)es Maxwell-egyenletbe és használva a  $(2.5)$ -ös konstitúciós relációt, a következő parciális differenciálegyenletet kapjuk  $[6, 9-13, 16, 18, 19]$ :

$$
\nabla \times (\nu \nabla \times \vec{A}) = \vec{J}_0, \quad \text{az } \Omega \text{ tartományban, lineáris esetben,}
$$
 (3.2)

 $\acute{e}$ s a nemlineáris konstitúciós reláció második két formáját felhasználva a következő egyenleteket kapjuk:

$$
\nabla \times (\nu(B^2) \nabla \times \vec{A}) = \vec{J}_0, \quad \text{az } \Omega \text{ tartományban, 2D nemlineáris esetben, } (3.3)
$$

 $\nabla \times (\nu_{o} \nabla \times \vec{A}) = \vec{J}_{0} - \nabla \times \vec{I}.$  $az \Omega$  tartományban, 3D nemlineáris esetben. (3.4) Hogy biztosítsuk a mágneses vektropotenciál egyértelmű megoldhatóságát, a divergenciáját elő kell írni, melynek Coulomb-mértéknek nevezünk [6, 10, 16, 19],

$$
\nabla \cdot \vec{A} = 0. \tag{3.5}
$$

A Coulomb-mérték automatikusan teljesül kétdimenziós estben, de sajnos ez nem igaz háromdimenziós feladatoknál. Eleinte a numerikus módszereknél, háromdimenzióban a mágneses vektorpotenciál egyértelmű megolhatósága kérdéses volt  $[10, 18]$ .

A következőkben kétdimenzióban és háromdimenzióban is bemutatom hogyan lehet eleget tenni a Coulomb-mértéknek.

#### Kétdimenziós esetben

Kétdimenzióban a  $\nabla \cdot \vec{A}=0$  Coulomb-mérték automatikusan teljesül, ha a forrásáramsűrűségnek csak z irányú komponense, a mágneses térnek és a mágneses fluxussűrűségnek pedig csak x és y irányú komponense van [6, 10, 16], azaz

$$
\vec{J}_0 = J_0(x, y)\vec{e}_z,\tag{3.6}
$$

$$
\vec{H} = H_x(x, y)\vec{e}_x + H_y(x, y)\vec{e}_y,\tag{3.7}
$$

$$
\vec{B} = B_x(x, y)\vec{e}_x + B_y(x, y)\vec{e}_y.
$$
\n(3.8)

A mágneses vektorpotenciálnak csak z irányú komponense van,

$$
\vec{A} = A_z(x, y)\vec{e}_z,\tag{3.9}
$$

mert  $(A_x = 0, A_y = 0$  és  $A_z = A_z(x, y)$ 

$$
\vec{B} = \nabla \times \vec{A} = \begin{vmatrix} \vec{e}_x & \vec{e}_y & \vec{e}_z \\ \frac{\partial}{\partial x} & \frac{\partial}{\partial y} & 0 \\ 0 & 0 & A_z \end{vmatrix} = \vec{e}_x \frac{\partial A_z}{\partial y} - \vec{e}_y \frac{\partial A_z}{\partial x},
$$
(3.10)

azaz  $B_x(x, y) = \partial A_z/\partial y$  és  $B_y(x, y) = -\partial A_z/\partial x$ . A divergenciája ennek az egykomponensű vektorpotenciálnak egyenlő nullával, mert

$$
\nabla \cdot \vec{A} = \frac{\partial A_z(x, y)}{\partial z} = 0.
$$
\n(3.11)

#### Háromdimenziós esetben

Háromdimenziós esetben a Coulomb-mérték kielégítésének egyik lehetséges és legmodernebb módja az, hogy csomóponti végeselemek helyett élvégeselemeket közelítjük a vektorpotenciálokat, és a forrásáramsűrűséget úgy reprezentáljuk hogy továbbra is konzisztens legyen az egyenletrendszer [6].

A  $\vec{J_{0}}$  forrásáramsűrűség reprezentálásának egyik módja a  $\vec{T_{0}}$  áramvektor-potenciál segítségével  $[6, 10, 16, 19, 22]$ :

$$
\vec{J}_0 = \nabla \times \vec{T}_0,\tag{3.12}
$$

mely eleget tesz a  $\nabla \cdot \vec{J}_0 = 0$  egyenletnek, továbbá $\vec{T}_0$  divergenciáját nullának választjuk meg, melynek köszönhetően eleget tesz a Coulomb-mértéknek. Itt kell megjegyezni, hogy  $\vec{T}_0$ -t az egész térben definiáljuk,  $\vec{T}_0$  számításakor az egész feladatban  $\mu = \mu_0$ . A használt módszernél a következő funkcionál fejezi ki a $\vec{T_0}$ áramvektor-potenciál kiinduló  $egyenlet$  $e$ t [6]:

$$
\mathscr{F}\{\vec{T_0}\} = \int_{\Omega} |\nabla \times \vec{T_0} - \vec{J_0}|^2 d\Omega.
$$
 (3.13)

Igazolható, hogy ez az összefüggés ekvivalens a levegő tartományban értelmezett parciális differenciál- egyenlet definiciójával, ami a [6]

$$
\nabla \times \nabla \times \vec{T}_0 = \nabla \times \vec{J}_0, \quad \text{az } \Omega \text{ tartományban}, \tag{3.14}
$$

 $\acute{\text{e}}$ s az ehhez tartozó peremfeltételek  $\Gamma_B$  és  $\Gamma_H$  peremen

$$
\vec{T}_0 \cdot \vec{n} = 0, \quad \text{a } \Gamma_B \text{ peremen}, \tag{3.15}
$$

$$
\vec{T}_0 \times \vec{n} = \vec{0}, \quad \text{a } \Gamma_H \text{ peremen.} \tag{3.16}
$$

Ezek után a formalizmus peremfeltételei következnek, melyek azonosak kétdimenziós  $\acute{e}s$  háromdimenziós esetben.

A  $\Gamma_H$  peremen, a mágneses térerősség vektor tangenciális komponensét a következő peremfeltétellel írjuk elő  $[6, 10, 18, 19]$ :

$$
\vec{H} \times \vec{n} = \vec{0} \implies (\nu \nabla \times \vec{A}) \times \vec{n} = \vec{0}, \quad \text{a } \Gamma_H \text{ peremen, lineáris esetben,} \tag{3.17}
$$

´es

$$
(\nu(B^2)\nabla \times \vec{A}) \times \vec{n} = \vec{0}, \quad \text{a } \Gamma_H \text{ peremen, 2D nemlineáris esetben,}
$$
 (3.18)

$$
(\nu_o \nabla \times \vec{A} + \vec{I}) \times \vec{n} = \vec{0}, \quad \text{a } \Gamma_H \text{ peremen, 3D nemlineáris esetben.}
$$
 (3.19)

A mágneses fluxussűrűség normál komponensét a következő peremfeltétellel írjuk elő  $[6, 10, 16, 18, 19]$ 

$$
\vec{B} \cdot \vec{n} = 0 \implies (\nabla \times \vec{A}) \cdot \vec{n} = 0, \quad \text{a } \Gamma_B \text{ peremen.}
$$
 (3.20)

A fenti egyenlet bal oldalát a láncszabály segítségével átalakítva a következőt kapjuk [10, 18]:

$$
(\nabla \times \vec{A}) \cdot \vec{n} = \nabla \cdot (\vec{A} \times \vec{n}) = 0,
$$
\n(3.21)

végül

$$
\nabla \cdot (\vec{n} \times \vec{A}) = 0,\tag{3.22}
$$

azaz

$$
\vec{n} \times \vec{A} = \vec{0}, \quad \text{a } \Gamma_B \text{ peremen.} \tag{3.23}
$$

Végül a bemutatott stacionárius mágneses tér feladat parciális differenciálegyenletei kétdimenzióban lineáris és nemlineáris esetben a következőképpen néznek ki  $[6,9-13,16-$ 19]:

 $\nabla \times (\nu \nabla \times \vec{A}) = \vec{J}_0$ , az  $\Omega$  tartományban, lineáris esetben, (3.24)

$$
\nabla \times (\nu(B^2) \nabla \times \vec{A}) = \vec{J}_0, \quad \text{az } \Omega \text{ tartományban, nemlineáris esetben,}
$$
 (3.25)

 $\acute{e}s$  a parciális differenciálegyenletek háromdimenzióban szintén lineáris és nemlineáris esetben [6, 10, 18, 19]:

$$
\nabla \times (\nu \nabla \times \vec{A}) = \nabla \times \vec{T}_0, \quad \text{az } \Omega \text{ tartományban, lineáris esetben,}
$$
 (3.26)

 $\nabla \times (\nu_o \nabla \times \vec{A}) = \nabla \times \vec{T}_0 - \nabla \times \vec{I}$ , az  $\Omega$  tartományban, nemlineáris esetben. (3.27)

Végül a feladathoz tartozó Neumann-típusú  $((3.28), (3.29)$  és  $(3.30))$  és Dirichlet-típusú  $((3.31))$  peremfeltételek  $[6, 9-13, 17-19]$ :

$$
(\nu \nabla \times \vec{A}) \times \vec{n} = \vec{0}, \quad \text{a } \Gamma_H \text{ peremen, lineáris esetben}, \tag{3.28}
$$

$$
(\nu(B^2)\nabla \times \vec{A}) \times \vec{n} = \vec{0}, \quad \text{a } \Gamma_H \text{ peremen, 2D nemlineáris esetben,}
$$
 (3.29)

$$
(\nu_o \nabla \times \vec{A} + \vec{I}) \times \vec{n} = \vec{0}, \quad \text{a } \Gamma_H \text{ peremen, 3D nemlineáris esetben,}
$$
 (3.30)

 $\vec{n} \times \vec{A} = 0$ , a  $\Gamma_B$  peremen. (3.31)

## 3.2. Az  $\vec{A}$  - formalizmus gyenge alakja

A parciális differenciálegyenletek a megfelelő peremfeltételekkel egy peremérték-feladatot definiálnak. A súlyozott maradék elvén [20] alapuló valamely módszerrel meg lehet oldani egy ilyen peremérték-feladatot. Az egyik ilyen módszer a súlyozott maradék elv direkt formáján és Galjorkin-eljárás kombinálásán alapul, mely nagyon hatékony eszköze az ilyen feladatok közelítő megoldásának. Az elektromágneses térszámításban a végeselemmódszer segítségével realizáljuk numerikusan a súlyozott maradék elv és a Galjorkinmódszer segítségével  $[6-14, 18, 20]$ .

A végeselem-módszerben nagyon elterjedten használják a gyenge alakot a Galjorkineljárással, mivel ebben az esetben a közelítő függvény bázisfüggvényét és a súlyfüggvényt ugyanazzal a függvénnyel írjuk le. A következőkben  $\vec{W} = \vec{W}(\vec{r})$  a vektor-súlyfüggvényt és egyben a közelítő bázisfüggvényét,  $N = N(\vec{r})$  pedig a csomóponti-súlyfüggvényt és a csomóponti elem bázisfüggvényét jelöli. Az  $\vec{A} = \vec{A}(\vec{r})$  vektorpotenciál közelítését pedig kiterjesztjük az egész feladatra a  $\vec{W}_j$  vagy  $N_j$  függvénnyel, melynek  $J$  darab eleme van. A J a végeselemhálóban lévő csomópontok vagy élelemek számát jelöli [6, 9–13, 17, 18].

Kétdimenziós esetben, mivel az A vektorpotenciálnak csak z-rányú komponense van, ezért csak csomóponti elemeket kell használni, azaz kétdimenziós esetben  $N(\vec{r})$  a közelítő bázisfüggvény. Háromdimenziós esetben pedig  $\vec{W}(\vec{r})$  a közelítő bázisfüggvény.

A következőkben a  $\vec A^\kappa, \vec T^\kappa_0$  az ismeretlen potenciálfüggvény közelítését,  $\vec I^\kappa$  a reziduum közelítését jelöli.

Az  $\vec{A}$  - formalizmus gyenge alakját a (3.27)-es parciális differenciálegyenletből és a (3.30)-as Neumann-típusú peremfeltételből kapjuk, melyekből a következő egyenletet kapjuk:

$$
\int_{\Omega} \vec{W}_{k} \cdot \left[ \nabla \times (\nu_{o} \nabla \times \vec{A}^{\kappa}) \right] d\Omega \n+ \int_{\Gamma_{H}} \vec{W}_{k} \cdot \left[ (\nu_{o} \nabla \times \vec{A}^{\kappa} + \vec{I}^{\kappa}) \times \vec{n} \right] d\Gamma \n= \int_{\Omega} \vec{W}_{k} \cdot (\nabla \times \vec{T}_{0}^{\kappa}) d\Omega - \int_{\Omega} \vec{W}_{k} \cdot (\nabla \times \vec{I}^{\kappa}) d\Omega,
$$
\n(3.32)

ahol  $k = 1, \ldots, J$ .

A másodrendű deriválást az első integrálon belül átalakítható elsőrendűvé a következő összefüggés segítségével:

$$
\nabla \cdot (\vec{a} \times \vec{b}) = \vec{b} \cdot \nabla \times \vec{a} - \vec{a} \cdot \nabla \times \vec{b}, \qquad (3.33)
$$

ahol  $\vec{a} = \vec{W}_k$  és  $\vec{b} = \nu_o \nabla \times \vec{A}^{\kappa}$ . A (3.32)-es egyenlet jobb oldalát is át lehet alakítani ezzel az összefüggéssel, ha  $\vec{a} = \vec{W}_k$  és  $\vec{b} = \vec{T}_0^{\kappa}$  vagy  $\vec{b} = \vec{I}^{\kappa}$ . Az átalakítások után a Gauss-Osztrogradszkij-tételt alkalmazva a következő egyenletet kapjuk:

$$
\int_{\Omega} \nu(\nabla \times \vec{W}_k) \cdot (\nabla \times \vec{A}^{\kappa}) d\Omega + \int_{\Gamma_H \cup \Gamma_B} \left[ (\nu_o \nabla \times \vec{A}^{\kappa}) \times \vec{W}_k \right] \cdot \vec{n} d\Gamma \n+ \int_{\Gamma_H} \vec{W}_k \cdot \left[ (\nu_o \nabla \times \vec{A}^{\kappa} + \vec{I}^{\kappa}) \times \vec{n} \right] d\Gamma \n= \int_{\Omega} (\nabla \times \vec{W}_k) \cdot \vec{T}_0^{\kappa} d\Omega + \int_{\Gamma_H \cup \Gamma_B} \left( \vec{T}_0^{\kappa} \times \vec{W}_k \right) \cdot \vec{n} d\Gamma \n- \int_{\Omega} (\nabla \times \vec{W}_k) \cdot \vec{I}^{\kappa} d\Omega - \int_{\Gamma_H \cup \Gamma_B} \left( \vec{I}^{\kappa} \times \vec{W}_k \right) \cdot \vec{n} d\Gamma.
$$
\n(3.34)

Az első felületi integrál átalakítható a következőképpen:

$$
\left[ \left( \nu_o \nabla \times \vec{A}^{\kappa} \right) \times \vec{W}_k \right] \cdot \vec{n} = \left[ \vec{n} \times \left( \nu_o \nabla \times \vec{A}^{\kappa} \right) \right] \cdot \vec{W}_k = -\vec{W}_k \cdot \left[ \left( \nu_o \nabla \times \vec{A}^{\kappa} \right) \times \vec{n} \right]. \tag{3.35}
$$

Az jobb oldalon lévő második és az utolsó integrál is átalakítható hasonlóképpen:

$$
-(\vec{I}^k \times \vec{W}_k) \cdot \vec{n} = -(\vec{n} \times \vec{I}^k) \cdot \vec{W}_k = \vec{W}_k \cdot (\vec{I}^k \times \vec{n}), \qquad (3.36)
$$

$$
(\vec{T}_0^{\kappa} \times \vec{W}_k) \cdot \vec{n} = (\vec{n} \times \vec{T}_0^{\kappa}) \cdot \vec{W}_k = (\vec{W}_k \times \vec{n}) \cdot \vec{T}_0^{\kappa} = -(\vec{n} \times \vec{W}_k) \cdot \vec{T}_0^{\kappa},
$$
(3.37)  
Z equivalent a követkoző alakot ölti:

azaz az egyenlet a következő alakot olti:

$$
\int_{\Omega} \nu(\nabla \times \vec{W}_k) \cdot (\nabla \times \vec{A}^{\kappa}) d\Omega - \int_{\Gamma_H \cup \Gamma_B} \vec{W}_k \cdot [(\nu_o \nabla \times \vec{A}^{\kappa}) \times \vec{n}] d\Gamma \n+ \int_{\Gamma_H} \vec{W}_k \cdot [(\nu_o \nabla \times \vec{A}^{\kappa} + \vec{I}^{\kappa}) \times \vec{n}] d\Gamma \n= \int_{\Omega} (\nabla \times \vec{W}_k) \cdot \vec{T}_0^{\kappa} d\Omega + \int_{\Gamma_H \cup \Gamma_B} (\vec{T}_0^{\kappa} \times \vec{W}_k) \cdot \vec{n} d\Gamma \n- \int_{\Omega} (\nabla \times \vec{W}_k) \cdot \vec{I}^{\kappa} d\Omega + \int_{\Gamma_H \cup \Gamma_B} \vec{W}_k \cdot (\vec{I}^{\kappa} \times \vec{n}) d\Gamma.
$$
\n(3.38)

A fenti egyenletben jól látszik, hogy az első és az utolsó felületi integrál és a második felületi integrál összege a  $\Gamma_H$  peremen nulla. A maradék tagok a  $\Gamma_B$  peremen átalakítva,

$$
\vec{W}_k \cdot \left[ \left( \nu_o \nabla \times \vec{A}^{\kappa} \right) \times \vec{n} \right] = \left( \nu_o \nabla \times \vec{A}^{\kappa} \right) \cdot \left( \vec{n} \times \vec{W}_k \right),\tag{3.39}
$$

´es

$$
\vec{W}_k \cdot (\vec{I}^k \times \vec{n}) = \vec{I}^k \cdot (\vec{n} \times \vec{W}_k)
$$
\n(3.40)

pedig eleget tesznek a  $(3.31)$ -as Dirichlet-típusú peremfeltételnek, azaz  $\vec{n} \times \vec{W}_k = \vec{0}$ . A harmadik felületi integrál szintén kiejthető a következő alakba átírva:

$$
(\vec{T}_0^{\kappa} \times \vec{W}_k) \cdot \vec{n} = (\vec{n} \times \vec{T}_0^{\kappa}) \cdot \vec{W}_k = (\vec{W}_k \times \vec{n}) \cdot \vec{T}_0^{\kappa} = -(\vec{n} \times \vec{W}_k) \cdot \vec{T}_0^{\kappa},
$$
(3.41)

melyből jól látszik hogy a második alak esetén nulla lesz a  $\Gamma_H$  peremen a 3.16-ös peremfeltétel miatt, az utolsó alak esetén pedig a  $\Gamma_B$  peremen a már előbb említettek miatt.

Tehát az  $\vec{A}$  - formalizmus gyenge alakja, mely már numerikusan realizálható a következőképpen néz ki:

$$
\int_{\Omega} \nu(\nabla \times \vec{W}_k) \cdot (\nabla \times \vec{A}^{\kappa}) d\Omega = \int_{\Omega} (\nabla \times \vec{W}_k) \cdot \vec{T}_0^{\kappa} d\Omega \n- \int_{\Omega} (\nabla \times \vec{W}_k) \cdot \vec{I}^{\kappa} d\Omega,
$$
\n(3.42)

ahol  $k = 1, \ldots, J$ . A  $\nu$  a lemezelt részeken  $\nu = \nu_0 \nu_r = \nu_o = \nu(B^2)$  és a levegőben  $\nu = \nu_0$ lesz.

Itt a nemlineáris háromdimenziós esetre vezetem le a formalizmus gyenge alakját, de a lineáris és a kétdimenziós esetre is hasonló lépésekkel, matematikai átalakításokkal kapható meg az  $\vec{A}$  - formalizmus gyenge alakja a megfelelő parciális differenciálegyenletből és Neumann-típusú peremfeltételből.

19

## 4. fejezet

## Nemlineáris egyenletmegoldók

A hiszterézisjelenség fontos szerepet játszik nagyon sok elektromos berendezés működésében. Ez nemcsak a mágneses térerősség eloszlásában játszott szerepére vonatkozik, a kapcsolódó villamos mennyiségek esetében is komoly szerepet játszik a nemlinearitás. Jelen esetben a mágneses csapágynál is figyelembe kell venni az anyag nemlinearitását. Az anyag pontos hiszterézis karakterisztikája helyett jelen dolgozatban egyértékű nemlineáris görbét alkalmazunk. Ez a nemlineáris görbe szimmetrikus az origóra, ezért a 4.1. ábra csak az első térnegyedbe eső részét ábrázolja a teljes görbének.

Az előző fejezetben bemutatásra került a feladat megoldása során alkalmazott potenciálformalizmus és a potenciálformalizmus gyenge alakja. A dolgozatban használt numerikus számítási eljárás a végeselem-módszer (Finite Element Method - FEM) [6,9– 14, 16–19, 22, 26–38], melynek segítségével parciális differenciálegyenleteket oldunk meg. Azonban a nemlineáris esetben az anyag nemlineáris karakterisztikája miatt nemlineáris parciális differenciálegyenleteket kapunk, és ezeknek keressük valamilyen közelítő megoldását. A nemlineáris egyenletek miatt kell a végeselem-módszeren kívül még valamilyen

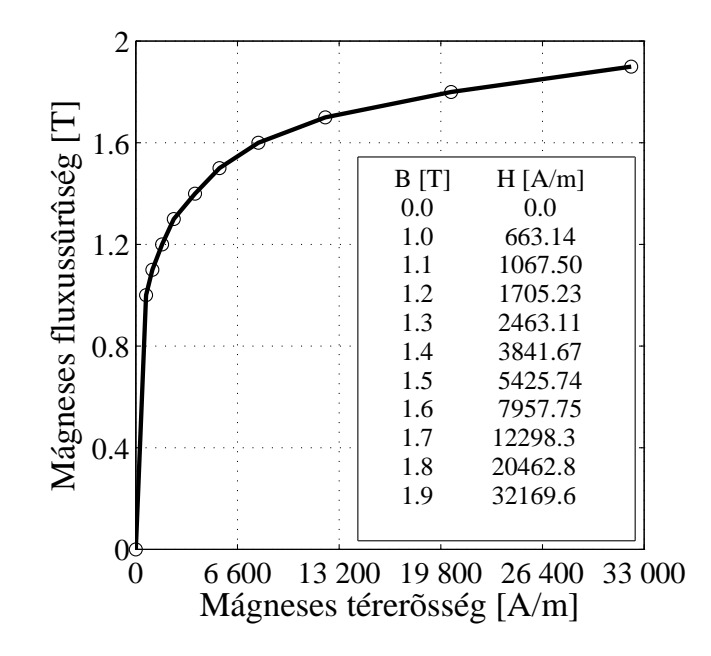

4.1. ábra. A lemezelt részek permeabilitásának nemlineáris görbéje.

nemlineáris egyenletek megoldására alkalmas technikát alkalmazni.

Az elektromágneses térszámításban alkalmazott végeselem-módszernél kétféle megoldó terjedt el. Az egyik a Newton-Raphson-módszer [9,12,13,23–28,30,31], a másik pedig a fixpontos iterációs séma  $[6,16,23-25,29,31-38]$ . A végeselem-módszer és a nemlineáris egyenletrendszer-megoldó összekapcsolásával lehetséges megkapni a közelítő megoldását egy nemlineáris feladatnak.

A dolgozatban az előbb említett mindkét módszer bemutatásra kerül. A Newton-Raphson-módszert a kétdimenziós feladatok közelítéséhez, a fixpontos interációs módszert a polarizációs módszerrel összekapcsolva pedig a háromdimenziós szimulációk közelítéséhez alkalmaztam. Háromdimenziós esetben a Newton-Raphson-módszer alkalmazása során a konvergenciával problémák voltak, melynek következtében a fixpontos iterációs módszert alkalmaztam. A Newton-Raphson-módszer konvergenciája jelenleg is az Elektromágneses Terek Laboratórium alapkutatásának egyik fontos kérdése.

### 4.1. A Newton-Raphson-módszer

A Newton-Raphson-módszer egy igen népszerű eljárás, mely alkalmas egy nemlineáris egyenlet gyökeinek közelítő előállítására  $[9, 12, 13, 23-28, 30, 31]$ .

A nemlineáris egyenlet álljon elő a  $[23-25]$ 

$$
f(x) = 0\tag{4.1}
$$

alakban, ahol  $f(x)$  függvény egyértelműen meghatározott és folytonos az  $a < x < b$  véges vagy végtelen intervallumban. Minden olyan c érték, amely az  $f(x)$  függvényt zérussá teszi, azaz  $f(c) = 0$ , a (4.1)-es egyenlet gyöke, azaz az  $f(x)$  függvény zérushelye.

Azt feltételezzük hogy az iteráció a  $k - 1$ -edik lépésben nem elég pontos megoldást adott  $x_{n-1}$ -re, mert  $f(x_{n-1}) \neq 0$ . Emiatt a k-adik iterációs lépésben korrekcióként

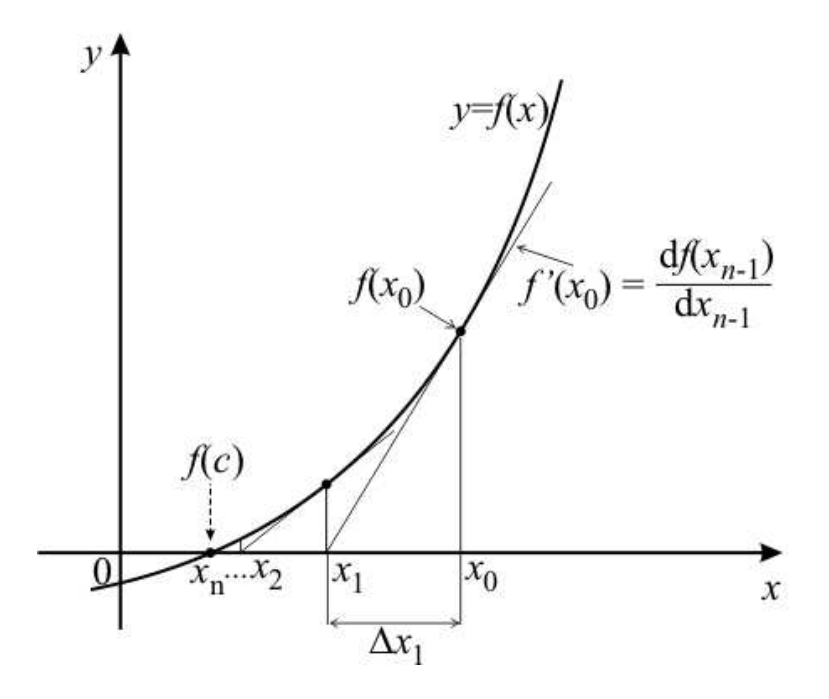

4.2. ábra. A Newton-Raphson-módszer mértani jelentése.

hozzáadjuk a  $\Delta x_n$  tagot:

$$
x_n = x_{n-1} + \Delta x_n,\tag{4.2}
$$

és itt feltételezzük, hogy  $f(x_n) \approx 0$ . Ezek után vegyük az  $f(x_n)$  függvény Taylor-sorát az  $x_{n-1}$  hely közelében:

$$
f(x_n) = f(x_{n-1} + \Delta x_n) = f(x_{n-1}) + \frac{df(x_{n-1})}{dx_{n-1}}\Delta x_n + \dots = 0.
$$
 (4.3)

A fenti Taylor-sorból csak a lineáris tagokat megtartva és átalakítva a következőt kapjuk:

$$
-\frac{df(x_{n-1})}{dx_{n-1}}\Delta x_n = f(x_{n-1}).
$$
\n(4.4)

Ennek a képletnek a jelentését mutatja a 4.2. ábra. A kiindulási  $x_0$  helyen felvett függvényértékhez meghatározzuk az érintőt. Majd az érintő és az x tengely metszéspontját. A metszéspontban kapott  $x_1$  értékhez újra meghatározzuk az érintőt, majd az érintő metszéspontját az  $x$  tengellyel. Ezeket a lépéseket ismételve eljutunk a függvény zérushelyéhez ha az iteráció konvergál.

Atrendezve a fenti egyenletet és visszahelyettesítve a  $(4.2)$ -ös egyenletbe a Newton-Raphson-módszer jól ismert alakját kapjuk [23–25],

$$
x_n = x_{n-1} - \frac{f(x_{n-1})}{\frac{df(x_{n-1})}{dx_{n-1}}}.
$$
\n(4.5)

A többváltozós egyenletrendszer esetén a következőképpen fognak kinézni a fenti egyenletek:

$$
\mathbf{f}(\mathbf{x}_n) = \mathbf{0}, \quad (n = 1, 2, \dots), \tag{4.6}
$$

melynek a többváltozós Taylor-sor vektoros írásmódja az  $\mathbf{x}_{n-1}$  közelében a fenti képlet alapján:

$$
\mathbf{f}(\mathbf{x}_n) = \mathbf{f}(\mathbf{x}_{n-1} + \Delta \mathbf{x}_n) = \mathbf{f}(\mathbf{x}_{n-1}) + \mathbf{J}_{|x_{n-1}} \Delta \mathbf{x}_n + \cdots = \mathbf{0},
$$
\n(4.7)

ahol  $J$  a Jacobi-mátrixot jelöli,

$$
\mathbf{J} = \frac{\partial \mathbf{f}(\mathbf{x})}{\partial \mathbf{x}}_{|x_{n-1}}.
$$
\n(4.8)

Nemlineáris végeselem-módszer esetén a megoldandó egyenletrendszer általánosan a következőképpen néz ki [12, 13, 29]:

$$
S(A)A = u,\t(4.9)
$$

ahol  $\mathbf{A} = [A_1 \dots A_n]^T$  az ismeretlen vektorpotenciálokat tartalmazó vektor, **S** mátrix a rendszermátrix  $[6, 12, 13]$ ,

$$
\mathbf{S} = S_{ij} = \int_{\Omega} \nu(B^2)(\nabla N_i) \cdot (\nabla N_j) d\Omega, \quad (i, j = 1, \dots, n), \tag{4.10}
$$

ahol $N_i$ és  $N_j$ a csomóponti elemekhez tartozó formafüggvények,  $\boldsymbol{n}$ pedig a csomópontok száma. Az u a gerjesztésvektor ami  $[6, 12, 13]$ 

$$
\mathbf{u} = u_i = \int_{\Omega} \vec{J}_0 \cdot (\nabla N_i) \, d\Omega, \quad (i = 1, \dots, n). \tag{4.11}
$$

$$
\mathbf{r}(\mathbf{A}) = \mathbf{S}(\mathbf{A})\mathbf{A} - \mathbf{u} = \mathbf{0},\tag{4.12}
$$

melyet hasonlóképpen kell kezelni mint a  $(4.6)$ -os egyenletet.

A fenti (4.4)-es egyenlet alapján a maradéktagot a következőképpen kapjuk meg:

$$
\Delta \mathbf{A}_n = \mathbf{J}_{|\mathbf{A}_{n-1}}^{-1} \mathbf{r}(\mathbf{A}_{n-1}),
$$
\n(4.13)

mely alapján az  $A_n$  megoldását a következőképpen néz ki:

$$
\mathbf{A}_n = \mathbf{A}_{n-1} + \Delta(\mathbf{A}_n) = \mathbf{A}_{n-1} + \mathbf{J}_{|\mathbf{A}_{n-1}}^{-1} \mathbf{r}(\mathbf{A}_{n-1}).
$$
\n(4.14)

Azonban a J Jacobi-mátrix inverzének előállítása bonyolult és hosszadalmas, ezért nem alkalmazzák a gyakorlatban. Helyette a nemlineáris egyenletrendszert átlehet alakítani egy lineáris egyenletrendszerré. Az iteráció n-edik lépésben a J mátrixot az előző lépés  $\mathbf{A}_{n-1}$  csomóponti elemek értékekeiből kapjuk meg. A J Jacobi-mátrixot a (4.12)-es reziduum-egyenlet differenciálásából kapjuk azaz [12, 13],

$$
\mathbf{J} = \frac{\partial \mathbf{r}(\mathbf{A})}{\partial \mathbf{A}} = \mathbf{S}(\mathbf{A}) + \frac{\partial \mathbf{S}(\mathbf{A})}{\partial \mathbf{A}} \mathbf{A}.
$$
 (4.15)

Az előző egyenlet néhány matematikai átalakítás után a következő formában írható fel  $[12, 13]$ :

$$
J_{ij} = S_{ij} + 2 \int_{\Omega} \frac{\partial \nu(B^2)}{\partial B^2} \left[ \nabla N_i \left( \sum_{l=1}^3 \vec{B}_l \right) \right] \left[ \nabla N_j \left( \sum_{m=1}^3 \vec{B}_m \right) \right] d\Omega. \tag{4.16}
$$

A fenti lineáris egyenletrendszerből származó **J** Jacobi-mátrix inverzének képzése már gyorsabb és egyszerűbb, azonban a gyakorlatban nem képezik a **J** Jacobi-mátrixot inverzét, hanem valamilyen minimum kereső algoritmussal keresik a  $(4.13)$ -as egyenlet minimumát vagy az egyenletrendszer megoldásával.

A következőkben összefoglalom az eddig bemutatott Newton-Raphson módszer föbb lépéseit:

- A kezdeti állapotban minden nulla, azaz  $\vec{A} = \vec{0}, \vec{B} = \vec{0}$ ;
- Az S rendszermátrix asszemblálása és a J Jacobi-mátrix feltöltése a  $(4.16)$ -os egyenlet alapján;
- A  $\Delta A_n$  maradéktag meghatározása a (4.13)-as egyenletrendszer alapján gradiens módszerrel  $[23, 25]$ ;
- Az  $A_n$  vektor kiszámítása, mely az ismeretlen potenciálfüggvényeket tartalmazza, a  $(4.14)$ -es egyenlet alapján;
- A  $B_x$  és  $B_y$  mágneses fluxussűrűség komponenseinek meghatározása a (3.1)-es egyenletből, a  $\vec{H}$  mágneses térerősség komponenseinek és a  $\nu(B^2)$  értékének meghatározása a nemlineáris görbéből (4.4. ábra). A MATLAB interp1 parancsát [39] használtam a  $\nu(B^2)$  meghatározásához;

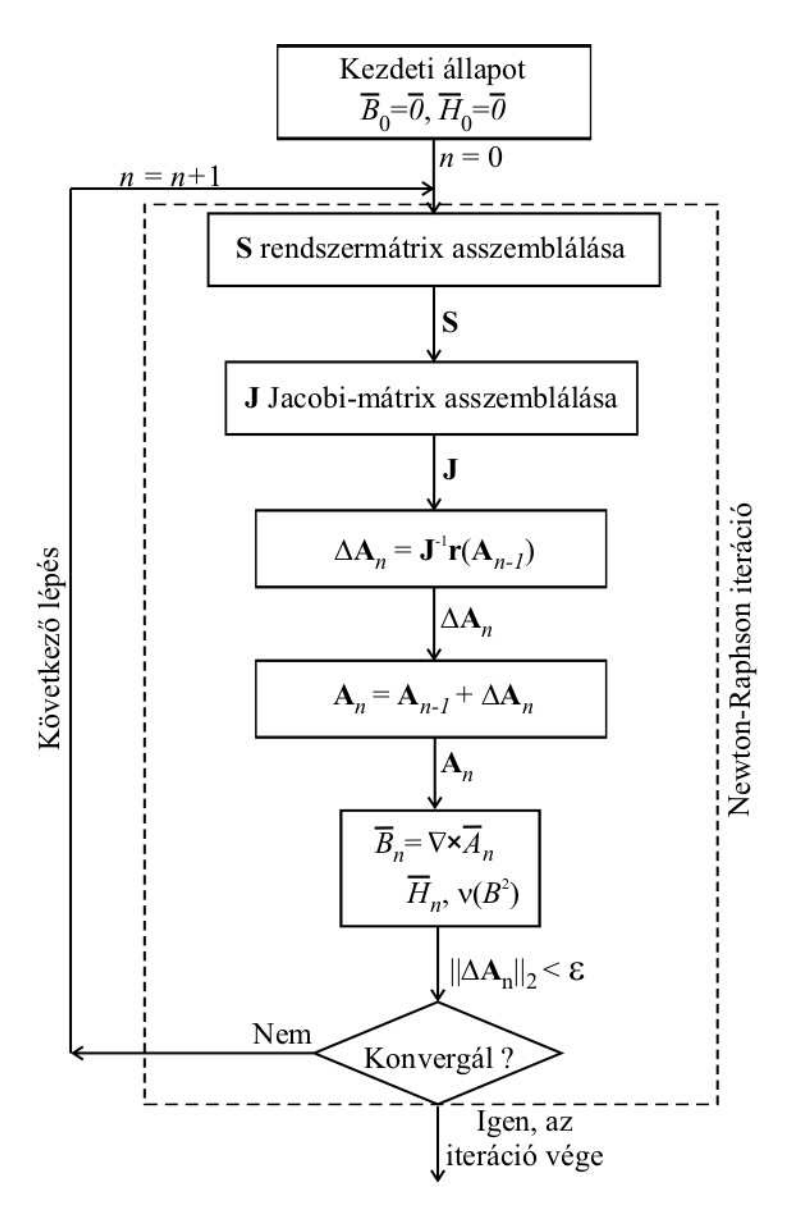

4.3. ábra. A Newton-Raphson módszer lépései.

• Az iteráció a második lépéstől ismétlődik, amíg a hiba kisebb nem lesz az előre definiált hibahatárnál, ami  $\varepsilon = 10^{-6}$ . A hibát a  $\Delta \mathbf{A}_n$  mátrixnormájából számítottam,  $\varepsilon = \|\Delta A_n\|_2$  képlet segítségével.

A Newton-Raphson-módszernél a megoldás közelében elméletileg kvadratikus konvergencia van, ezért nagyon gyorsan, kevés lépésből ad jó megoldást. Azonban ahhoz, hogy stabilan konvergáljon, a nemlineáris görbének monoton növekvőnek kell lennie, a deriváltjának pedig folytonosnak és monoton csökkenőnek. A 4.4. ábrán a reluktanciát lehet látni a mágneses fluxussűrűség négyzetének a függvényében (a 4.1. ábrán látható görbéből ez könnyen előállítható a  $\nu_r = \nu_0 \vec{B}/\vec{H}$  képlettel). Az ábrán jól látszik, a görbe monoton növekvő tehát teljesülnek a konvergencia feltételei.

Az előbb említettek teljesülése ellenére, háromdimenziós esetben mégis problémák voltak a konvergenciával. Az iteráció indításának értékét változtatva lehetett némi javulást elérni a konvergenciában, azonban a kívánt hibahatárt nem érte el egyszer sem. Emiatt egy a Newton-Raphson-módszernél lassabb, de konvergencia szempontjából stabi-

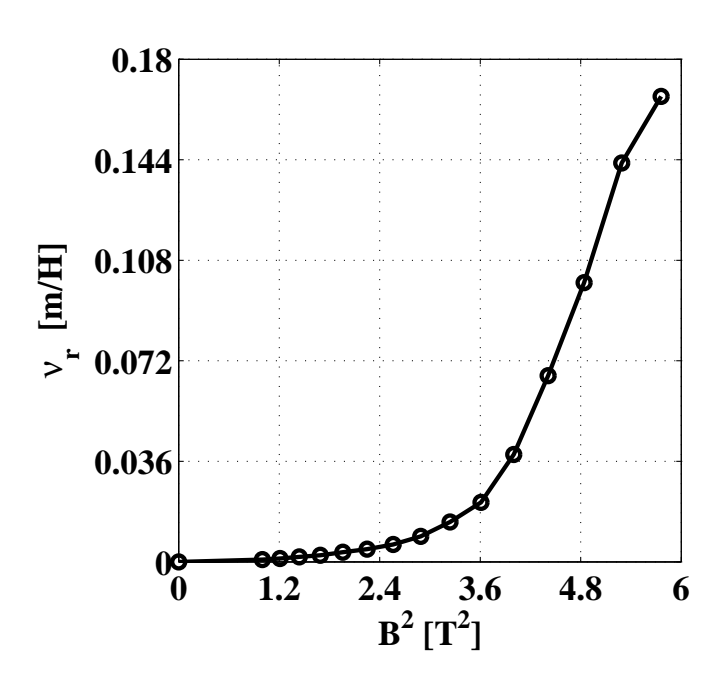

4.4. ábra. A  $\nu_r$  relatív reluktancia a  $B^2$  mágneses fluxussűrűségnégyzet függvényében.

labb módszerrel, a fixpontos iterációs módszer segítségével szimuláltam a nemlinearitást háromdimenziós esetben.

### 4.2. A polarizációs módszer

Ebben a fejezetben a polarizációs módszernek csak a lényegét mutatom be, részletesebb leírás a módszerről a következő hivatkozásokban található:  $[6, 16, 26-29, 31-38]$ . Ez a módszer egy nagyon jól ismert eljárás az elektromágneses térszámítás nemlineáris feladataiban.

Ahhoz hogy megkapjuk a  $(2.5)$ -ös egyenletnél látható alakot, a direkt hiszterézismodellből célszerű kiindulni [6],

$$
\vec{B} = \mathcal{B}\{\vec{H}\} = \mu_o \vec{H} + \vec{\beta},\tag{4.17}
$$

ami egy lineáris és egy nemlineáris tagra bontható. A lineáris rész a  $\mu_o\vec{H}$ , a nemlineáris rész pedig a  $\vec{\beta}$ . A  $\vec{\beta}$  egy mágneses fluxussűrűséghezhez hasonló mennyiség. A  $\nu_o =$ 1/ $\mu_o$ -val beszorozva a (4.17)-es egyenletet a  $\nu_o \vec{B} = \vec{H} - \nu_o b \vec{e} \vec{e}$ a egyenletet kapjuk. A második, nemlineáris tagot, a  $-\nu_o\vec{\beta}$  tagot egy  $\vec{I}$  tagként jelölve a következőt összefüggésre jutunk,  $\nu_{o} \vec{B} = \vec{H} + \vec{I}$ . Ezt az egyenletet a  $\vec{H}$  mágneses térerősségre rendezve kapjuk a [6, 26, 27, 29, 31, 34, 37]

$$
\vec{H} = \nu_o \vec{B} + \vec{I} \tag{4.18}
$$

konstitúciós relációt. Ezt az egyenletet ábrázolja a 4.5. ábra.

Ahogy a második fejezetben írtam, a  $\nu<sub>o</sub>$  egy alkalmasan választott reluktancia érték. Ennek helyes megválasztása fontos a konvergencia szempontjából. A  $\nu_o$  értéke a [6,33, 37, 38]

$$
\nu_o = \frac{\nu_{max} + \nu_{min}}{2} \tag{4.19}
$$

képletből származik ahol  $\nu_{max}$  és  $\nu_{min}$  az inverz nemlineáris karakterisztikának a maximális és a minimális meredeksége. A 4.1. ábrán látható görbéből a  $\mu_{max}$  és  $\mu_{min}$  a maximális  $\acute{e}$ s minimális meredekséget lehet meghatározni melyekből  $\nu_{max}=1/\mu_{min}$  és  $\nu_{min}=1/\mu_{max}$ .

### 4.3. Fixpontos iterációs módszer

Ahogy a fejezet elején említettem a háromdimenziós szimulációk esetében a nemlineáris parciális differenciálegyenletek megoldásához a fixpontos iterációs módszert vagy más néven szukcesszív approximációt használtam  $[6, 23-25, 29, 31-38]$ .

A fixpontos iterációs módszer konvergenciája stabilabb, azonban jóval lassabb mint a Newton-Raphson-módszer esetében.

A fixpontos módszer alapjakét tekintsük az  $(4.1)$ -es egyenlet helyett a vele ekvivalens  $[6, 16, 23 - 25]$ 

$$
x = h(x), \tag{4.20}
$$

nemlineáris egyenletet, mely a végeselem-módszer esetében  $\vec{x}=h(\vec{x})$  vektorfüggvényként ´ırhat´o fel.

A fixpontos módszer működését a 4.6. ábra segítségével mutatom be. Az ábrán egy  $y=q(x)$  egyszerű függvény közelítése látható. Az ábrán a c-vel jelölöm az a pont, ahol  $c=h(c)$  a függvény gyöke (fixpontja) van, azaz ez a pont reprezentálja a nemlineáris egyenlet megoldását, és a  $y=g(x)$  és a  $y=h(x)$  függvények metszéspontját. Az iteráció egy  $x_0$  tetszőleges pontból indul, amikor  $y_0=h(x_0)$ . Az így kapott  $y_0$  érték pedig a következő iteráció bemenete, vagyis  $x_1=y_0=h(x_0)$ , melyből az iterácót folytatva az

$$
x_n = y_{n-1} = h(x_{n-1}), \quad (n = 1, 2, \dots), \tag{4.21}
$$

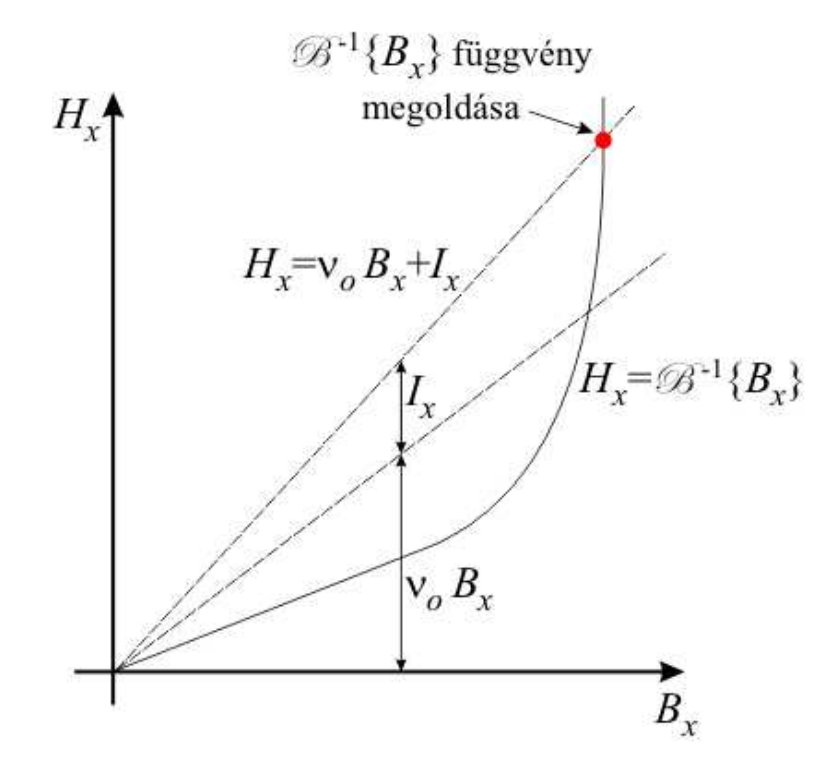

4.5. ábra. A polarizációs formula részei inverz karakterisztika esetén.

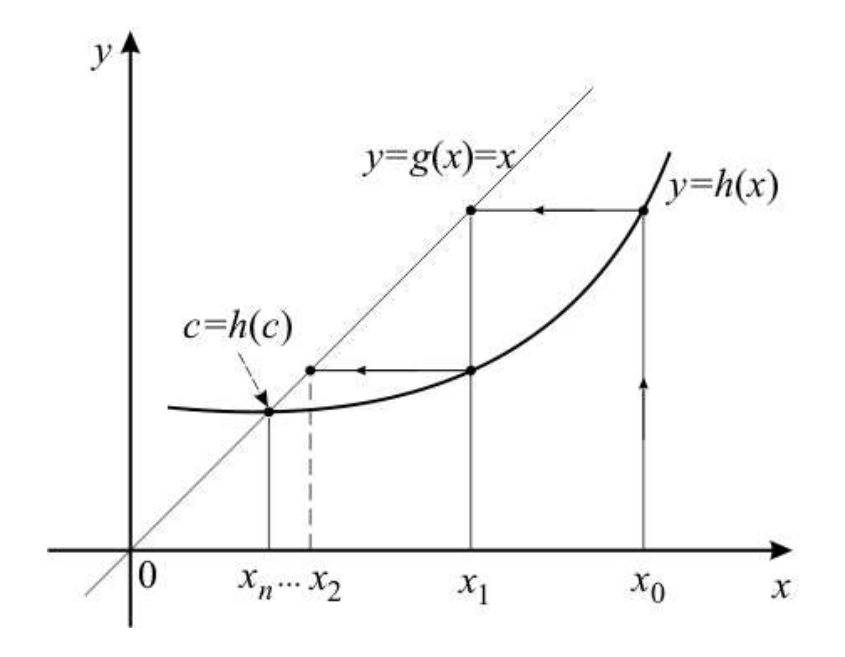

4.6. ábra. A fixpontos iterációs módszer mértani jelentése.

számsorozatot kapjuk. Ez az iteráció pedig konvergens, ha a  $|x_n - x_{n-1}|$  különbsége csökken, miközben az n index nő. A következő feltétel használhatjuk az iteráció megállítására:

$$
|x_n - x_{n-1}| < \varepsilon,\tag{4.22}
$$

ahol  $\varepsilon$  egy kis pozitív szám.

Ahhoz azonban hogy a fixpontos iterációs séma a megoldáshoz konvergáljon, nehény feltételnek eleget kell tennie. A fixpontos iterációs eljárás konvergenciájának elgéséges feltétele  $[6, 16, 23-25]$ :

Legyen a  $(4.20)$ -es egyenlet  $f(x)$  függvénye differenciálható az II halmazon, ami az f függvény argumentumának halmaza, és  $\mathbb O$  halmazon, mely a függvény értékkészlete. Továbbá legyen részhalmaza I-nek  $\mathbb{O}$ , azaz  $\mathbb{O} \subset \mathbb{I}$ . Ezen felül tegyük fel, hogy létezik  $q < 1$  konstans, amelyre  $|f'(x)| \leq q$  minden  $x \in \mathbb{I}$ -re. Ekkor bármely  $x_0 \in \mathbb{I}$  kezdőértékkel képzett  $(4.21)$ -es sorozat a  $(4.20)$ -es egyenlet I-beli megoldásához konvergál.

Az eddig bemutatottak a következőképpen néznek ki a dolgozatban bemutatásra kerülő feladat esetében. Az  $\vec{x}$ , a függvény argumentuma a B mágneses fluxussűrűség, a függvény a  $\mathscr{B}^{-1}\{\cdot\}$  hiszterézis operátor. A  $\mathscr{B}^{-1}\{\cdot\}$  hiszterézis operátor helyett a dolgozatban a polarizációs módszernél bemutatott  $\vec{H} = \nu_o \vec{B} + \vec{I}$  egyenletet használom.

A fixpontos módszer kezdőfeltételénél a  $\vec{B}=\vec{0}$ ,  $\vec{I}=\vec{0}$  és  $\vec{H}=\vec{0}$ . Ez a lemágnesezett állapot, mielőtt az anyagot mágneses térbe helyeztük volna. Ezzel a kezdőfeltétellel indulva meghatározzuk a  $\vec{B}$  mágneses fluxussűrűség és az  $\vec{I}$  nemlineáris maradéktag komponenseit melyekből a  $H$  mágneses térerősség komponenseit kiszámítjuk minden iterációban, majd addig folytatni az iterációt amíg a hibahatárt nem érjük el, azaz

$$
\frac{|\vec{H}_n - \vec{H}_{n-1}|}{|\vec{H}_{n-1}|} \le \varepsilon, \quad n \ge 0.
$$
\n(4.23)

A fixpontos iterációs módszer lépéseit a 4.7. ábra mutatja, melyek a következők:

• Létrehozni és megoldani az aktuális egyenletrendszert,  $SA = u$ , és meghatározni  $\vec{T_0}$  értékét minden végeselemben;

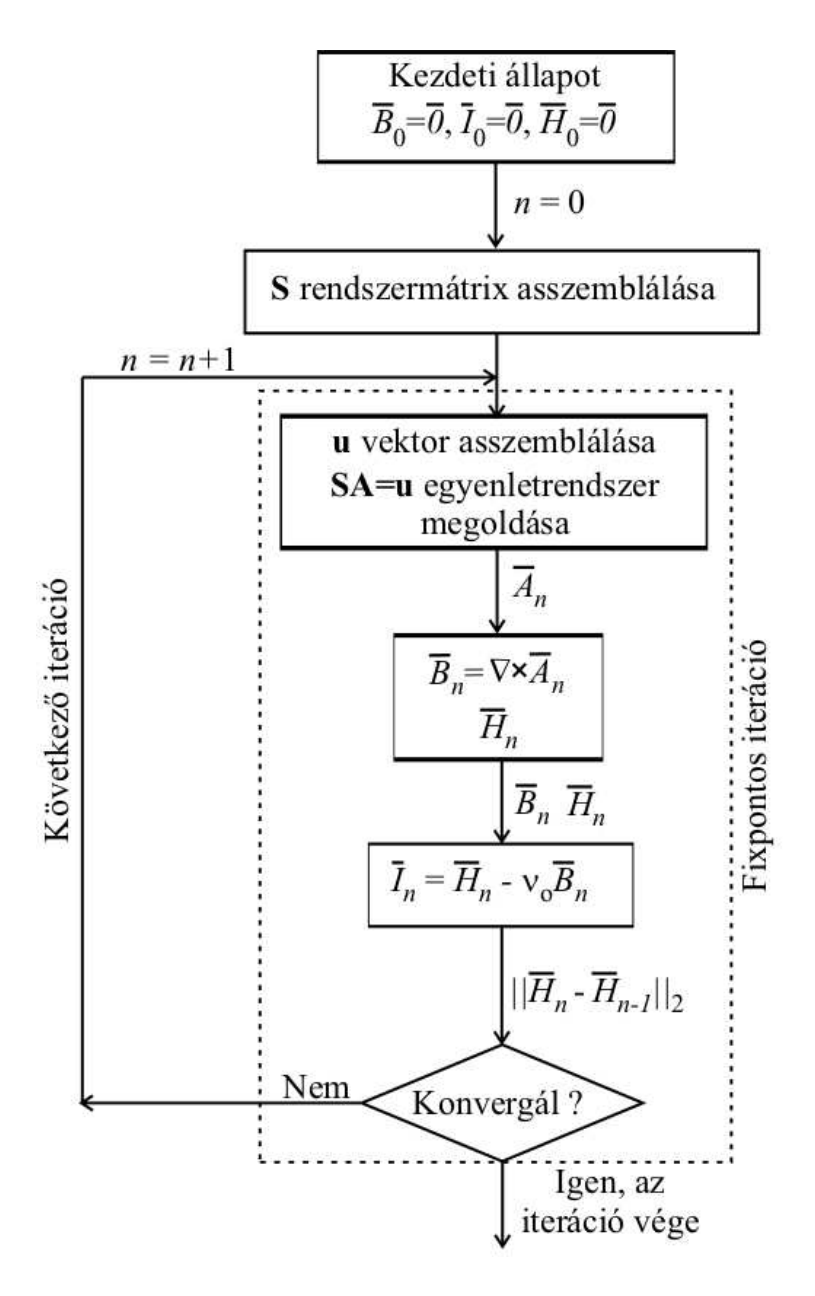

4.7. ábra. A fixpontos iterációs módszer lépései.

- Újra létrehozni és megoldani az egyenletrendszert,  $SA = u-t$ . A konstans rendszermátrix S nem változik az iteráción belül, ezért elég csak egyszer kiszámítani. Az A vektor tartalmazza az ismeretlen potenciál csomóponti értékeit;
- A mágneses fluxussűrűség komponensek  $(B_x, B_y, B_z)$  értékének kiszámítása a (3.1)es egyenletből;
- A  $\vec{H}$  mágneses térerősség komponenseinek értékét minden végeselem Gauss-pontjában megkapjuk a hiszterézismodellből. A MATLAB interp1 parancsát [39] használtan a  $\vec{H}$  mágneses térerősség komponenseinek megatározásához a 4.1. ábrán látható nemlineáris görbéből;
- Kiszámítjuk az új  $\vec{I}$  nemlineáris maradék komponenseinek értékét minden végeselemben a nemlineáris tartományban az  $I_p = H_p - v_o B_p$  összefüggésből, ahol  $p =$

 $x, y, z;$ 

- Meghatározzuk a számítás hibáját. Ezt a következőképpen tehetjük meg, az előző és a mostani iterációnál minden egyes végeselemben kapott mágneses térerősség értékeknek vesszük a különbségét, majd az így kapott értékeknek vesszük vektornormáját és ezt az értéket összehasonlítjuk egy előre definiált hibahatár értékkel,  $||H_{p,n} - H_{p,n-1}||_2 < \varepsilon$ , ahol  $p = x, y, z$ . Az előre definiált hibahatár a dolgozatban  $\varepsilon = 10^{-6};$
- Az iteráció addig ismétlődik amíg a hiba nem lesz kisebb az előre maghatározott hibahatárnál.

Az itercáiók során a  $\nu_o$  értéke állandó, minden iterációban a (4.19)-es képlettel kapott optimális reluktancia értéket használjuk.

## 5. fejezet

## A végeselem-módszer

Az utóbbi években hihetetlen gyors fejlődésen ment át a számítástechnika, mely a számítógépes tervezés eszközeinek hatalmas erőforrást biztosított, és biztosít mind a mai napig. Ugyanilyen haladás ment végbe a CAD (Computer Aided Design - számítógéppel segített tervezés) szoftverek terén is, itt is kihasználva amennyire csak lehet a fejlődését. A CAD szoftverek számítástechnikai megjelenése forradalmasította a tervezési folyamatokat, melyek megváltoztatták a külön- féle szimulációkat, köztük az elektromágneses tér szimulációját, vizsgálatát is.

A mérnöki gyakorlatban nagyon fontos a numerikus szimláció. A differenciálegyeletekkel leírt fizikai jelenségek meg lehet oldani analítikusan is. De csak egy nagyon szűk csoportját a problémáknak, vagy nagyon egyszerű geometriájú feladatoknál haszálható. A numerikus szimulációval jóval bonyolultabb, összetettebb feladatok megoldását lehet közelíteni. Igaz hogy a numerikus számítás a megoldás közelítését eredményezi, de ez a közelítés nagyon pontos.

Viszont napjainkban már nem a bonyolult modell jelenti a fő problémát, és nem a gépigény, hanem egy szilárd és megbízható numerikus térszimulációs eljárás hiánya. Napjainkban sokan foglalkoznak ezen hiányosság pótlásával.

A numerikus módszerek alapja hogy a parciális differenciálegyeleteket algebrai egyenletekké egyszerűsítsék  $[6, 9-14, 16-19, 22, 26-38, 40, 41]$ . Ezen egyenletek megoldása adja az ismeretlen potenciálok és elektromágneses mennyiségek közelítését. Az egyszerüsítés során a differenciálegyenletek térben, és ha szükséges időben is diszkretizáljuk. Az egyenletek különböző egyenletrendszer-megoldó algorimusok alkalmazásával oldhatók meg.

Számos eljárást kidolgoztak az elektromágneses tér parciális differenciálegyenleteinek megoldására, az egyik ilyen, a dolgozatban is használt súlyozott maradék elve. Ennek alapja, hogy a parciális differenciálegyenleteket alkalmas súlyfüggvénnyel szorozzuk, majd az így kapott mennyiséget teljes tartományon integráljuk. Ez az úgynevezett súlyozott maradék. A súlyozott maradékot átalakítva kapjuk meg az úgynevezett gyenge alakot [6, 10–13, 16].

Nagyon sokféle numerikus eljárás létezik, mint például a véges differenciák módszere vagy a peremelem módszer. A végeselem-módszer (FEM - Finite Element Method) is egy ilyen numerikus módszer, mely az egyik legnépszerűbb és legrugalmasabb numerikus módszer a parciális differenciálegyenletek megoldásának közelítésére a mérnöki gyakorlatban. Ebben a dolgozatban ezt a módszert használom a csapágy szimulációjára.

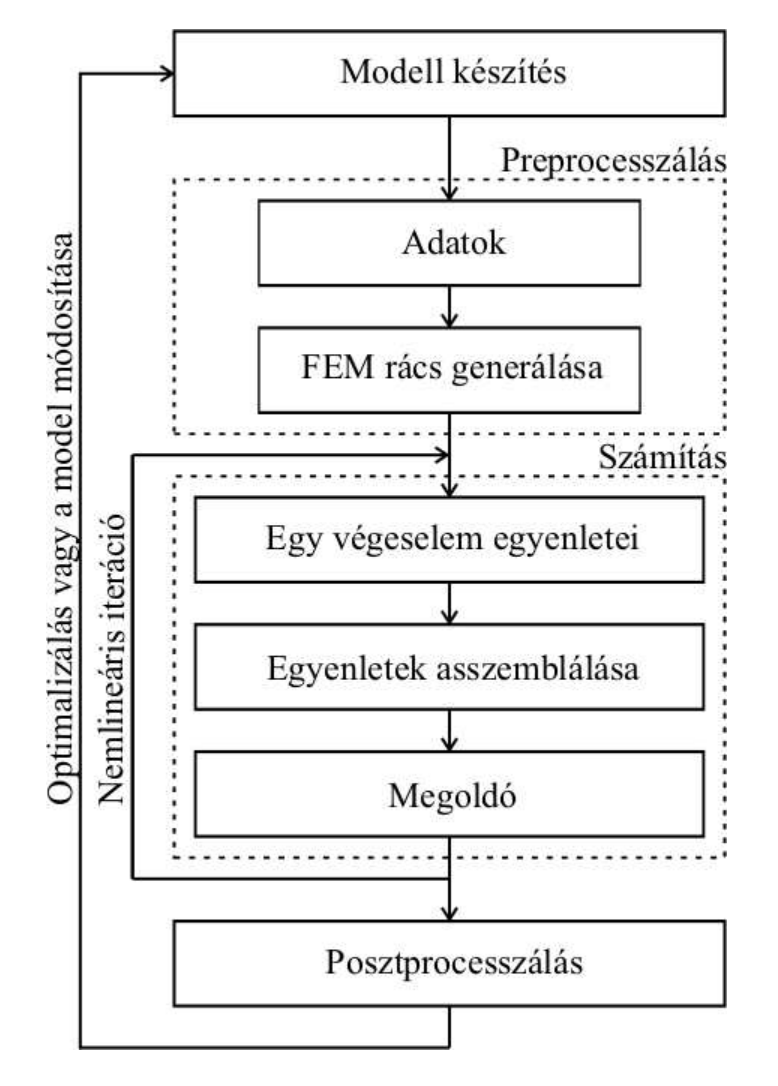

5.1. ábra. A végeselemes szimuláció lépései.

## 5.1. A végeselem-módszer lépései

Ebben a részben összegzem a végeselem-módszert, mint egy számítógép által támogatott tervezési eljárást a villamosmérnöki gyakorlatban. Ezen felül áttekintjük a végeselem-módszer főbb lépéseit. A végeselem-módszer lépései láthatók az 5.1. ábrán.

### 5.1.1. Preprocesszálás

#### A. Modell előírása

Első lépés a modell meghatározása, melyet majd valamilyen elektromágneses térszimulációs eljárással szimulálunk. Vagyis meg kell határozni melyik parciális differenciálegyenleteket használjuk, milyen peremfeltételek, folytonossági feltételek kellenek a modell minél jobb közelítést adó szimulációjához. Ebben a lépésben kell megadni a feladat különböző részeire (pl.: motor esetében az állórész örvényáramú tér, a forgórész körül a levegő stacinárius mágneses tér) vonatkozó Maxwell-egyenleteket. Ebben a feladatban ezzel nem kell fogalkonzni, mert a feladatot stacionárius mágneses feladatnak tekitjük. Ezen felül milyen az anyagok karakterisztikája, azaz lineáris, vagy nemlineáris feladat

A következő lépés a preprocesszálás munkafolyamat. Itt meg kell adni a különböző paraméterek értékeit, olyanokat mint az anyagi tulajdonságok, azaz konstitúciós relációk, a  $\vec{J}_{0}$  forrásáramsűrűséget, mint gerjesztő jelet. Itt lehet még a geometriát egyszerűsíteni, ha szükséges, amennyiben az szimmetrikus vagy tengelyszimmetrikus. A dolgozatban a kétdimenziós feladat esetén egy szimmetriasík volt, a háromdimenziós feladatnál pedig kettő, így ezeket kihasználva kétdimenziós esetben elég volt a mágneses csapágy felét, háromdimenziós esetben pedig a negyedét szimulálni.

Az 5.2. ábrán a háromdimenziós mágneses csapágyat lehet látni a szimulációkhoz használt COMSOL Multiphysics-ben [40]. Az ábrán a mágneses csapágyban létrejövő mágneses fluxussűrűség vektorait lehet látni. A mellette lévő ablakok a feladatmegoldás egyes lépéseihez szükségesek. A legfelső ablakban a parciális differenciálegyeletek gyenge alakját lehet megadni, az ábrán a forgórész tartományára vonatkozót lehet látni COM-SOL függvényekkel. Alatta a rácsgenerálás ablakát lehet látni. Legalul a postprocesszálás müveletéhez nagyon fontos Plot Parameters ablakot lehet látni. Itt meglehet adni a kirajzoltatandó mennyiségeket. Jelen esetben ez a mennyiség a mágneses fluxussűrűség vektorok, melynek megjelenítéséhez a  $(3.1)$ -es egyenletből kapott  $x$ -,  $y$ -,  $z$ -komponenseket kell be $\tilde{r}$ rni.

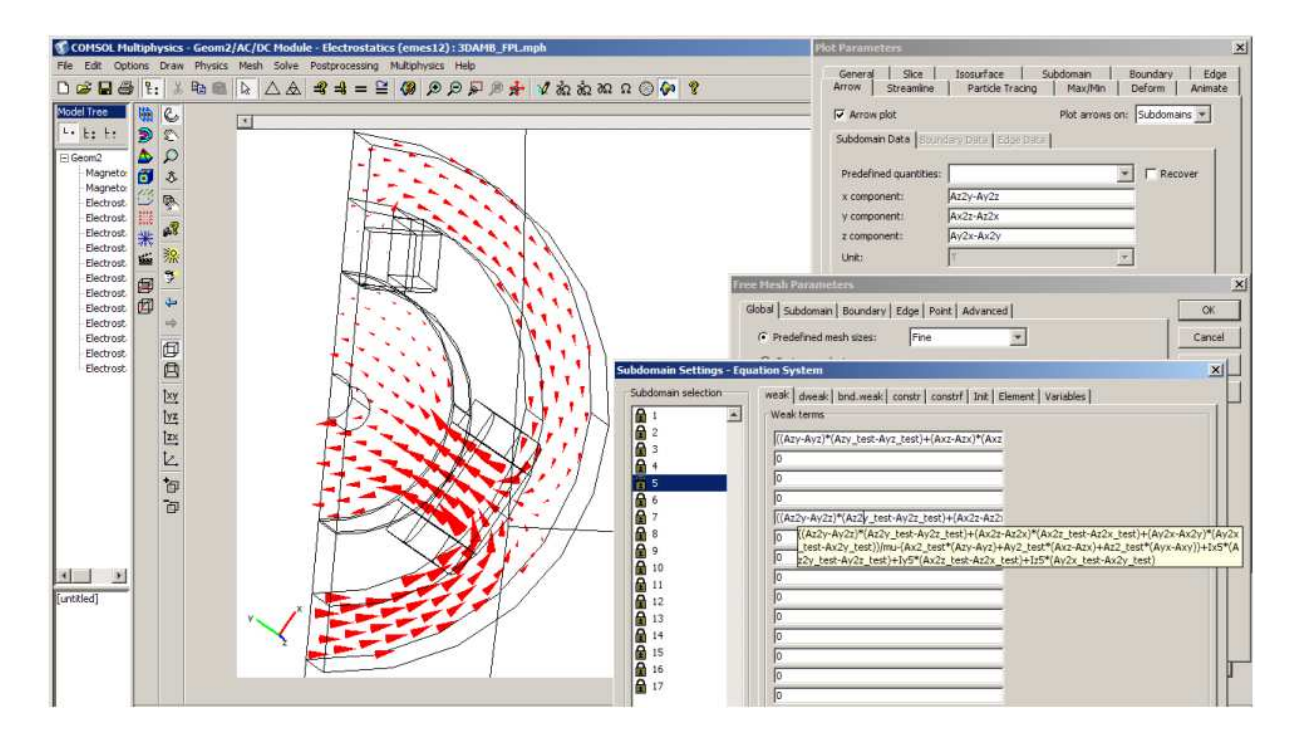

5.2. ábra. A háromdimenziós mágneses csapágy a COMSOL Multiphysics-ben.

#### B. A kétdimenziós végeselemes rács

A preprocesszálás lépésben a feladat geometriáját diszkretizálni kell a végeselemes ráccsal. A végeselem-módszer alapötlete, hogy a feladatot, melyet vizsgálunk, osszuk fel minél kisebb elemekre. A végeselemek kétdimenzóban lehetnek háromszög alakúak vagy négyszög alakúak.

Az 5.3. és 5.4. ábrák a kétdimenzió tipikus végeselemtípusait mutatják. Az ábrákon az álló számok a csomópontokat, a vastag, dőlt számok pedig az éleket jelzik az ábrákon. A háromszög elemnek lineáris, vagyis elsőfokú esetben  $(5.3(a)$ . ábra) három csomópontja van. 1, 2, 3 az óramutató járásával ellentétesen számozva, és három éle. A négyszög elemnek lineáris esetben  $(5.3(b)$ . ábra) négy csomópontja és négy éle van. Az 5.4. ábrán látható két elem a másodfokú háromszög- és négyszögelemet mutatja.

A COMSOL Multiphysics segítségével generált háromszögelemekből álló végeselemes rácsot az 5.5. és 5.6. ábrák mutatják. Az 5.5(b). ábra a FEMM szoftverben  $[41]$ használt háromszögelemes diszkretizációt mutatja. Az 5.6. ábra és az 5.5. ábra egy-egy kinagyított része hogy jobban lehesen látni a háromszögelemekből felépülő végeselemes rácsot. Az 5.6(b). ábra a légrésben használt ötrétegű végeselemes rácsot mutatja, mely

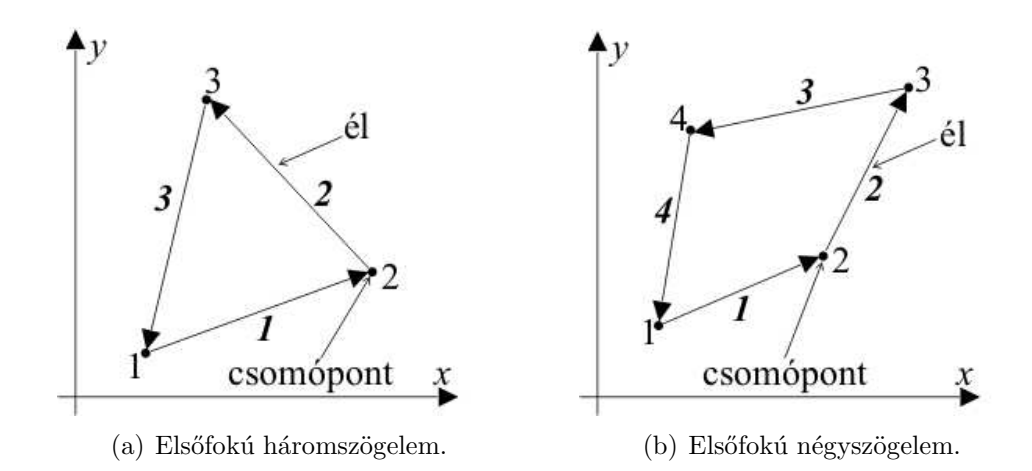

5.3. ábra. Lineáris (elsőfokú) végeselemek kétdimenzióban az  $x - y$  síkban.

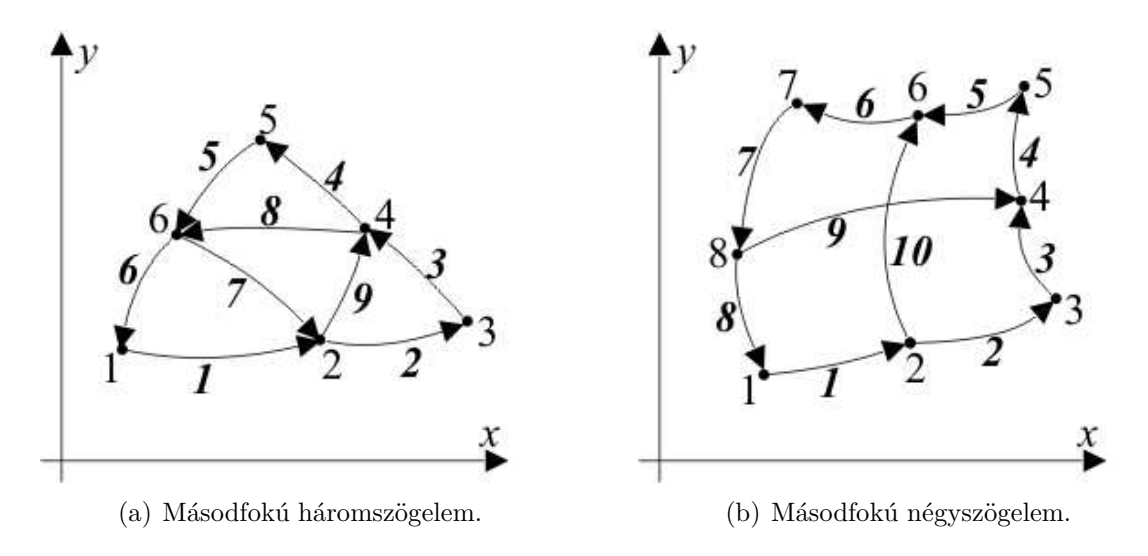

5.4. ábra. Másodfokú végeselemek kétdimenzióban az  $x - y$  síkban.

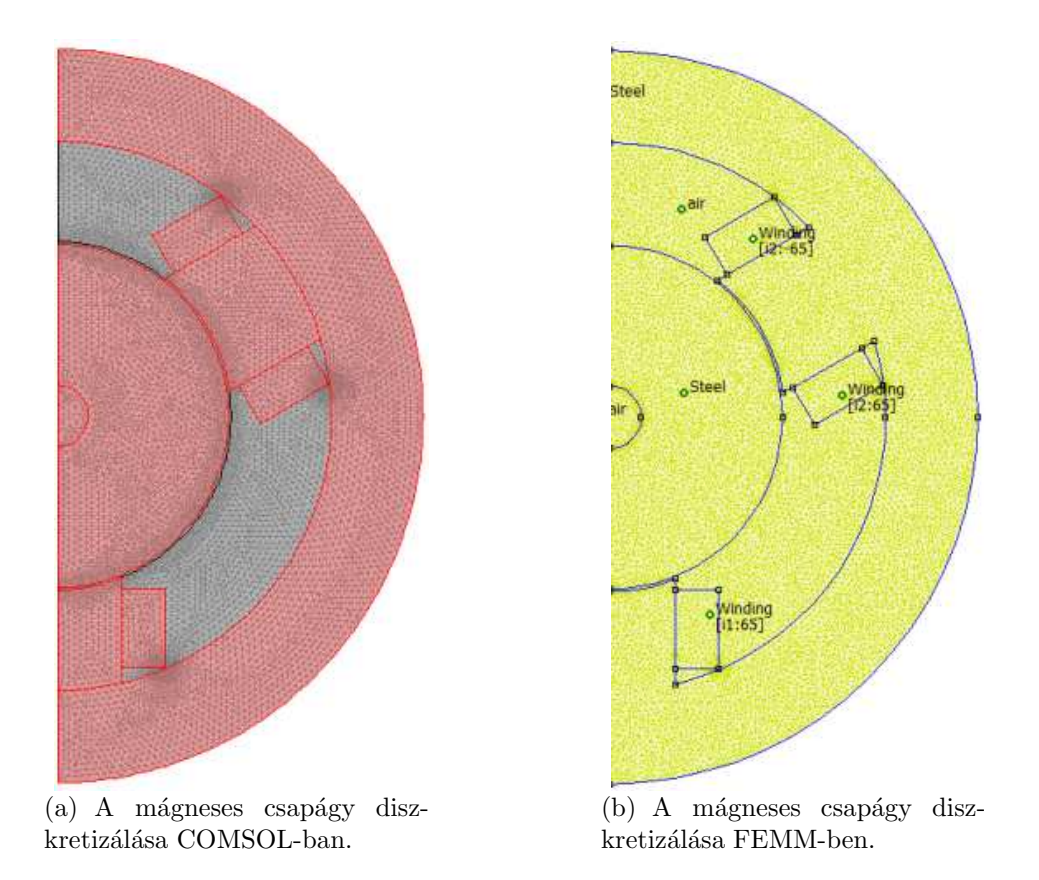

5.5. ábra. A mágneses csapágy diszkretizálása kétdimenziós esetben.

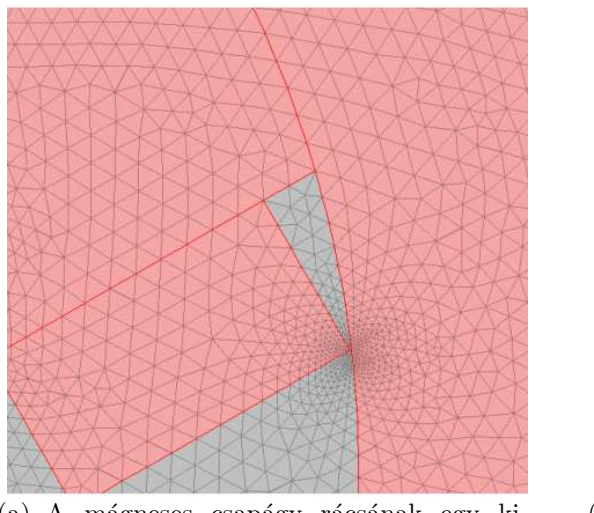

(a) A mágneses csapágy rácsának egy kinagyított része.

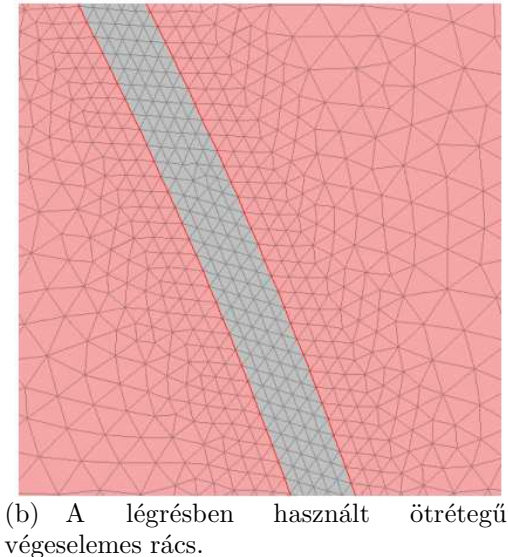

5.6. ábra. A mágneses csapágy diszkretizálásának nagyítása.

az erő számításánál fontos, hiszen minél kisebb részekre bontjuk fel a feladatot annál pontosabban közelítjük a helyes megoldást.

Minden szimulációhoz ugyanazt a rácsot használtam, ami 15829 másodrendű háromszögelemből áll a COMSOL-nál, ezt lehet látni az 5.5. ábrán. A FEMM szoftvernél a rácselemek száma 17387 az egész feladatra nézve, melynek a felét az 5.6. ábra mutatja. A COMSOL-nál az ismeretlenek száma 31930, míg a FEMM-nél ez a szám 34290.

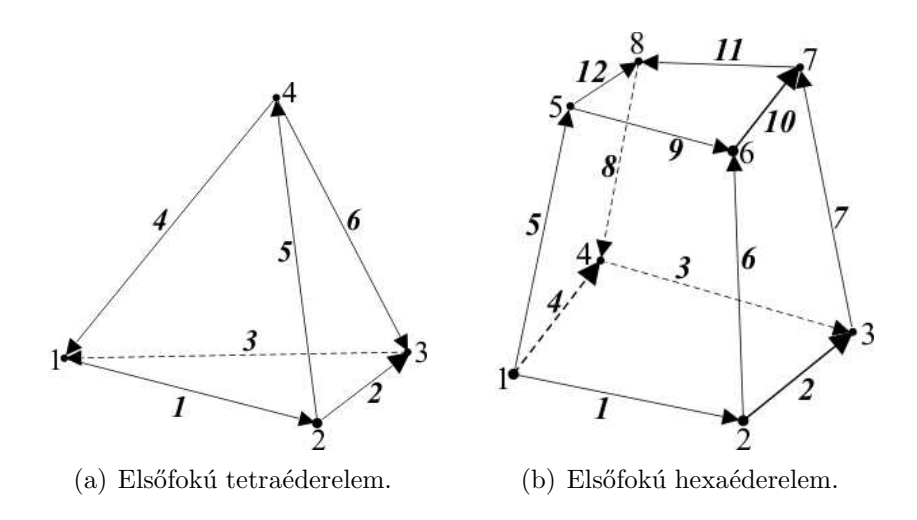

5.7. ábra. Elsőfokú végeselemek háromdimenzióban.

#### C. A háromdimenziós végeselemes rács

A végeselemek háromdimenzóban általában tetraéder vagy hexaéder alakúak.

Az 5.7. ábrán a háromdimenzió tipikus végeselemtípusait lehet látni. A tetraéder elemnek lineáris esetben  $(5.7(a)$ . ábra) négy csomópontja és hat éle van. A hexaéder elemnek lineáris esetben (5.7(b). ábra) nyolc csomópontja és tizenkét éle van. A dolgozatban az 5.7(a). ábrán látható tetraéder végeselem másodfokú változatát használtam, melynek 10 csomópontja és 24 éle van. A másodfokú tetraéderrel diszkretizált csapágygeometriát

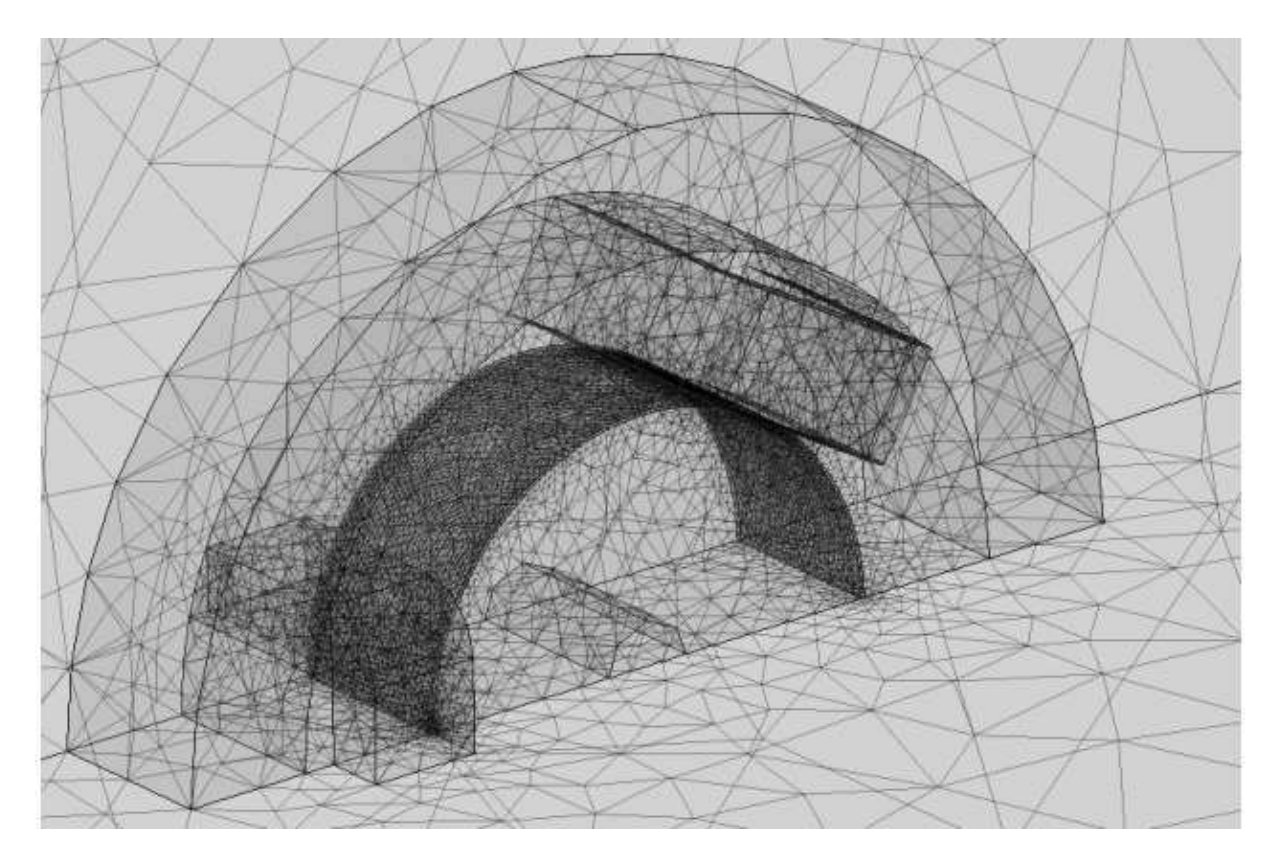

5.8. ábra. A mágneses csapágy diszkretizálása háromdimenziós esetben.
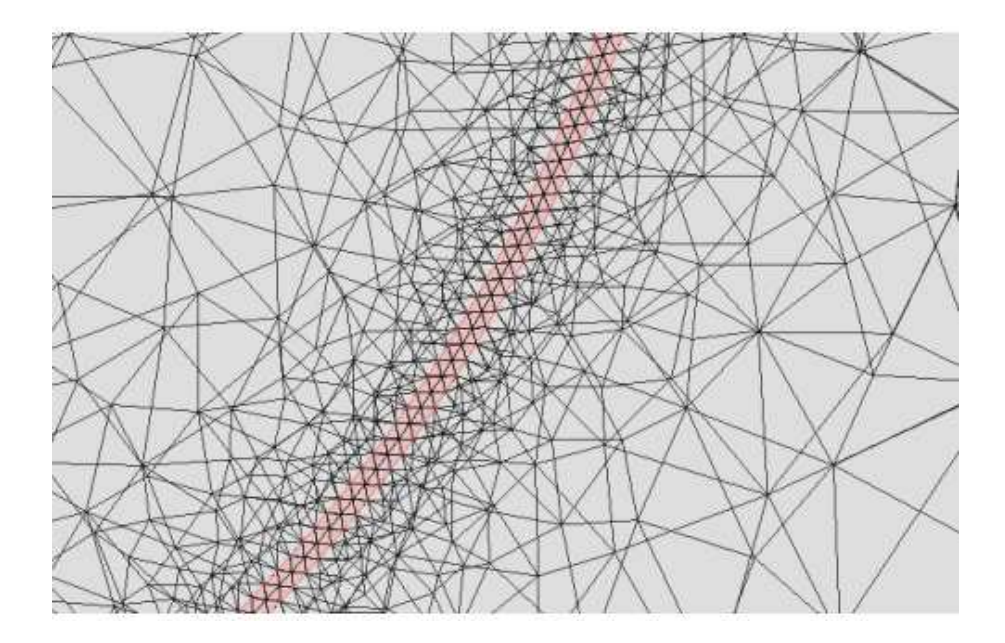

5.9. ábra. A légrésben használt kétrétegű végeselemes rács.

#### az 5.8. ábra mutatja

Az 5.9. ábrán a légrés egy részét lehet kinagyítva látni. Háromdimenzióban a légrésben kétrétegű végeselemes rácsot használtam, mert három réteg esetén alig volt eltérés az kiszámított erőben, és az ismeretlenek száma nagyon magas lett.

Háromdimenzióban is minden szimulációhoz egységesen ugyanazt a rácsot használtam, ami 86339 másodrendű teraéder elemből áll, és az ismeretlenek száma 563528.

#### 5.1.2. Szimulációs eredmények

A végeselemes szimuláció következő lépése a feladat megoldása. A végeselem-módszer egyenleteit, melyek a gyenge alakon alapulnak  $[6,10-13,16]$ , fel kell építeni egy végeselemre, majd ezeket az egyenleteket kell asszemblálni a végeselemes rácson keresztül. Az aszszemblálás azt jelenti hogy az egyenletek teljes rendszerét felépítjük, aminek a megoldása a bevezetett pontenciáloknak egy közelítését eredményezi. A kapott algebrai egyenletrendszer lineáris, azonban függ a vizsgált anyag (pl. fém vagy levegő) tulajdonságaitól. Az egyenletek teljes rendszerét pedig meg kell oldani valamilyen megoldóval. A számítás akkor tartalmaz iterációt, ha nemlineáris vagy időtől függő a feladat. Ha a feladatot időtartományban oldjuk meg, akkor a feladatot meg kell oldani minden diszkrét időpillanatban.

Ha a feladatban valamely anyagtulajdonság nemlineáris, mint a dolgozatban lévő példában is, akkor a numerikus számításhoz kell használni egy programot a MATLABban, mely a COMSOL-szcriptet felhasználva [40], lépteti és a COMSOL script segítségével megoldja a feladatot. Az 5.10. ábra a háromdimenziós nemlineáris  $\vec{A}$  - formalizmusnál használt fixpontos iterációl scriptjének egy részét mutatja.

#### A. Egyenletrendszer-megoldó eljárások

Alapvetően a megoldó program a teljes mátrix szimmetriáját figyelembe veszi, és csak a teljes mátrix felét tárolja a memóriában, mivel az S rendszermátrix szimmetrikus.

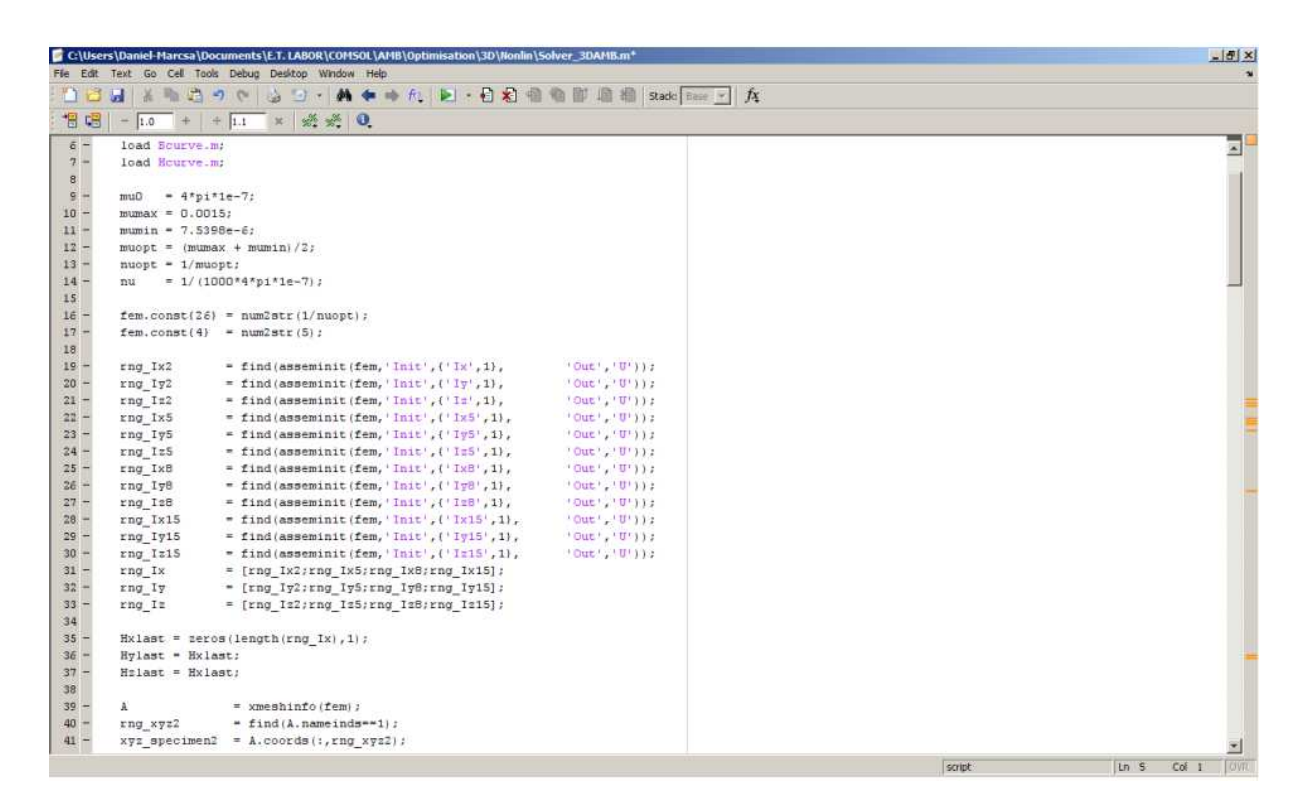

5.10. ábra. Az nemlineáris szimulációknál használt script egy része.

Az  $\vec{A}$  - potenciálformalizmusnál lineáris esetben, az  $\vec{A}$  mágneses vektorpotenciált egy direkt megold´oval oldottam meg, az UMFPACK (Unsymmetric MultiFrontal PACKage) megoldóval [40, 42]. Nemlineáris esetben a SPOOLES (SParse Object Oriented Linear Equations Solver) megoldót [40, 43] használtam a COMSOL scriptben.

Háromdimenzióban, az  $\vec{A}$  - potenciálformalizmusnál, a  $\vec{J_0}$  forrásáramsűrűséget a  $\vec{T_0}$ rotációjakét reprezentáltam, melynek a megoldásához egy iteratív megoldót használtam, a GMRES-t (Generalized Minimum REsidual Method) [40, 44] egy prekondicionálóval, az SSOR (Symmetric Successive Over-Relaxation) prekondicionálóval [40, 45]. Az 5.11. ábra a  $\vec{T}_0$  vektorpotenciál megoldását reprezentálja. Háromdimenziós lineáris és nemineáris esetben is az  $\vec{A}$  mágneses vektorpotenciálhoz szintén direkt megoldót használtam, a SPOOLES (SParse Object Oriented Linear Equations Solver) direkt megoldót. Itt lineáris esetben azért ezt a direkt megoldót használtam, mert az UMFPACK több memóriát használ mint a SPOOLES, és az ismeretlenek száma nagyobb háromdimenzióban.

A FEMM szoftver lineáris esetben a Successive Approximation (folyamatos közelítés) [9,41] nevű módszert használja. Nemlineáris esetben a FEMM a konjugált gradiens (Conjugate Gradient) [23, 41] m´odszert haszn´altja a Newton-Raphson-m´odszerrel.

#### 5.1.3. Posztprocesszálás

A végeselem-módszerben az elektromágneses tér mennyiségeit (például mágneses tér, mágneses fluxus stb.) a potenciálokból közvetlenül ki lehet számítani. Olyan menynyiségeket, mint a veszteség, indukció, energia, erő közvetve számítható.

Az  $\vec{A}$  - formalizmusnál a  $\vec{B}$  mágneses fluxussűrűség az elsődleges mennyiség, melyet közvetlenül megkaphatunk az  $\vec{A}$  - vektorpotenciálból a (3.1)-es egyenlet segítségével.

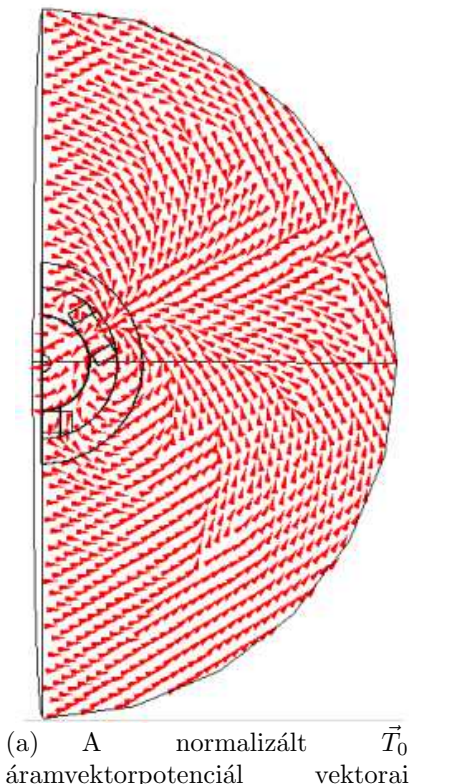

a teljes feladatban.

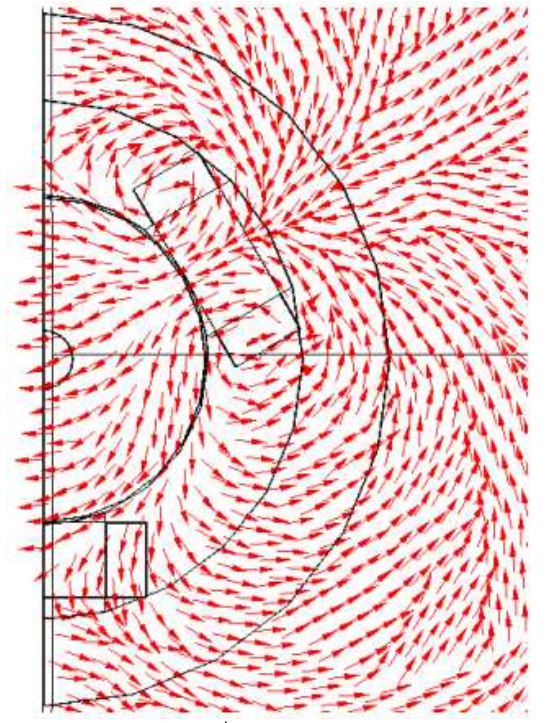

(b) A normalizált $\vec{T}_0$ áramvektorpotenciál vektorai a mágneses csapágynál.

5.11. ábra. Az  $\vec{T_0}$  áramvektorpotenciál reprezentálása.

Ebben a részben a tekercsfluxus vagy más néven a fluxuskapcsolódás és az elektromágneses erő számítási módját mutatom be.

#### A. Fluxuskapcsolódás

A  $\Psi$  fluxuskapcsolódást a technikai gyakorlatban használják a  $\Phi$  fluxus helyett. A  $\Phi$  fluxus definíciója: valamely felületen áthaladó indukcióvonalak merőleges komponensének felületi integrálját mágneses fluxusnak vagy fluxusnak nevezzük  $[7-9, 12, 15]$ :

$$
\Phi = \int_{S} \vec{B} \cdot d\vec{S},\tag{5.1}
$$

más szóval egy tetszés szerinti felületen áthaladó fluxust megkapjuk, ha az indukcióvektort integráljuk a szóban forgó felületekre.

Egyetlen vezetőhurok által határolt felület fluxusát menetfluxusnak, több egymást követő hurokból álló tekercs összes meneteivel kapcsolódó összes erővonalak számát tekercsfluxusnak, vagy fluxuskapcsolódásnak nevezzük. A  $\Psi$  fluxuskapcsolódáson egy tekercs meneteinek és az egy menettel kapcsolodó fluxusnak szorzatát értjük a legegyszerűbb esetben, ha mindegyik menettel ugyanaz a fluxus kapcsolódik  $[7-9, 12, 15]$ ,

$$
\Psi = N_w \Phi = N_w \int_S \vec{B} \cdot d\vec{S},\tag{5.2}
$$

ahol  $N_w$  a tekercs menetszáma. Az előző egyenlet a Stokes-tétel értelmében

$$
\Psi = N_w \int_S \vec{B} \cdot d\vec{S} = N_w \int_S \nabla \times \vec{A} \cdot d\vec{S} = N_w \oint_l \vec{A} \cdot d\vec{l},
$$
\n(5.3)

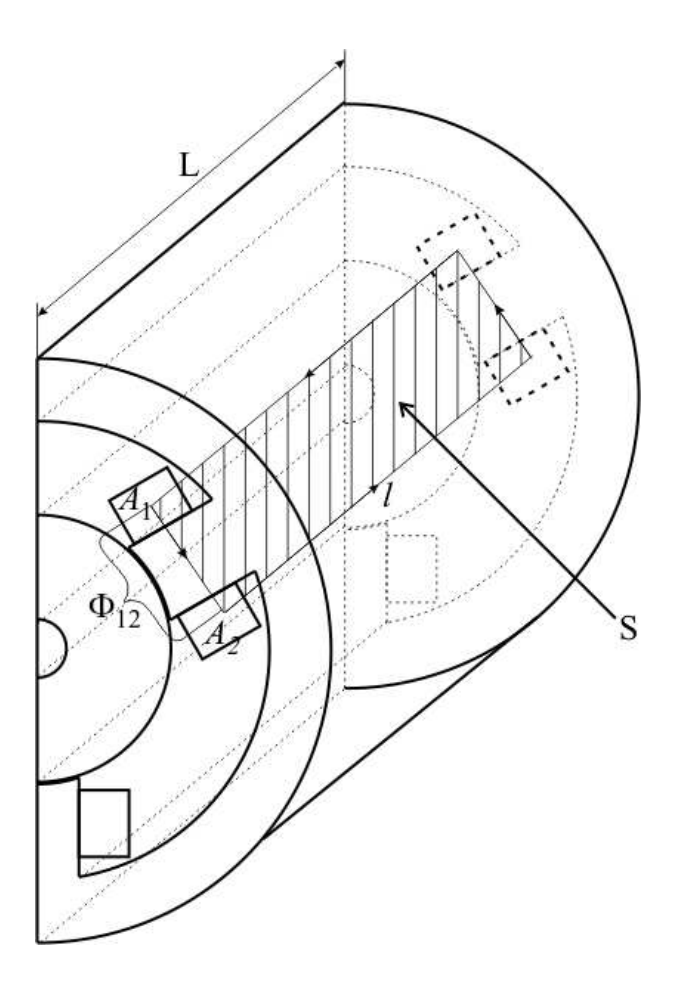

5.12. ábra. A fluxuskapcsolódás számításának bemutatása a mágneses csapágy esetében.

azaz elég az S felület l peremére integrálni. Ezt lehet látni az 5.12. ábrán. Azonban kétdimenzióban a tekercsvégeknél az integrál értéke nulla, és tengelyirányba a vektorpotenciál konstans [12]. Ezek miatt a következő képletet használják:

$$
\Phi_{12} = L(A_1 - A_2) \Rightarrow \Psi = N_w L(A_1 - A_2), \tag{5.4}
$$

ahol L a csapágy hossza és  $A_1$ ,  $A_2$  pedig a mágneses vektorpotenciál átlagértéke a tekercs végének felületén. Háromdimenzióban a (5.2)-es egyenlettel lehet kiszámítani a fluxuskapcsolódást.

#### B. Elektromágneses erő

A mágneses csapágynál fontos vizsgálni a mechanikai és a villamos mennyiségek közötti kölcsönhatást. Az elektromágneses erő egy alapvető közvetítő mennyiség az energiaátalakításban, energiaátvitelben.

Sokféle módszer és eljárás létezik az erő kiszámítására. Ezek közül az egyik a Maxwellfeszültségtenzor módszere. Ez a leggyakrabban használt erő és nyomaték számítási eljárás a villamos berendezések numerikus analízisében  $[9, 12, 17, 35, 47-49]$ .

Az elektromágneses nyomatékot egy felületi integrálból lehet kiszámítani, de ez kétdimenziós esetben leegyszerűsödik a légrés mentén számítható vonalintegrálra.

A Maxwell-feszültségtenzor praktikus használata, ha feltételezzük, hogy a  $H~$  mágneses térerősséget ismerjük végig a rotort körülfogó  $S$  felület mentén. Ez megköveteli,

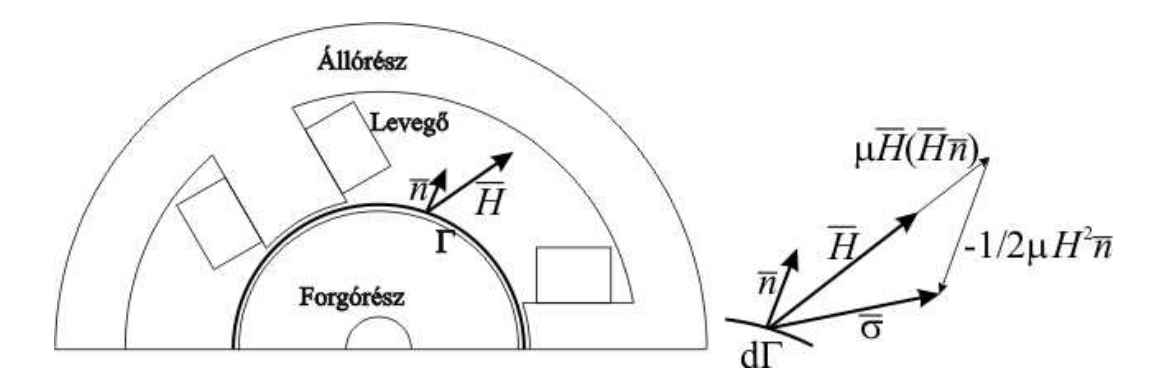

5.13. ábra. A rotor és a körülötte lévő  $\Gamma$  perem, és egy elemi felületre ható erő vektorábrája.

hogy a rotor levegőben vagy olyan anyagban helyezkedjen el melynek  $\mu = \mu_0$  a permeabilitása. Az 5.13. ábra a csapágyat mutatja, ahol  $\Gamma$  egy perem végig a légrésben, és  $\vec{n}$  az egységvektor. A  $\Gamma$  perem háromdimenzióban az S felület. A jobb szélen lévő lévő vektorábra pedig egy tetszőleges dΓ elemi felület esetén az egységnyi felületre ható  $\vec{\sigma}$ erőt mutatja.

Lineáris, izotróp közeg esetén a Maxwell-feszültségtenzor mátrix alakban a következőképpen írható fel  $[7, 8, 12, 15]$ 

$$
\bar{\bar{\mathbf{T}}}_{m} = \vec{H} \circ \vec{B} - \frac{1}{2} (\vec{H}\vec{B}) \mathbf{1} = \begin{vmatrix} \mu H_{x}^{2} - \frac{1}{2}\mu H^{2} & \mu H_{x}H_{y} & \mu H_{x}H_{z} \\ \mu H_{y}H_{x} & \mu H_{y}^{2} - \frac{1}{2}\mu H^{2} & \mu H_{y}H_{z} \\ \mu H_{z}H_{x} & \mu H_{z}H_{y} & \mu H_{z}^{2} - \frac{1}{2}\mu H^{2} \end{vmatrix},
$$
(5.5)

ahol $\bar{\bar{\bf T}}_m$ a mágneses feszültségtenzor, $\vec{H}\circ\vec{B}$ a két vektorból képzett diádot jelöli, míg $\bf 1$ az egység-diád (harmad-rendű egységmátrix). A (5.5)-ös egyenletből egy tetszés szerinti irányítású felület esetén az erő a következő lesz,

$$
\vec{\sigma} = \bar{\bar{\mathbf{T}}}_m \cdot \vec{n} = \mu_0 (\vec{H} \cdot \vec{n}) \vec{H} - 2\mu_0 H^2 \vec{n}, \tag{5.6}
$$

ahol  $\vec{\sigma}$  a mágneses erő,  $\vec{H}$  a mágneses térerősség,  $H = |\vec{H}|$  a mágneses térerősség vektorának hossza és  $\vec{n}$  pedig a tetszőleges felület egységnyi hosszú normálvektora.

Helyettesítsük  $\vec{H} = 1/\mu_0 \vec{B}$ -t a fenti egyenletbe és a következő összefüggést kapjuk

$$
\vec{\sigma} = \frac{1}{\mu_0} (\vec{B} \cdot \vec{n}) \vec{B} - \frac{1}{2\mu_0} B^2 \vec{n}, \qquad (5.7)
$$

ahol  $\vec{B}$  a mágneses fluxussűrűség, és  $B = |\vec{B}|$  a mágneses fluxussűrűség vektorának hossza.

Az elektromágneses erőt integráljuk egy felületre, mely jelen esetben a forgórész felülete a légrésben, akkor megkapjuk a mágneses csapágyban létrejövő forgórészre ható erőt [9, 12, 35, 47, 48]:

$$
\vec{F} = \oint_{S} \vec{\sigma} \cdot d\vec{S} = \oint_{S} \left[ \frac{1}{\mu_{0}} (\vec{B} \cdot \vec{n}) \vec{B} - \frac{1}{2\mu_{0}} B^{2} \vec{n} \right] dS. \tag{5.8}
$$

Kétdimenzióban a felületi integrálból egy peremintegrál lesz. Ezt a peremet az 5.13. ábrán a  $\Gamma$  perem jelöli. Tehát az elektromágneses erő képlete kétdimenzióban [9, 12, 17,

$$
\vec{F} = L \int_{\Gamma} \vec{\sigma} \cdot d\vec{\Gamma} = L \int_{\Gamma} \left[ \frac{1}{\mu_0} (\vec{B} \cdot \vec{n}) \vec{B} - \frac{1}{2\mu_0} B^2 \vec{n} \right] d\Gamma, \tag{5.9}
$$

ahol $L$ a test mélysége (jelen esetben a tengelyirányú hossz), és itt $L = 49{,}21$  mm.

## 6. fejezet

## Numerikus optimalizáció

A radiális mágneses csapágy tervezése egy előre definiált elektromágneses erő értékre adott geometriai paramétertartományban egy példa az optimalizációs feladatra. Optimalizációs feladatban nagyon ritka, hogy egy megoldás van, általában több jó megoldás létezik melyek közül kiválasztható a legjobb, legmegfelelőbb. Az optimalizáció velejárója hogy lassú és bonyolult eljárás, de nagyon hasznos ha jól működik. Az elektromágneses eszközök tervezésében egyre nagyobb érdeklődés mutatkozik ezen módszerek irányában  $\acute{e}s$  egyre nagyobb szerepet kapnak a különböző optimalizációs eljárások.

Altalában egy feladatnak nagyon sok lokális minimuma és csak egy globális minimuma vagy sok lokális maximuma és egy globális maximuma van, a feladattól függően. Az optimalizációs eljárások legtöbbször a lokális minimumot találnak és nagyon ritkán találják meg elsőre a globális minimumot. Ez a fő indok amiért nagyon nehéz megtalálni a globális minimumot és lassú az optimalizációs eljárás.

Az optimalizációs eljárások különböző típusait és ezeknek különböző változatait alkalmazzák a mérnöki gyakorlatban. Alapvetően a genetikus algoritmust és különféle változatait használják geometria optimalizálására, géptervezésnél [4, 51, 52], azonban nagyon sok egyéb optimalizációs módszer létezik a geometria optimalizációjára, tervezésére. Ezen módszerek körül az egyik a Nelder-Mead szimplex kereső algoritmus [53–59], mely egy nagyon gyakran alkalmazott nemlineáris többváltozós optimalizációs módszer.

A dolgozatban a jól ismert kimerítő keresés módszerét és az előbb említett Nelder-Mead módszert használom a végeselem-módszerrel összekapcsolva a mágneses csapágy geometriájának optimalizációjára.

A kimerítő keresés hasznos mint referenciamegoldó amikor egy másik algoritmust tesztelünk. Jelen feladatnál referenciamegoldóként alkalmazom ezt a módszert. A kimerítő keresés a végeselem-módszerrel kombinálva az egyik legegyszerűbb módja a geometria optimalizációjának. Ez a feladatmegoldó eljárás megvizsgál minden lehetséges megoldást és ellenőrizni hogy ezen megoldások kielégítik-e az előre megadott feltételeket. Ezt a módszert egyszerű megvalósítani és mindig megtalálja a megoldást. Azonban ennek a módszernek a számítási igénye nagyon gyorsan megnő és nagyon lassú lesz ha a lehetséges megoldások tartománya nagy.

A következő fejezetben először a Nelder-Mead-módszert ismertetem, majd röviden bemutatom a végeselem-módszeren alapuló optimalizációt a mágneses csapágy feladaton keresztül. A fejezet végén az optimalizációval kapott eredményeket ismertetem és hasonlítom össze.

### 6.1. Nelder-Mead szimplex kereső algoritmus

A Nelder-Mead szimplex optimalizációs algoritmust a célfüggvény optimalizálásra használom. A szimplex kereső módszer nem használja a célfüggvény deriváltját, csak a célfüggvény numerikus kiértékelését igényli [53–59]. Azonban a Nelder-Mead-módszer nagy hátránya, hogy a konvergenciája nagyon érzékeny a kezdőértékre, ahonnan elindítjuk [55].

A módszer legelőször létrehoz a kezdőértékekből egy  $n + 1$  dimenziós szimplexet ahol  $n$  a feladat dimenziója. A legegyszerűbb szimplexek olyan eukleidészi térbeli geometriai elemek mint a vonal egydimenziós feladatnál, a háromszög kétdimenziós feladat esetében vagy a tetraéder háromdimenziós feladat esetében. Itt a dimenziók a célfüggvény változóinak számát jelentik. Az algoritmust n változóra megvalósítva (ndimenziós feladat) a szimplex egy  $n + 1$  csúccsal rendelkező háromszögekből felépülő hiperkocka lesz. A módszer a célfüggvény minden pontját kiértékeli úgy mint:  $f(x_1)$  <  $f(x_2) < \cdots < f(x_{n+1})$ . Ha  $f(x_i)$  pont az amely a legmagasabb értékű (a háromszög rossz csúcsa) a háromszög három pontja közül, akkor ezt a pontot tükrözi az ellenkező irányba a másik két pont által kifeszített egyenesre merőlegesen. Ezt hívják tükrözésnek. A tükrözés után a kiterjesztés következik, amikor nagyobb lépést tesz a rossz csúccsal ellentétes irányba vagy az összehúzódás és a zsugorodás amikor a nagy lépés után visszafele lép hogy elérje az optimalizációs völgy alját. Az optimalizációs eljárás addig tart amíg egy előre definiált kritériumot elér. Ilyen kritérium lehet a maximális tükröződés és összehúzódás számának megadása vagy az optimalizációs változó toleranciája elér egy nekünk megfelelő pontosságot [54, 56, 57].

A következőkben a Nelder-Mead algoritmus különböző, előbb említett műveleteit mutatom be egy kétdimenziós függvény esetére a következő irodalmak alapján, [54,57]. Az egyes műveleteket a 6.1. ábra mutatja.

#### A kezdeti háromszög

Legyen  $f(x, y)$  a kétdimenziós függvény amit minimalizálunk. Így egy háromszöget kapunk, melynek a három csúcsa legyen  $\mathbf{B} = (x_1, y_1), \mathbf{G} = (x_2, y_2), \mathbf{W} = (x_3, y_3),$  ahol  $\mathbf{B}$ a legjobb csúcs,  $G$  a jó csúcs,  $W$  a legrosszabb csúcs.

 $\mathcal{D}$  A jó oldal középpontja: A módszer minden iteráción belül meghatározza a két jó csúcs ( $\bf{B}$  és  $\bf{G}$ ) között lévő vonal középpontját. Ezt a pontok koordinátáinak  $\alpha$ tlagolásával kapjuk meg:

$$
\mathbf{M} = \frac{\mathbf{B} + \mathbf{G}}{2} = \left(\frac{x_1 + x_2}{2}, \frac{y_1 + y_2}{2}\right).
$$
 (6.1)

2 Tükrözés: A függvény értéke csökken a háromszög W csúcsától B felé és W-től G felé haladva. Tehát lehetséges hogy  $f(x, y)$  függvénynek kisebb az értéke abban a pontban melyet a  $\bf{B}$  és  $\bf{G}$  közötti élre tükrözött W-vel kapunk. Az így kapott pontot jelöljük  $\mathbb{R}$ -rel. Hogy  $\mathbb{R}$ -et megkapjuk először meghatározzuk az M középpontot. A W és M pontok közé húzható egyenes hosszát jelöljük d-vel. Ezt a d hosszúságú vonalat kiterjesztjük M ponton keresztül d távolságra, ahol az R pont lesz  $(6.1(a)$ . ábra). A tükrözés képlete:

$$
\mathbf{R} = \mathbf{M} + (\mathbf{M} - \mathbf{W}) = 2\mathbf{M} - \mathbf{W}.
$$
 (6.2)

 $\mathcal{D}$  Kiterjesztés: Ha a függvény értéke kisebb az R pontban mint a W pontban, akkor a jó irányba haladunk a minimum felé. Lehetséges hogy a minimum egy kicsivel távolabb van mint az  $\bf R$  pont. Tehát ha kiterjesztjük a vonalat, ami keresztülmegy **M** és **R** pontokon akkor egy újabb pontot kapunk melyet **E**-vel jelölök a 6.1(b). ábrán. A  $\bf{BGE}$  háromszög a kiterjesztett háromszög. Az  $\bf{E}$  pont esetében is d távolsággal nyújtottuk meg a vonalat. Ha a függvényérték  $E$  pontban kisebb mint  $\bf{R}$  pontban, akkor  $\bf{E}$  jobb csúcspont mint az  $\bf{R}$  csúcs. A kiterjesztés képlet formájában a következő:

$$
\mathbf{E} = \mathbf{R} + (\mathbf{R} - \mathbf{M}) = 2\mathbf{R} - \mathbf{M}.
$$
 (6.3)

 $\ddot{\mathbf{\Theta}}$   $\ddot{\mathbf{O}}$ sszehúzódás: Ha **R** és **W** csúcspontokban a függvény értéke megegyezik, akkor újabb pontokat kell megvizsgálni. Természetesen a függvény értéke M pontban kisebb mint W-ben, azonban nem lehet W-t kicserélni M-mel, mert akkor már nem lenne háromszög. Ilyenkor a WM és MR szakaszok középpontjait,  $C_1$  és  $C_2$ pontot veszi figyelembe. A pont ahol a függvény értéke kisebb jelöljük C-vel, és az új háromszög legyen BGC, ahogy a 6.1(c). ábra mutatja. Ha $\mathbf{C}=\mathbf{C}_1$ akkor az a belső összehúzódás, ha  $C=C_2$  akkor az a külső összehúzódás.

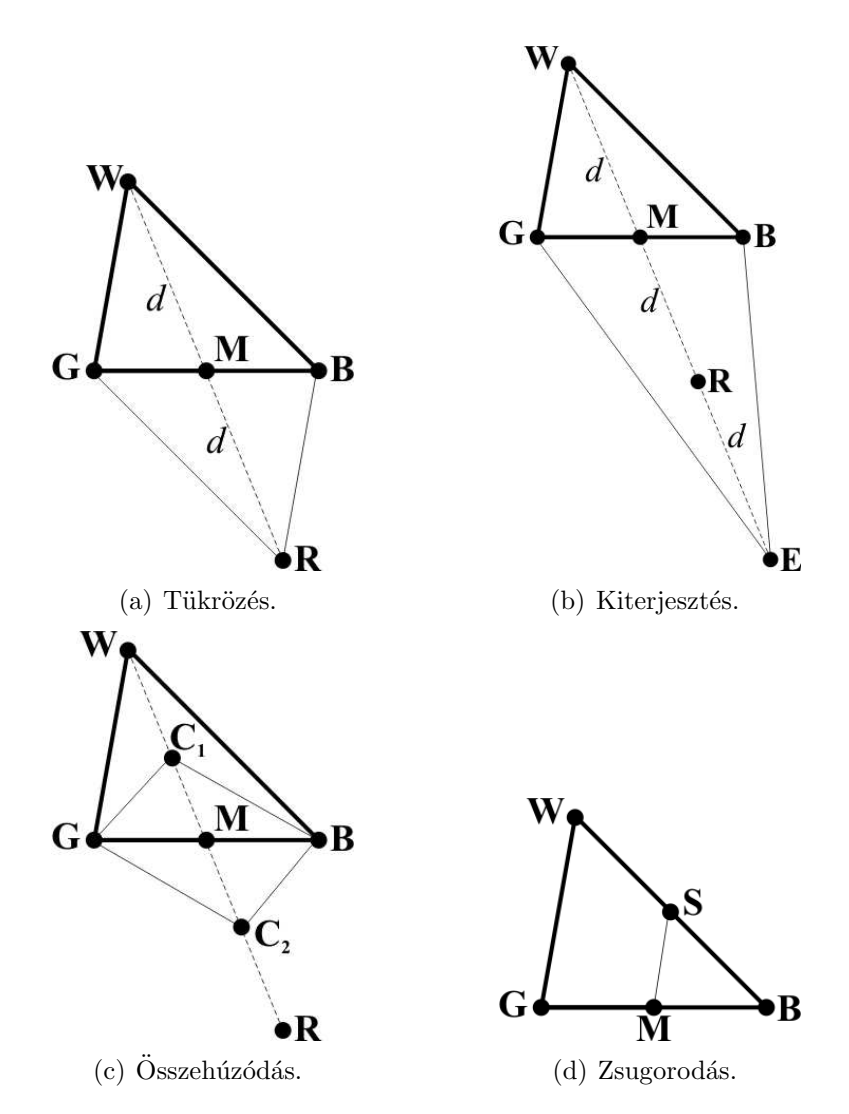

6.1. ábra. A Nelder-Mead algoritmus fő műveletei kétdimenziós esetben.

 $\bullet$  Zsugorodás: Ha a függvényérték C pontban nem kisebb mint W pontban, akkor a  **és <b>W** pontokat a **B** pont felé kell közelíteni, ahogy a 6.1(d). ábra mutatja. A **G** pontot az  $M$  pontra cseréljük és a W pontot pedig az  $S$  ponttal, ami a  $B$  pontot a W ponttal összekötő egyenes középpontja.

Az optimalizáció során az előbb ismertetett műveleteket végzi el az algoritmus egyegy lépésen belül. Minden lépés végén a W pontot lecseréli egy új pontra, ahol a függvényérték kisebb. A dolgozatba használt Nelder-Mead szimplex kereső algoritmus MATLAB programkódjának alapjai kétváltozós függvényekre megtalálható az [54]-es számon hivatkozott irodalomban.

### 6.2. A végeselem-módszeren alapuló optimalizáció

A dolgozatban lévő feladat esetében a n változó száma öt, vagyis a szimplex egy hat csúccsal rendelkező hiperkocka. A változók a mágneses csapágy különböző geometriai paraméterei, az  $r_c$  állórész belső sugara, az  $s_y$  állórésztest vastagság, az  $r_y$  forgórész sugara, a w pólus szélesség és az  $L$  tengelyirányú hossz. Ezeket a paramétereket mutatja a 6.2. ábra.

A radiális mágneses csapágy tervezésének eleget kell tennie néhány előre definiált értéknek és kényszernek. Ezeket mutatja a 6.1. táblázat. A táblázat értékeit analitikus számításokkal és tapasztalati értékek alapján határoztam meg. Az analitikus számítások egyenleteit és összefüggéseit nagyon egyszerű számítógépen implementálni. Az analitikus közelítés egyenleteit és összefüggéseit a dolgozatban nem mutatom helyhiány miatt, és mivel nem az analitikus tervezés a fő témája a dolgozatnak. Az analitikus közelítés képletei, összefüggései Bojŝtan Polajżer Ph.D disszertációjából [4], a 2010-es tavaszi

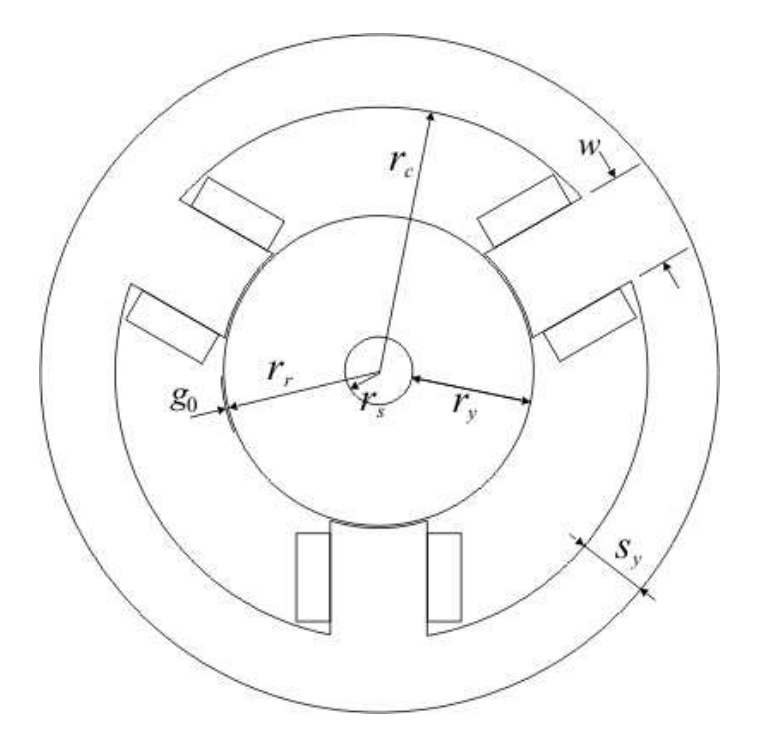

6.2. ábra. A mágneses csapágy optimalizált geometriai paraméterei.

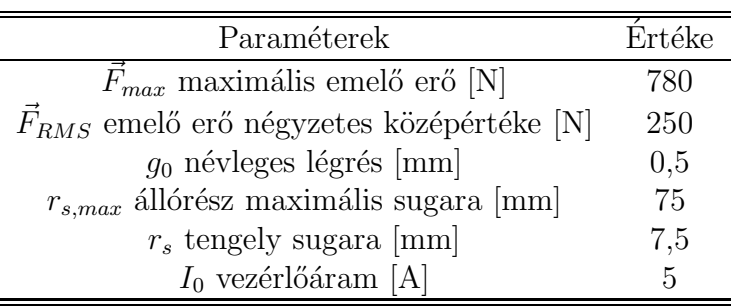

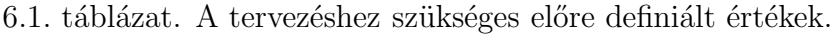

TMDK dolgozatomból [50], Eric Maslen két jegyzetéből [60], [61] és Matsuda, Kanemitsu, Kijimoto cikkéből [62] származnak.

Az elhanyagolások miatt az analítikusan kapott eredmények nem túl pontosak, azonban ezek az analítikus eredmények nagyon hasznosak mint kezdeti értékek a mágneses csapágy geometriájának numerikus optimalizációjánál. A numerikus optimalizációhoz használt kezdeti feltételei a 6.1. táblázatban találhatók. Az  $\vec{F}_{max}$  maximális emelő erőt akkor kapjuk, ha  $I_2 = 10A$  és  $I_1 = 0A$  az egyes generátorok árama.

Az optimalizáció alatt a forgórész a csapágy közepében helyezkedik el  $(x = 0, y = 0)$ , és az optimalizáció során a  $g_0$  névleges légrés mérete nem változik. Ezen felül a csapágy tekercseit úgy gerjesztem hogy az  $\vec{F}_{RMS}$  (root mean square) négyzetes középértékét kapjam az erőnek, vagyis a tekercsáramok  $I_2 = 5A$  és  $I_1 = 0$ . A cél  $\vec{F}_{RMS} = 250$ N erő mellett a lehető legkisebb geometriai méretek elérése. A következőkben pedig röviden ismertetem az végeselem-módszeren alapuló optimalizáció föbb lépéseit.

A végeselem-módszeren alapuló numerikus optimalizáció főbb lépései:

- A csapágy geometriáját létrehozza a kezdeti paraméterértékek és a változó paraméterek kezdőértékeinek segítségével. A mágneses csapágy változó paraméterei: az  $r_c$  állórész belső sugara, az  $s_y$  állórésztest vastagság, az  $r_y$  forgórész sugara, a w pólus szélesség (ezeket mutatja a 6.2. ábra) és az  $L$  tengelyirányú hossz.
- Az új paraméterértékek meghatározása a kimerítő kereséssel vagy a Nelder-Mead optimalizációs módszerrel, és ezen új paraméterekkel újra létrehozni a csapágy geometriáját.
- Az új paraméterekkel kapott csapágy geometriájának vizsgálata, hogy teljesülnek-e a geometriára előírt kényszerek (például a maximális állórész sugárnál ne legyen nagyobb). Ha ez nem teljesül akkor a kettes lépéshez visszalép. Ha teljesül akkor definiálja az új geometriára a különböző részek anyagtulajdonságait, a forrásáramsűrűséget és peremfeltételeket.
- Az előző lépésben definiált feladatra végeselemes rács generálása. Ezután a mágneses vektorpotenciál megoldásának közelítését a kétdimenziós végeselemes számítás adja. Az optimalizációnál az UMFPACK (Unsymmetric MultiFrontal PACKage) direkt megoldót használtam a Newton-Raphson nemlineáris egyenletrendszer megoldóval.

| Paraméterek                        | Kezdeti érték | Lineáris |       | Nemlineáris |       |
|------------------------------------|---------------|----------|-------|-------------|-------|
|                                    |               | ВF       | NМ    | ВF          | NМ    |
| $r_s$ állórész sugara [mm]         | 82,0          | 750      | 72,04 | 75,00       | 71,09 |
| $s_y$ állórésztest vastagsága [mm] | 24,0          | 23.0     | 20,40 | 23,00       | 17,81 |
| $r_y$ forgórész sugara [mm]        | 30,5          | 24.5     | 24,50 | 24,50       | 25,73 |
| $w$ pólus szélessége [mm]          | 26,0          | 25.0     | 21,80 | 23,10       | 21,26 |
| $L$ tengelyirányú hossz [mm]       | 52,0          | 40.0     | 46,10 | 51,65       | 49,21 |
| $F_{max}$ maximális emelő erő [N]  | 780           | 830      | 806   | 783         | 780,3 |

6.2. táblázat. Az optimalizált változók paramétereinek értékei.

- $\bullet$  Az $\vec{F}_{RMS}$ elektromágneses erő számítása a Maxwell-feszültségtenzor módszerrel (5.9).
- Az erő értékének összehasonlítása az előre definiált értékkel. Ha az erő értéke megfelelően pontos, 10<sup>-2</sup>-os határon belül van megtalálta a megfelelő geometriát. Ha nem teljesül a feltétel akkor a kettes lépéstől ismétlődik, amíg nem teljesül a feltétel.

Ezeket a lépéseket tartalmazza a végeselem-módszerrel összekapcsolt kimerítő keresés és a Nelder-Mead-módszer egy iterációja, melyeket jelen feladat estében használtam a számítógéppel segített mágneses csapágy geometriájának megtervezéséhez. Ezek a lépések a nemlineáris mágneses anyag karakterisztikával rendelkező geometria optimalizálását mutatja, azonban lineáris esetben csak a négyes lépésben van ehhez képest eltérés. A különbség annyi hogy lineáris esetben nem kellett a Newton-Raphson-módszert használni, elég volt az UMFPACK megoldó.

## 6.3. Az optimalizáció eredményei

A 6.2. táblázat az optimalizációkkal kapott eredményeket mutatja. A kezdeti értékek az analítikus számításból kapott eredményeket mutatja, a további eredmények pedig a lineáris és nemlineáris mágneses karakterisztikával történt optimalizálás eredményeit. A BF (brute-force) a kimerítő keresést jelöli, az NM pedig a Nelder-Mead-módszert. Az összes paraméter századmilliméter pontossággal szerepel a táblázatban.

A táblázatból kiolvasható értékekből jól látszik hogy a kimerítő kereséssel kapott tengelyirányú hossz a kisebb, azonban az állórész sugara, az állórésztest vastagsága és a pólus szélessége a Nelder-Mead-módszernél a kisebb. A Nelder-Mead-módszer számítási ideje jóval kisebb, 3570 másodperc, mint a kimerítő keresésé, aminek a futási ideje 491820 másodperc (több mint 5 és fél nap). A Nelder-Mead-módszer 81 iteráció után találta meg a megoldást, míg a kimerítő keresés 138932 lehetséges megoldást próbált végig. Ezen értékekből és az időből kiszámítva körülbelül 44 és 3.54 másodperc a Nelder-Mead algoritmus és a kimerítő keresés egy iterációjának ideje.

A táblázatból jól kitűnik hogy a lineáris optimalizációval kapott maximális emelő erők nagyon eltérnek a előre definiált 780N-tól. Ez az eltérés a használt mágneses anyag lineáris karakterisztikája miatt van, melynél nagy valószínűséggel mindkét esetben lokális minimumot talált meg az optimalizációs módszer. A Nelder-Mead szimplex

Nemlineáris esetben, a kimerítő keresés esetében a forgórész vastagsága kisebb, miközben az állórész sugara, az állórésztest átmérője, a pólus szélessége és a tengelyirányú hossz a Nelder-Mead-módszernél kisebb. Továbbá, itt is sokkal kisebb a NM algoritmus számítási ideje, 14270 másodperc a kimerítő keresés idejénél, ami 240086 másodperc. Nemlineáris esetben 209 iteráció kellett a Nelder-Mead-módszernek a megoldás megtalálásához, ezzel szemben a kimerítő keresésnek 47190 iteráció. A NM módszer egy iterációja 68 másodperc volt, amíg a kimerítő keresésé 5.08 másodperc. Az maximális

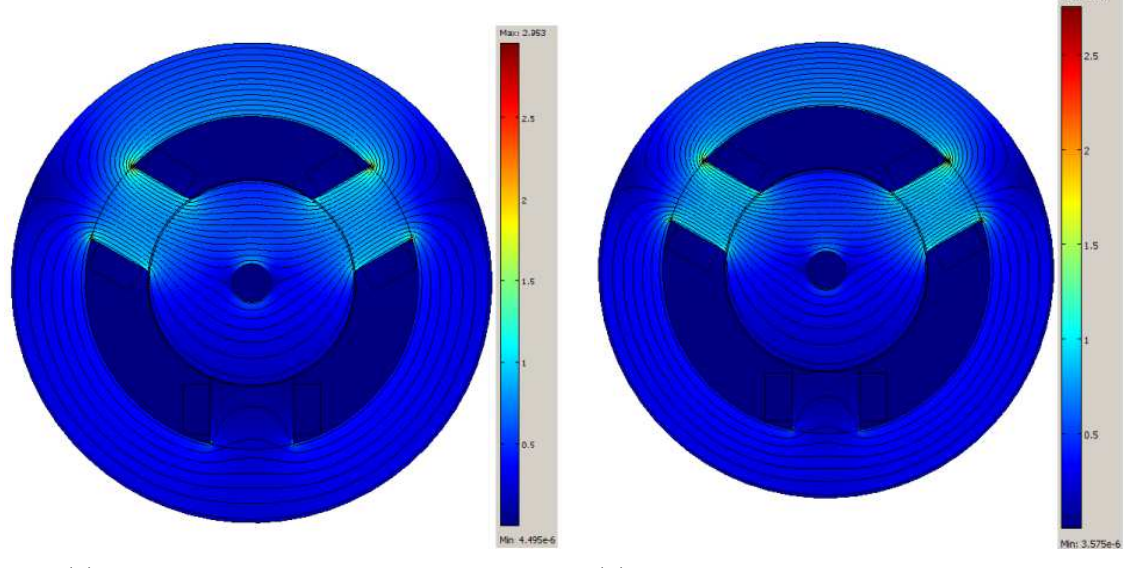

(a) Kimerítő keresés lineáris esetben. (b) Nelder-Mead algoritmus lineáris esetben.

6.3. ábra. Az optimalizációs módszerek eredményei lineáris esetben.

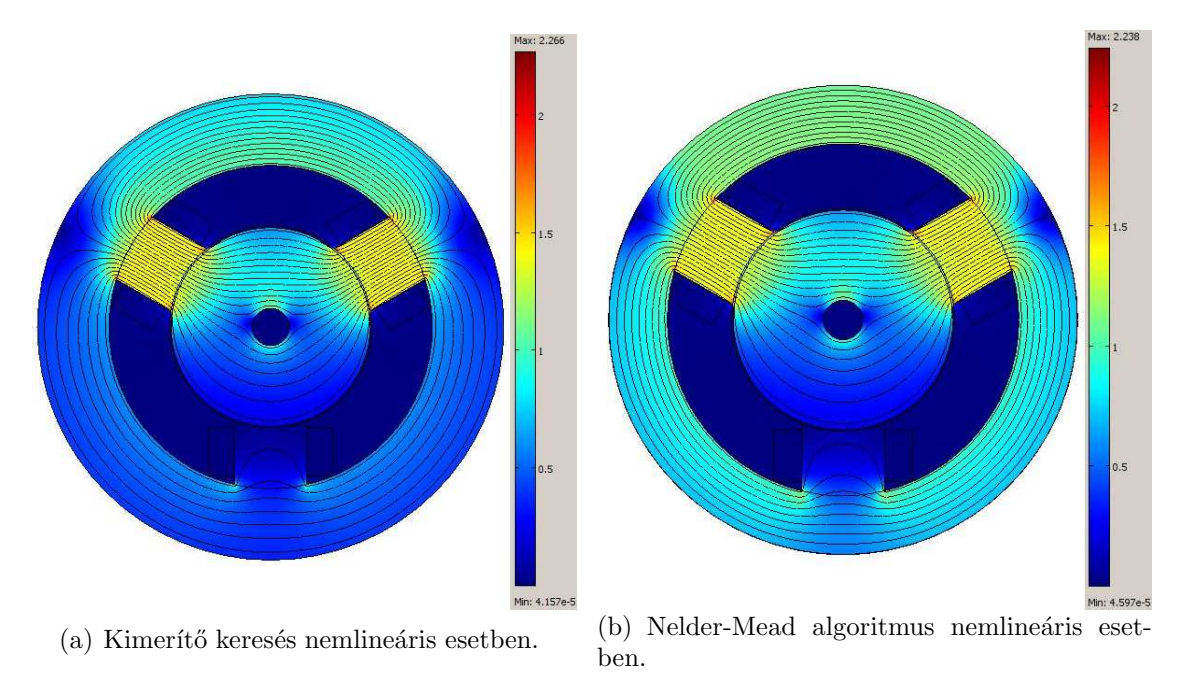

6.4. ábra. Az optimalizációs módszerek eredményei nemlineáris esetben.

emelő erő értékek itt már sokkal pontosabbak, és a Nelder-Mead-módszernek a megoldása az előre definiált hibahatáron is belül van. Így nagy valószínűséggel tekinthetjük ezt a megoldást a globális minimumnak.

Lineáris és nemlineáris esetben egy iterációnak az ideje a Nelder-Mead szimplex kereső algoritmusnál a nagyobb, azonban az iteráció száma sokkal kisebb ennél a módszernél, mint a kimerítő keresésénél. A jóval kevesebb iterációból következik hogy a Nelder-Meadmódszer teljes számítási ideje nagyságrendel kisebb mint a másik módszeré. Ezen felül lineáris és nemlineáris esetben is kisebb geometriai méret mellett, pontosabb erőértékkel találta meg a megoldást.

A két optimalizációs módszerrel kapott eredményeket a 6.3. ábra és 6.4. ábra illusztrálja. Ezeken az ábrákon a mágneses vektorpotenciál számított ekvipotenciális vonalait és a mágneses fluxussűrűség eloszlását lehet látni a radiális mágneses csapágy belsejében.

A végeselemes szimulációkat és vizsgálatot a negyedik mágneses csapágy geometrián  $(6.4(b)$ . ábra) végeztem el, melyet a Nelder-Mead algoritmussal optimalizáltam nemlineáris mágneses anyag karakterisztikával. Ez az optimalizáció eredményezte a legkisebb geometriai méretet, és legpontosabban közelítette az előre definiált erőértéket. Tehát itt kaptam a legjobbnak tekinthető megoldást, melynek eredménye az előre definiált hibahatáron belül van.

## 7. fejezet

## Az erő analítikus vizsgálata

Faraday felfedezte hogy a két test között létrejövő erő ekvivalens a húzóerő hatásával a térerősségvonalak mentén. A két test közötti erőhatás kicserélhető a mágneses terek közötti feszültségekre. Így az erőt megkaphatjuk egy adott felületen ha integráljuk ezeket a feszültségeket az S felü- letre  $[1, 2, 61]$ :

$$
\vec{F} \approx \int_{S} \frac{|\vec{B}|^2}{2\mu_0} \,\mathrm{d}\vec{S},\tag{7.1}
$$

ahol  $\vec{B}$  a mágneses fluxussűrűség és  $|\vec{B}|$  a mágneses fluxussűrűségvektor hossza.

Ez a közelítés megfelelő akkor, ha a forgórész anyagának a permeabilitása nagy ( $\mu_r$  >> 1). A hiba legfőképpen onnan származik hogy a fenti képlet a mágneses térnek azon komponensét mely a ferromágneses test felületére nem ortogonális nem veszi figyelembe, azaz a tangenciális komponensét a mágneses térnek elhanyagolja.

Az erőnek a számítása az erő koncentrált paraméterű modelljén alapul. A közelítésben az S felületet felbontjuk olya a kis részekre és feltételezzük hogy a B mágneses fluxussűrűség konstans ezen kis részeken belül  $[1, 2, 61]$ ,

$$
\vec{F} \approx \frac{1}{2\mu_0} \sum_{i=1}^{a} B_i^2 \vec{S}_i,
$$
\n(7.2)

ahol  $\vec{S}_i$  a külső normálvektora az *i*-edik kis résznek és nagysága egyenlő az adott résszel.

Az erő vizsgálata egy meglehetősen egyszerű egydimenziós feladatként ábrázolja a csapágy mágneses struktúráját. Ez a közelítés a mágneses hálózatanalízis módszerein alapul, mely analóg a jól ismert villamos hálózatanalízis módszereivel [63].

Mint olyan, ez az analízis is elhanyagol néhány hatást, legfőképpen a mágneses tér azon részeit melyek a mágneses csapágy fémrészein kívül van. Ezen túl még a csapágy egyes nagyobb összefüggő részeiben egyenletes eloszlásunak feltételezi a mágneses teret. Ezen elhanyagolások és feltételezések miatt nagyobb lesz a közelítés hibája. Viszont így egy nagyon egyszerű és gyors, könnyen alkalmazható analítikus közelítési módszert kapunk. Azonban, ezen mágneses hálózatanalízisen alapuló módszerrel kapott eredményeket érdemes valamilyen sokkal pontosabb közelítő eljárással ellenőrizni, mint például a  $v$ égeselem-módszer [1,61].

## 7.1. Az erő koncentrált paraméterű modellje

Az erő analítikus vizgsálata a hurokáramok és a csomóponti pontenciálok módszerén alapul [50,61]. Az első lépés meghatározni az  $n_l$  számú független fluxus hurkot és az  $n_n$  számú független csomópontot melyekre teljesül a fluxusmegmaradáss törvénye. A független egyenletek száma  $n_l+n_n = n_e$ . A független hurkokat és csomópontokat mutatja a 7.1. ábra.

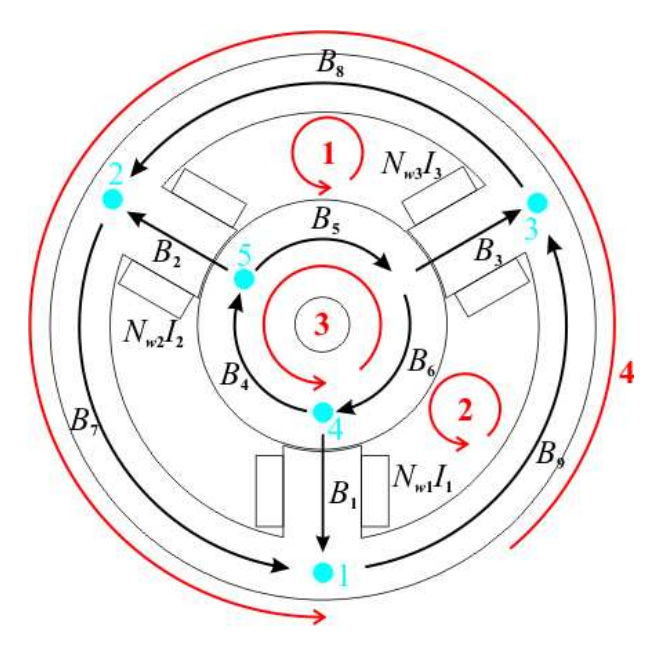

7.1. ábra. Három pólusú aktív mágneses csapágy.

A független hurkok száma  $n_l=4$  (ezeket pirossal jelöltem a 7.1 ábrán). A négy független hurok egyenlet a következő [50]:

$$
-B_2 \frac{g_2}{\mu_0} - B_2 \frac{l_2}{\mu_0 \mu_r} + B_5 \frac{l_5}{\mu_0 \mu_r} + B_3 \frac{g_3}{\mu_0} + B_3 \frac{l_3}{\mu_0 \mu_r} + B_8 \frac{l_8}{\mu_0 \mu_r} = N_{w2} I_2 - N_{w3} I_3, \quad (7.3)
$$

$$
-B_3 \frac{g_3}{\mu_0} - B_3 \frac{l_3}{\mu_0 \mu_r} + B_6 \frac{l_6}{\mu_0 \mu_r} + B_1 \frac{g_1}{\mu_0} + B_1 \frac{l_1}{\mu_0 \mu_r} + B_9 \frac{l_9}{\mu_0 \mu_r} = N_{w3} I_3 - N_{w1} I_1, \quad (7.4)
$$

$$
B_4 \frac{l_4}{\mu_0 \mu_r} + B_5 \frac{l_6}{\mu_0 \mu_r} + B_6 \frac{l_6}{\mu_0 \mu_r} = 0,
$$
\n(7.5)

$$
B_7 \frac{l_7}{\mu_0 \mu_r} + B_8 \frac{l_8}{\mu_0 \mu_r} + B_9 \frac{l_9}{\mu_0 \mu_r} = 0,
$$
\n(7.6)

ahol  $B_i$  az ismeretlen mágneses fluxussűrűség,  $g_i$  a légrések mérete,  $l_i$  pedig a vasrészben folyó fluxusok hossza,  $N_{wj}$  a tekercsek menetszáma és  $I_j$  az áramerősség értéke (i =  $1, \ldots, 9, i = 1, 2, 3$ .

A kilenc ismeretlen mágneses fluxussűrűség  $B_i$  ( $i = 1, \ldots, 9$ ) értékeinek meghatározásához kilenc egymástól független egyenletből kell állnia az egyenletrendszernek. Ezért még szükséges öt különböző hurokra van szükség melyekre teljesül a fluxusmegmaradás törvénye. A független csomópontokat kék ponttal jelöltem a 7.1. ábrán. A csomóponti egyenletek a következők lesznek [50]:

$$
-B_2S_2 - B_8S_8 + B_7S_7 = 0,
$$
\n(7.8)

$$
-B_3S_3 - B_9S_9 + B_8S_8 = 0,
$$
\n(7.9)

$$
-B_6S_6 + B_4S_4 + B_1S_1 = 0,\t\t(7.10)
$$

$$
-B_4S_4 + B_2S_2 + B_5S_5 = 0,\t\t(7.11)
$$

ahol  $S_i$  egy felületdarab, ahol a mágneses fluxussűrűséget konstansnak tekintjük, például  $S_1 = L \cdot w_1$ , ahol  $L = 49.21$ mm a csapágy tengelyirányú hossza és  $w_1$  az egyes pólus szélessége  $(i = 1, \ldots, 9)$ .

Összegezve a hurok és csomóponti egyenleteket az  $R$  impedancia mátrixban és az  $\mathcal N$  $\alpha$ csatolási mátrixban [50, 61]:

$$
\mathcal{R} = \frac{1}{\mu_0} \begin{bmatrix} 0 & -g_2 - \frac{l_2}{\mu_r} & g_3 + \frac{l_3}{\mu_r} & 0 & \frac{l_5}{\mu_r} & 0 & 0 & \frac{l_8}{\mu_r} & 0 \\ g_1 + \frac{l_1}{\mu_r} & 0 & -g_3 - \frac{l_3}{\mu_r} & 0 & 0 & \frac{l_6}{\mu_r} & 0 & 0 & \frac{l_9}{\mu_r} \\ 0 & 0 & 0 & \frac{l_4}{\mu_r} & \frac{l_5}{\mu_r} & \frac{l_6}{\mu_r} & 0 & 0 & 0 \\ 0 & 0 & 0 & 0 & 0 & 0 & \frac{l_7}{\mu_r} & \frac{l_8}{\mu_r} & \frac{l_9}{\mu_r} \\ -S_1 & 0 & 0 & 0 & 0 & 0 & -S_7 & 0 & S_9 \\ 0 & -S_2 & 0 & 0 & 0 & 0 & S_7 & -S_8 & 0 \\ 0 & 0 & -S_3 & 0 & 0 & 0 & 0 & S_8 & -S_9 \\ S_1 & 0 & 0 & S_4 & 0 & -S_6 & 0 & 0 & 0 \\ 0 & S_2 & 0 & -S_4 & S_5 & 0 & 0 & 0 & 0 \end{bmatrix}
$$

$$
\mathcal{N} = \left[\begin{matrix} 0 & N_{w2} & -N_{w3} \\ -N_{w1} & 0 & N_{w3} \\ 0 & 0 & 0 \\ 0 & 0 & 0 \\ 0 & 0 & 0 \\ 0 & 0 & 0 \\ 0 & 0 & 0 \\ 0 & 0 & 0 \\ 0 & 0 & 0 \\ 0 & 0 & 0 \end{matrix}\right]
$$

Az  $\mathcal R$  impedancia mátrixból kiemeljük a  $1/\mu_0$ , mert a  $\mu_0$ -lal való osztás nem változtatja meg a csomóponti egyenletek értékét.

Az ismeretlen mágneses fluxussűrűség értékeket a következő mátrixegyenletből lehet meghatározni  $[50, 61]$ :

$$
\underline{B} = \mathcal{R}^{-1} \mathcal{N} \underline{I} \tag{7.14}
$$

ahol  $\underline{B}$  az ismeretlen mágneses fluxusértékek oszlopvektora,  $\underline{I}$  az áramértékek oszlopvektora és $\mathcal{R}^{-1}$  az  $\mathcal{R}$  impedancia mátrix inverze.

Ezután az  $\mathcal{A}_x$  és  $\mathcal{A}_y$  erő összegző mátrixokat írjuk fel. A 7.2. ábrán lehet látni az elektromágnesek által létrehozott erőket. Az  $\boldsymbol{F}_2$ -es erőt és az  $\boldsymbol{F}_3$ -as erőt fel kell bontani az  $x$  és  $y$  komponenseire, hogy kezelhetővé váljon. Ezen komponensek könnyen meghatározhatok a szinusz és koszinus szögfüggvényekkel.

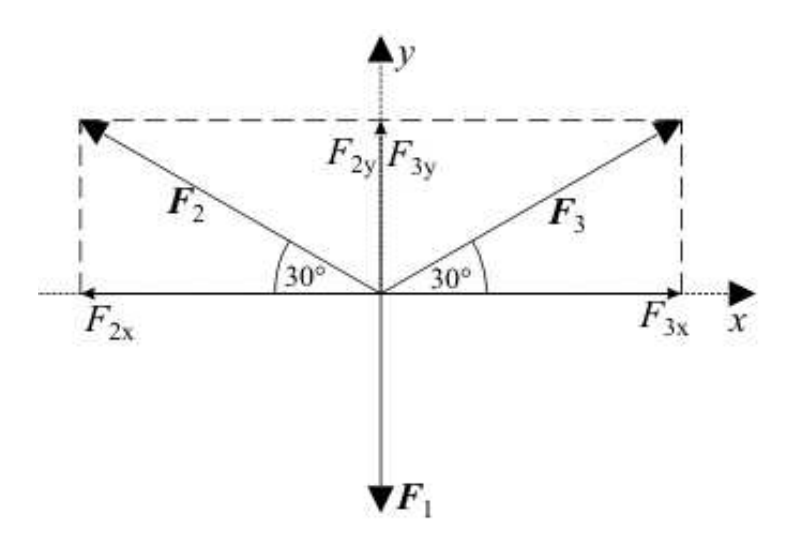

7.2. ábra. A mágneses csapágyban létrejövő erők.

 $x$ irányú erőt csak a kettes és hármas pólus hoz létre. Ezeket a  $\mathcal{A}_x$  mátrix megfelelő helyeire kell beírni előjelhelyesen, azaz például a kettes pólus által látrehozott  $F_{x2}$  erőt a második sok második oszlopába:

$$
\mathcal{A}_x = \frac{1}{2\mu_0}\begin{bmatrix} 0 & 0 & 0 & 0 & 0 & 0 & 0 & 0 & 0 & 0 \\ 0 & -S_2\cos(30^\circ) & 0 & 0 & 0 & 0 & 0 & 0 & 0 \\ 0 & 0 & S_3\cos(30^\circ) & 0 & 0 & 0 & 0 & 0 & 0 \\ 0 & 0 & 0 & 0 & 0 & 0 & 0 & 0 & 0 \\ 0 & 0 & 0 & 0 & 0 & 0 & 0 & 0 & 0 \\ 0 & 0 & 0 & 0 & 0 & 0 & 0 & 0 & 0 \\ 0 & 0 & 0 & 0 & 0 & 0 & 0 & 0 & 0 \\ 0 & 0 & 0 & 0 & 0 & 0 & 0 & 0 & 0 \\ 0 & 0 & 0 & 0 & 0 & 0 & 0 & 0 & 0 \end{bmatrix}
$$

A  $\mathcal{A}_y$ mátrix tartalmazza az erő $y$ irányú komponenseit:

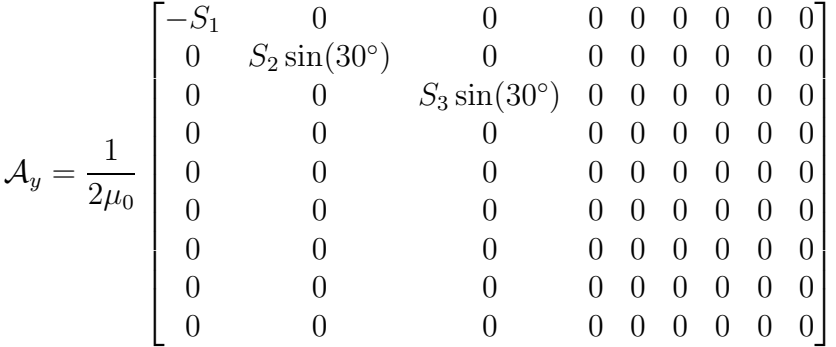

Az  $1/2\mu_0$  tagot a (7.2). egyenlet miatt kellett kiemelni a mátrixból. Az erő x és y irányú komponensének mátrix egyenletei a következőképpen néznek ki [50,61]:

$$
f_x = \underline{B}^T \mathcal{A}_x \underline{B},\tag{7.17}
$$

$$
f_y = \underline{B}^T \mathcal{A}_y \underline{B},\tag{7.18}
$$

ahol  $\underline{B}^T$  a  $\underline{B}$  mátrix transzponáltját jelöli. Továbbá, itt az  $f_x$  és az  $f_y$  egy skalár érték lesz.

A következő lépés meghatározni az összefüggés a légrés és a forgórész poziciójának változása között. Az összefüggések a következők lesznek [50, 61]:

$$
g_1 = g_0 + y,\t\t(7.19)
$$

$$
g_2 = g_0 + \cos(30^\circ)x - \sin(30^\circ)y,\tag{7.20}
$$

$$
g_3 = g_0 - \cos(30^\circ)x - \sin(30^\circ)y,\tag{7.21}
$$

ahol  $g_0$  a nominális légrés (amikor a forgórész pontosan középen helyezkedik el), x és y pedig a forgórész elmozdulása  $x$  és  $y$  irányba.

Az előzőleg felírt mátrixokban elvégezzük a további lehetséges egyszerűsítéseket. Ilyenek az egyes részeknél lévő keresztmetszetek felületeinek egyenlősége, mint az pólusok felülete  $S_1 = S_2 = S_3 = S_I$ , a forgórész keresztmetszetének felülete  $S_4 = S_5 = S_6 = S_{II}$ és az állórész keresztmetszetének felülete  $S_7 = S_8 = S_9 = S_{III}$ . Ezen felül a tekercsek menetszámai is azonosak  $N_{w1} = N_{w2} = N_{w3} = N_w$ . Az egyes részek hosszai is megegyeznek, mint a pólusok  $l_1 = l_2 = l_3 = l_I$ , a forgórész  $l_4 = l_5 = l_6 = l_{II}$  és az állórész  $l_7 = l_8 = l_9 = l_{III}$  hosszai. Azonban ezeknek az egyenlőségeknek nem feltétlenül kell megfelelnie egy mágneses csapágynak. Lehet olyat is tervezni ahol nem egyenlőek például a tekercsek menetszámai, de a mi esetünkben ezek az egyenlőségek teljesülnek az egyes paraméterekre.

Mivel a tekercsek menetszámai megegyeznek, ezért a  $N$  csatolási mátrixból kiemelhető az  $N_w$  menetszám:

$$
\mathcal{N} = N_w \begin{bmatrix} 0 & 1 & -1 \\ -1 & 0 & 1 \\ 0 & 0 & 0 \\ 0 & 0 & 0 \\ 0 & 0 & 0 \\ 0 & 0 & 0 \\ 0 & 0 & 0 \\ 0 & 0 & 0 \\ 0 & 0 & 0 \\ 0 & 0 & 0 \\ \end{bmatrix}
$$

The  $A_x$  and  $A_y$  force summation matrices are possible simplifying. The  $S_I$  term and the reults of the sine and cosine function  $(cos(30^\circ) = \sqrt{3}/2$  and  $sin(30^\circ) = 1/2)$ emphasize from the matrices:

Az  $\mathcal{A}_x$  és  $\mathcal{A}_y$  erő összegző mátrixokat is lehet egyszerűsíteni. Kiemelhető belőle az  $S_I$ és a szinusz, koszinusz műveletek eredményeit is  $(\cos(30^\circ) = \frac{\sqrt{3}}{2})$  $\frac{\sqrt{3}}{2}$  és sin $(30^{\circ}) = \frac{1}{2}$ ), hiszen vagy csak koszinuszos, vagy csak szinuszos tag szerepel az egyes mátrixokban:

$$
\mathcal{A}_x = \frac{S_I \sqrt{3}}{4\mu_0} \begin{bmatrix} 0 & 0 & 0 & 0 & 0 & 0 & 0 & 0 & 0 & 0 \\ 0 & -1 & 0 & 0 & 0 & 0 & 0 & 0 & 0 & 0 \\ 0 & 0 & 1 & 0 & 0 & 0 & 0 & 0 & 0 & 0 \\ 0 & 0 & 0 & 0 & 0 & 0 & 0 & 0 & 0 & 0 \\ 0 & 0 & 0 & 0 & 0 & 0 & 0 & 0 & 0 & 0 \\ 0 & 0 & 0 & 0 & 0 & 0 & 0 & 0 & 0 & 0 \\ 0 & 0 & 0 & 0 & 0 & 0 & 0 & 0 & 0 & 0 \\ 0 & 0 & 0 & 0 & 0 & 0 & 0 & 0 & 0 & 0 \\ 0 & 0 & 0 & 0 & 0 & 0 & 0 & 0 & 0 & 0 \\ 0 & 0 & 1 & 0 & 0 & 0 & 0 & 0 & 0 & 0 \\ 0 & 0 & 0 & 0 & 0 & 0 & 0 & 0 & 0 & 0 \\ 0 & 0 & 0 &
$$

Az  $I$  tekercsáramokat felírhatjuk a következő formába:

$$
\underline{I} = \mathcal{C}\hat{\underline{I}} = \mathcal{C}\begin{bmatrix} i_{ex} \\ i_{ey} \\ i_b \end{bmatrix}
$$

ahol  $I_b$  a működtető áram, az  $i_{ex}$  az x-irányú elmozdulást vezérlő áram, az  $i_{ey}$  pedig az  $y$ -irányú elmozdulást vezérlő áram. A  $\mathcal C$  mátrix az áramválasztó mátrix, ami a következőképpen néz ki [50]:

$$
\mathcal{C} = \begin{bmatrix} 0 & 1 & 0 \\ \cos(30^{\circ}) & -\sin(30^{\circ}) & 1 \\ -\cos(30^{\circ}) & -\sin(30^{\circ}) & -1 \end{bmatrix}
$$

mely egyértelműen következik az  $\mathcal{A}_x$  és  $\mathcal{A}_y$  mátrixokból.

Az erő komponenseinek mátrixegyenleteinek képletei a  $(7.14)$ -es egyenletet behelyettesítve a (7.17)-es és (7.18)-as egyenletbe származtathatók, melyek a következők lesznek [50, 61]:

$$
f_x = \underline{I}^T \mathcal{N}^T \mathcal{R}^{-T} \mathcal{A}_x \mathcal{R}^{-1} \mathcal{N} \underline{I}, \qquad (7.27)
$$

$$
f_y = \underline{I}^T \mathcal{N}^T \mathcal{R}^{-T} \mathcal{A}_y \mathcal{R}^{-1} \mathcal{N} \underline{I}.
$$
 (7.28)

Ezekből az összefüggésekből az erők már könnyen kiszámolhatók, ha beírjuk a mágneses csapágy megfelelő méreteit, mert csak az erők az ismeretlenek az összefüggésekben.

A mátrixegyenletek, melyeket ebben a fejezetben bemutattam nagyon könnyen és gyorsan implementálhatóak számítógép segítségével, például script formájában MAT-LAB függvényekkel [39]. A megvalósított script nagyon hasznos a mágneses csapágy geometriájának optimalizálásánál. Azonban az egyenletek egyszerüsítései miatt, ahogy a fejezet elején már említettem a kapott eredményeket érdemes ellenőrizni egy pontosabb módszerrel, mint például a végeselem-módszer.

# 8. fejezet

## Eredmények

Az előző részekben bemutatásra került a szimulációkban használt potenciálformalizmus, annak gyenge alakja, a használt megoldók és a másodlagos mennyiségek (mint fluxuskapcsolódás) számítási eljárásai két- és háromdimenzióban.

A példa megoldása után az eredmények kiértékelése, vizuális megjelenítése következik, melyet idegen szóval posztprocesszálásnak is neveznek. Ebben a fejezetben a szimulációkból származó eredményeket hasonlítom össze. Először a lineáris, majd utána a nemlineáris szimulációkkal kapott eredményeket. A két és háromdimenziós szimuláció összehasonlításához ábrázolom a mágneses fluxust egy adott vonal mentén. A fluxuskapcsolódást és az elektromágneses erőt pedig az áram és a forgórész elmozdulásának függvényében. A fluxuskapcsolódásra és az elektromágneses erőre kapott értékeket összehasonlítom a FEMM végeselemes szoftverrel kapott eredményekkel is. Ezen felül pedig a numerikusan számított elektromágneses erőt az analítikus számítással kapott erővel is összehasonlítom.

Az analítikus erőszámítás főbb összefüggéseit, melynek mátrix-egyenletét a mágneses csapágyra felírt csomóponti potenciálokból és hurokáramokból származtatható a 7. fejezetben ismertettem. Bővebb információt a módszerről a következők irodalmakban található  $[50, 61]$ .

A mennyiségek összehasonlítása azonban a mágneses csapágy működésének lineáris tartományára szorítkozik. Ez amiatt van, mivel szaturációba vezérelve a csapágyat, az elektromágneses erő már egyre kevésbé nő, emellett pedig a veszteségek nőnek. A lineáris tartományban végzett szimulációk kellően pontosan leírják a mágneses csapágy viselkedését a működési tartományban.

Továbbá vizsgálom azt, hogy mekkora az eltérés a két- és háromdimenziós szimuláci-´okkal kapott eredm´enyek k¨oz¨ott. Ez annak igazol´asa miatt fontos, hogy egy m´agneses csapágyat elég kétdimenzióban szimulálni a kis tengelyirányú hossz ellenére.

### 8.1. Lineáris eset

Ebben a részben a lineáris szimulációkkal kapott eredményeket ismertetem. Ezen eredmények közül is először az elsődleges mennyiséget, a B mágneses fluxussűrűséget vizsgálom. Utána a fluxuskapcsolódásra kapott értékeket hasonlítom össze. Legvégül a mágneses csapágy egyik, ha nem a legfontosabb mennyiségét, ez elektromágneses erőt vetem össze a különböző szimulációk esetében. Az erő ősszehasonlításánál összevetem az analítikus számítással kapott erőt a numerikus eredményekkel. A fluxuskapcsolódásnál és az elektromágneses erőnél is, a FEMM szoftverrel kapott eredményeket referenciaként használom, mivel a szoftver ezeket a mennyiséget automatikusan számolja.

A 8.1(a). ábrán látható vonal mentén ábrázoltam a mágneses fluxust. Azért ezen vonal mentén hasonlítom össze az elsődleges mennyiséget, mert így képet kapok a forgórészben, a pólusban és az állórészben létrejövő mágneses fluxus nagyságáról. A 8.1(b).

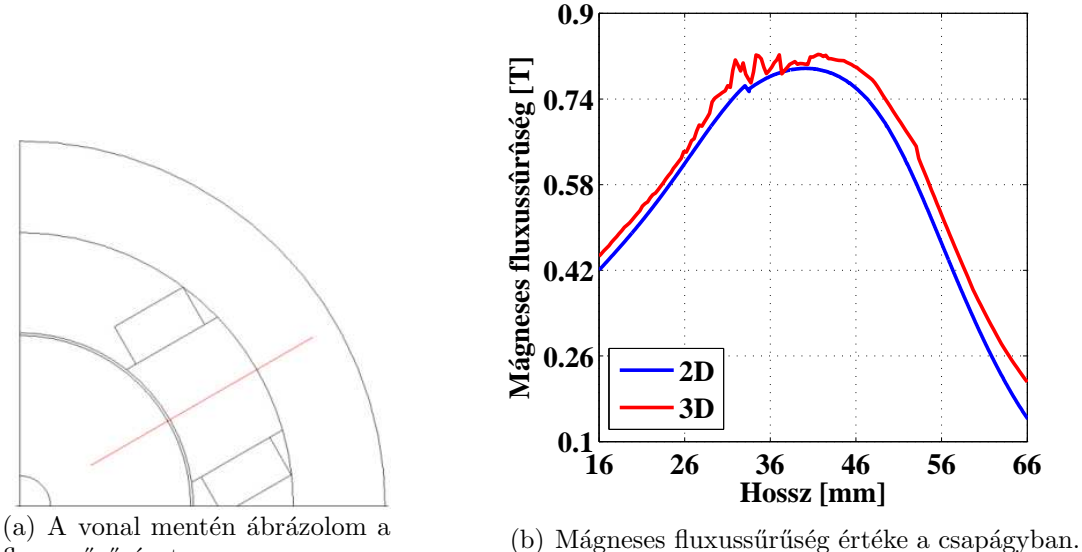

fluxussűrűséget.

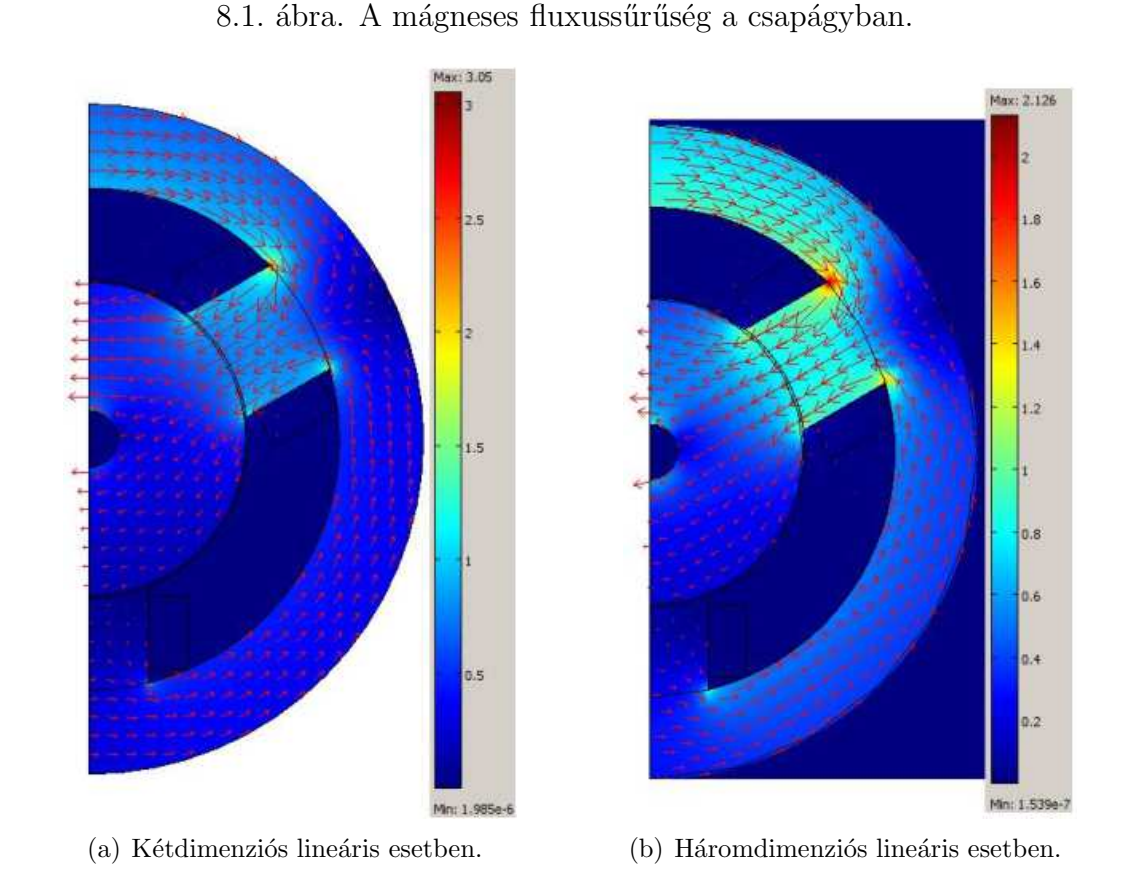

8.2. ábra. A mágneses fluxussűrűségeloszlás és fluxussűrűségvektorok lineáris esetben.

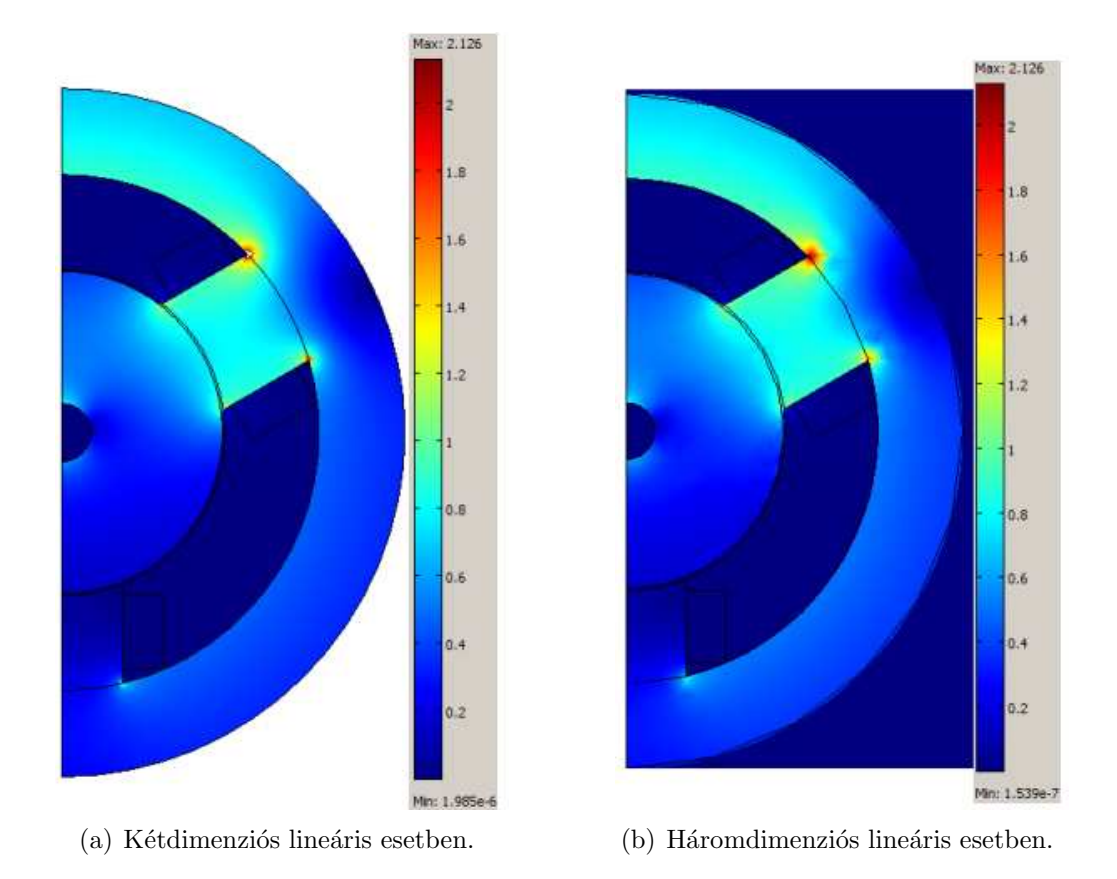

8.3. ábra. A mágneses fluxussűrűségeloszlás a mágneses csapágyban azonos maximális skála érték esetén.

ábra a vonal mentén összehasonlított eredményeket mutatja. Látható hogy a mágneses fluxus értékei gyakorlatilag megegyeznek.

A 8.2. ábra a mágneses csapágyban létrejövő mágneses fluxussűrűségeloszlást és a mágneses fluxussűrűségvektorokat mutatja. Az ábrán mutatott esetben  $I_2=5A$  árammal gerjesztem a tekercseket. Az ábrák mellett látható skála jól mutatja hogy a fluxussűrűség maximuma nem ugyanakkora a két esetben, kétdimenzióban nagyobb. Az eltérés abból adódik, hogy a kétdimenziós szimulációk esetén nincsenek szórt fluxusok. Ha a skála maximumát ugyanakkorára választom, 2,126 T-ra, akkor kétdimenzióban ugyan olyan lesz a mágneses fluxussűrűségeloszlás. Ezt lehet látni 8.3. ábrán. A  $H$  mágneses térerősség eloszlása és vektorai is hasonlóan alakulnak, hiszen a mágneses térerősség  $\acute{e}s$  mágneses fluxussűrűség között ezekben a szimulációkban lineáris kapcsolat van.

A következő ábrákon a számított fluxuskapcsolódás esedményeit mutatom be. Az 8.4. ábra a fluxuskapcsolódást mutatja lineáris számítások esetében. Itt a forgórész alaphelyzetben van, nem mozdult el, vagyis pont a csapágy közepén helyezkedik el. A kédimenziós megoldások (az ábrán a 2D és a FEMM felirattal jezett) szinte teljesen megeggyeznek. Ezzel ellentétben a háromdimenziós megoldás eredményei távolodnak a kétdimenziós eredményektől, ahogy nő a tekercsáram. Viszont ennek ellenére is a kétés háromdimenziós eredmények között az eltérés kisebb mint 5%  $I_2=5A$  esetén is. Tehát még kellően jó megoldást ad a kétdimenziós számítás erre a mennyiségre.

A további ábrákon, a 8.5., a 8.6. és a 8.7. ábrákon a fluxuskapcsolódást lehet látni a forgórész elmozdulásának és az áram változásának függvényében. Az elmozdulás a forgórész y-irányú elmozdulását jelenti ebben az esetben. Ezeken az ábrákon is az

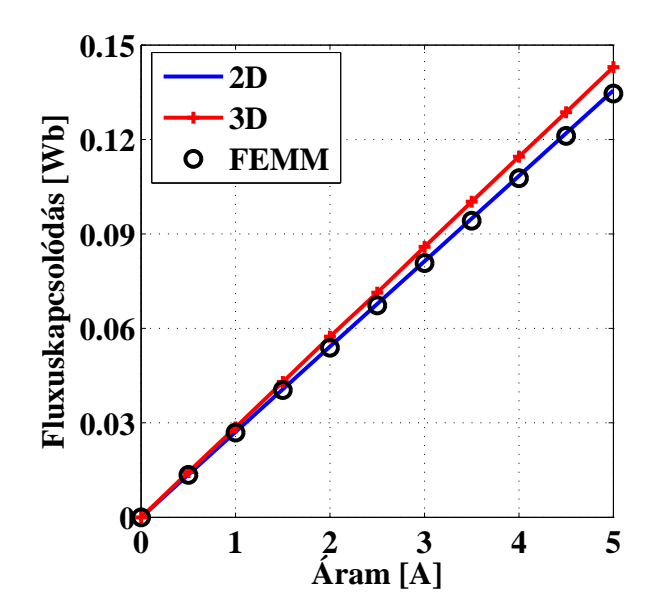

8.4. ábra. A fluxuskapcsolódás a forgórész alaphelyzete esetén.

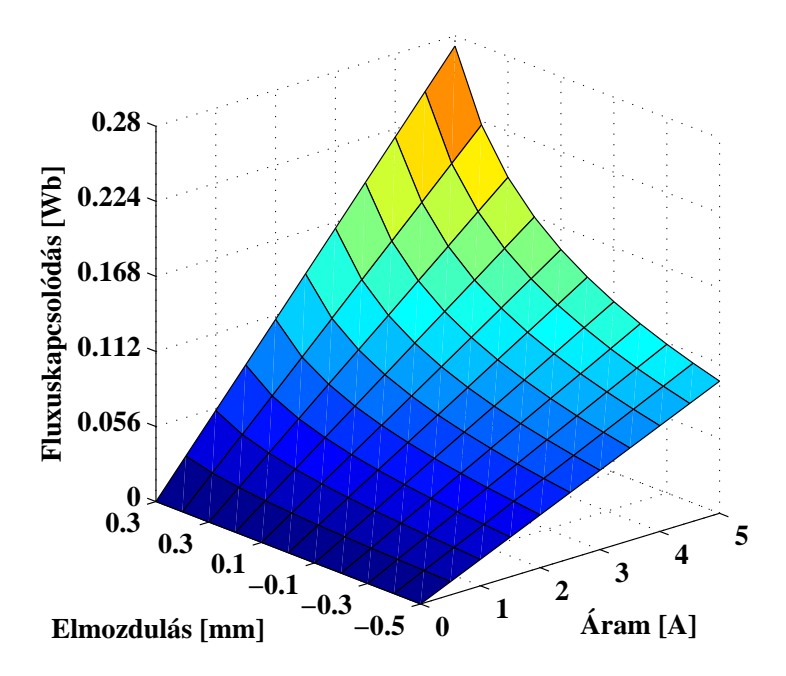

8.5. ábra. A fluxuskapcsolódás a forgórész y-irányú elmozdulásának és az áram változásának a függvényében kétdimenziós esetben.

előzőekben leírtak láthatók. A fluxuskapcsolódás kicsivel nagyobb háromdimenzióban mint kétdimenzióban, és a két kétdimenziós számítás eredményei szinte teljesen megegyeznek. A relatív hiba maximuma itt is kisebb mint  $5\%$ . Az fluxuskapcsolódás  $\acute{e}$ rtékeinek eltérése a két- és háromdimenziós feladatnál abból adódik, hogy a háromdimenziós szimulációkban a tekercset teljes egészében figyelembe vettem, míg kétdimenzióban a tekercseket végtelen hosszúnak tekintjük, elhanyagolva a tekercsvégeket. Azonban ennek ellenére a kapott eredmények kielégítően jól egyeznek.

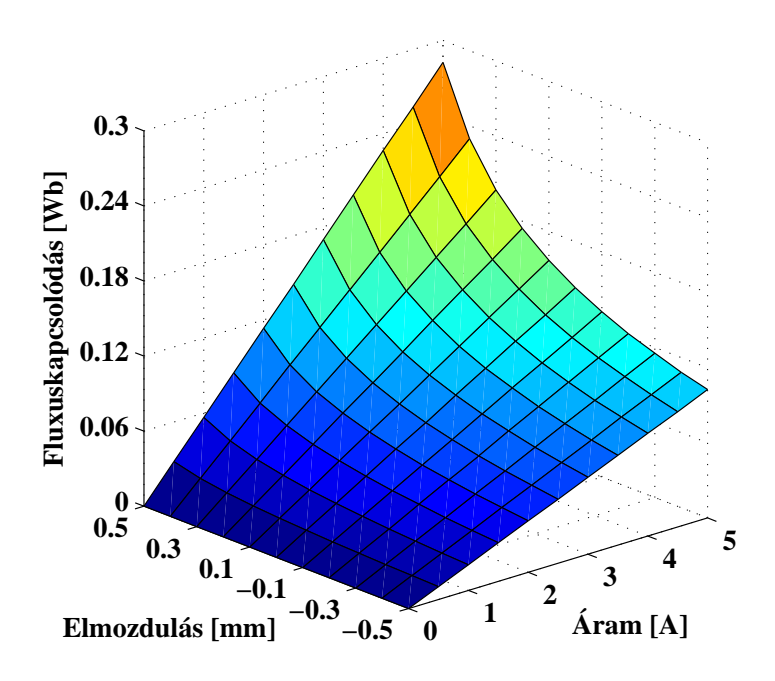

8.6. ábra. A fluxuskapcsolódás a forgórész  $y$ -irányú elmozdulásának és az áram változásának a függvényében háromdimenziós esetben.

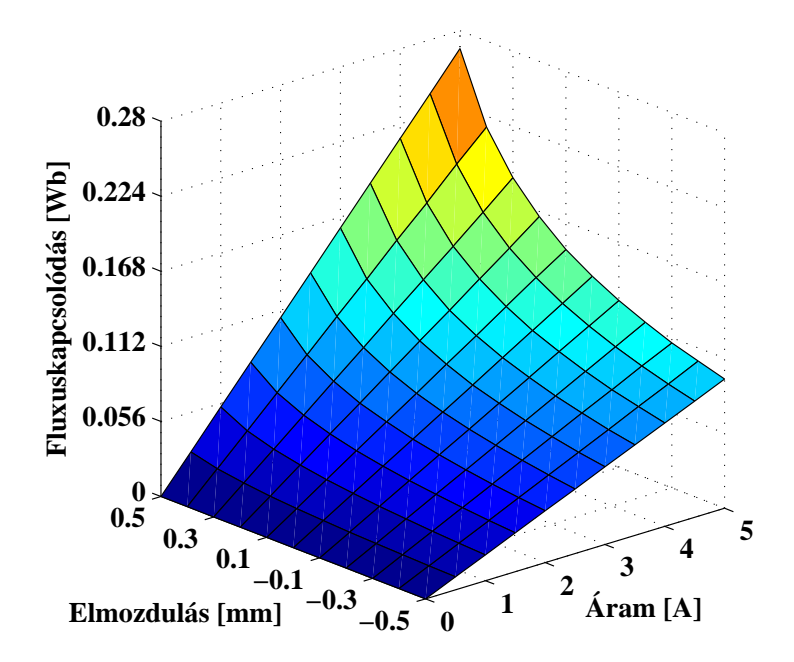

8.7. ábra. A fluxuskapcsolódás a forgórész  $y$ -irányú elmozdulásának és az áram változásának a függvényében a FEMM szoftverrel.

A fluxuskapcsolódás után a számított elektromágneses erő eredményeinek bemutatása és összehasonlítása következik. A 8.8. ábrán az elektromágneses erőt lehet látni az áram függvényében. Az ábrán látható erők a forgórész alaphelyzetére vonatkoznak. A

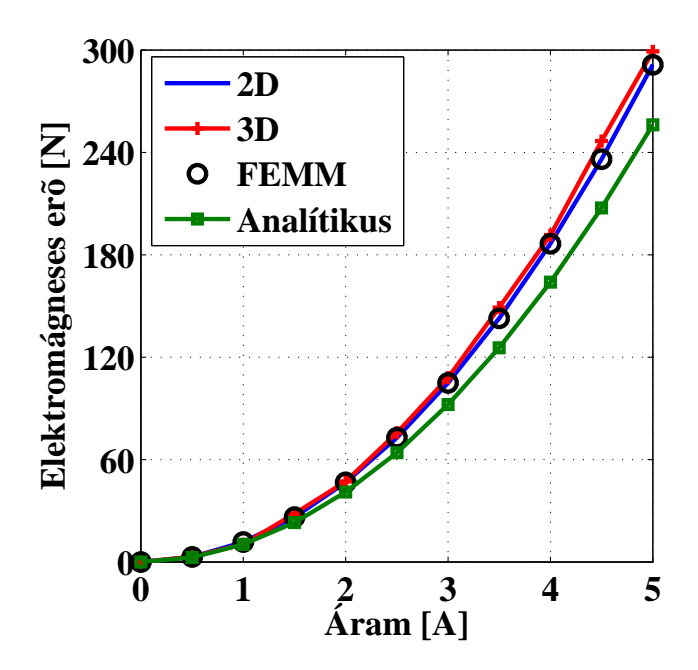

8.8. ábra. Az elektromágneses erő a forgórész alaphelyzete esetén.

három numerikus számítás eredményén kívül még az analítikus számítás eredményei láthatók ezen az ábrán. Az ábrán jól látható hogy a kétdimenziós (2D) és a FEMM szofverrel kapott eredmények teljesen megegyeznek, mivel a fekete karikák, melyek a FEMM-el kapott megoldásokat jelölik pontosan illeszkednek a kék vonalra, a kétdimenzi- $\acute{\text{o}}s$  megoldás eredményeire. Az elektromágneses erőnél is nagyobb a háromdimenziós

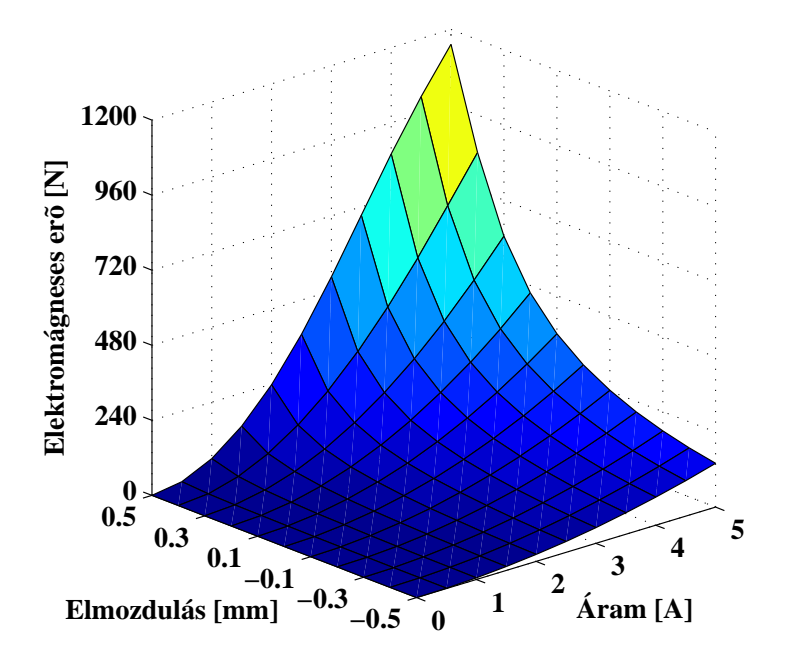

8.9. ábra. Az elektromágneses erő a forgórész  $y$ -irányú elmozdulásának és az áram változásának a függvényében kétdimenziós esetben.

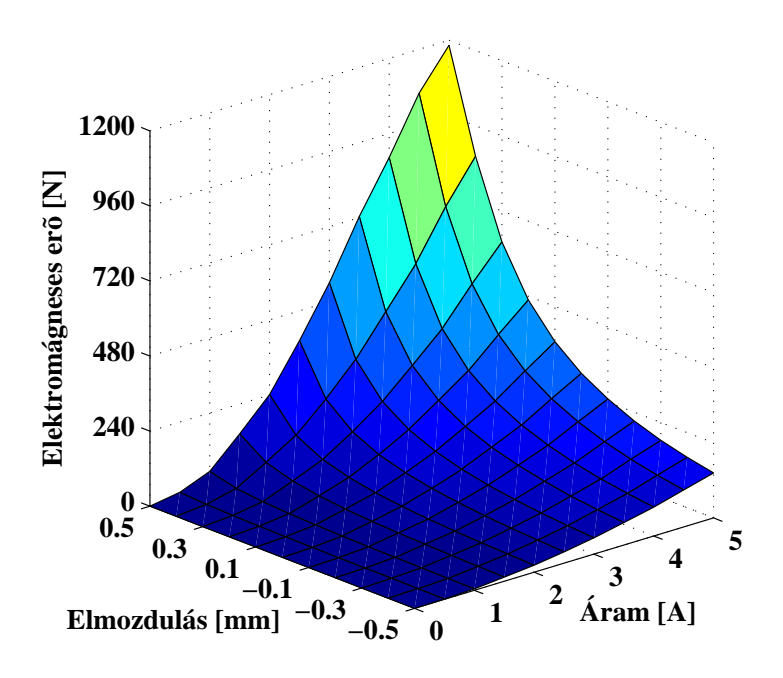

8.10. ábra. Az elektromágneses erő a forgórész  $y$ -irányú elmozdulásának és az áram változásának a függvényében háromdimenziós esetben.

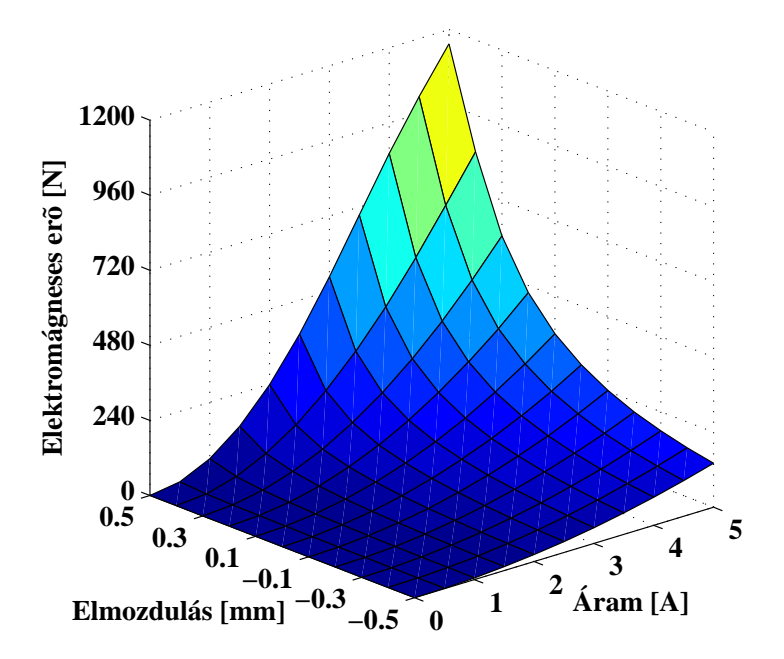

8.11. ábra. Az elektromágneses erő a forgórész  $y$ -irányú elmozdulásának és az áram változásának a függvényében a FEMM szoftverrel.

számítással kapott eredmény, ugyanúgy mint a fluxuskapcsolódásnál. Azonban az eltérés maximuma ennél a mennyiségnél is  $5\%$  alatt maradt a szimulációban használt áramtartomány esetében. Az analítikus számítással kapott eredmények már jobban eltérnek a

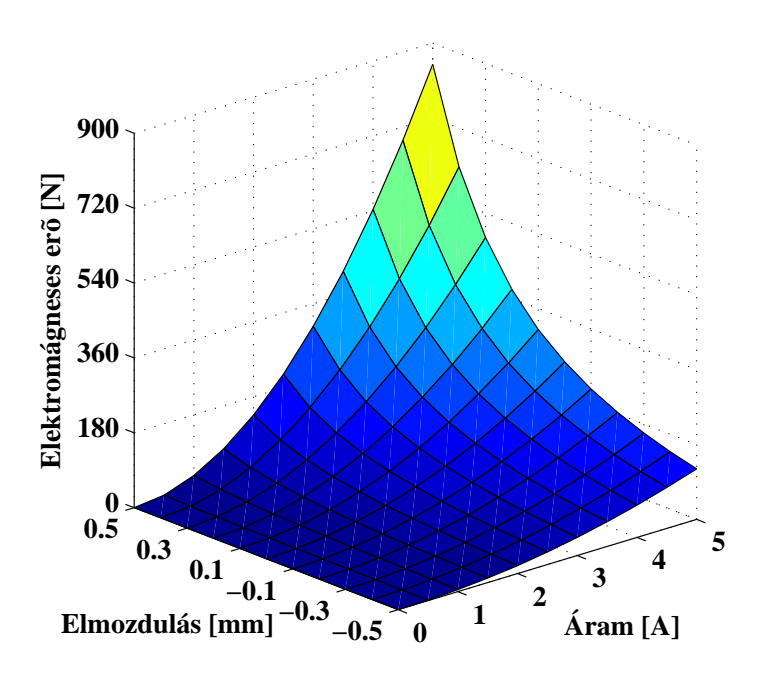

8.12. ábra. Az elektromágneses erő a forgórész  $y$ -irányú elmozdulásának és az áram változásának a függvényében az analítikus megoldással.

kétdimenziós numerikus megoldástól. Azonban az eltérés maximuma itt is 15% alatt van. Tehát az analítkus számítás arra megfelelő hogy gyorsan, előre meghatározzuk egy mágneses csapágyban létrejövő elektromágneses erőt. Azonban ahogy az ábra is mutatja, az előzetes analítikus számítások után mindenképpen szükséges valamilyen numerikus szimulációt végezni a pontosabb elektromágneses erő meghatározásahoz.

A 8.9., a 8.10., a 8.11. és 8.12. ábrákon az elektromágneses erőt lehet látni a forgórész  $y$ -irányú elmozdulásának és a tekercsáram változásának függvényében. A 8.9. és 8.11. ábrák gyakorlatilag teljesen egyformák, a kétdimenziós szimulációkból számított erők közötti relatív hiba maximuma kisebb mint 1%. A háromdimenziós és a kétdimenziós eredmények eltérése is 5% alatt van, amely eltérés a numerikus számítások esetében hibahatáron belülinek tekinthető. Az analítikus megoldás pontossága azonban itt már nem olyan jó. Ez valószínüleg a forgórész mozgása miatt van, melynek következtében bekövetkező fizikai változásokat az analítikus képlet már nem tudja pontosan visszaadni. Az analítikus képlettel kapott és a háromdimenziós végeselemes szimulációval kapott eredmények között a maximális eltérés 28.3%.

A két és háromdimenziós eredmények összehasonlításából származó maximális eltérésből kiindulva, mondhatjuk azt hogy lineáris esetben az eredmények jó közelítéssel megegyeznek. Tehát lineáris esetben a mágneses csapágy szimulációjához elegendő kétdimenziós végeselem-módszert használni.

### 8.2. Nemlineáris eset

Ebben a részben a nemlineáris számításokkal kapott eredményeket ismertetem és hasonlítom össze. Azonban mielőtt az elsődleges és másodlagos mennyiségeket bemu-

|             | Newton-Raphson- |                | Fixpontos iterációs |                |  |
|-------------|-----------------|----------------|---------------------|----------------|--|
|             | módszer         |                | módszer             |                |  |
| Aram        | Iteráció        | Idő            | Iteráció            | Idő            |  |
| $ {\rm A} $ | száma           | s <sub>l</sub> | száma               | $ \mathrm{s} $ |  |
| 0,0         | 1               | 0,900          | $\mathbf{1}$        | 114,27         |  |
| 0.5         | $\overline{2}$  | 1,625          | 14                  | 1649,696       |  |
| 1,0         | 2               | 1,589          | 14                  | 1625,487       |  |
| 1,5         | 2               | 1,741          | 14                  | 1630,848       |  |
| 2,0         | 3               | 2,245          | 14                  | 1640,902       |  |
| 2,5         | 5               | 3,653          | 14                  | 1649,973       |  |
| 3,0         | 6               | 4,761          | 14                  | 1664,150       |  |
| 3,5         | 7               | 5,123          | 14                  | 1653,296       |  |
| 4,0         | 8               | 6,192          | 14                  | 1633,527       |  |
| 4,5         | 9               | 6,696          | 19                  | 2203,341       |  |
| 5,0         | 9               | 6,830          | 65                  | 7595,440       |  |

8.1. táblázat. Nemlineáris egyenletrendszer-megoldók futási ideje és iterációs lépésszáma.

tatnám, a nemlineáris egyenletrendszer-megoldókat, a Newton-Raphson-módszert és a fixpontos iterációs módszert hasonlítom össze. A nemlineáris megoldókat a lépsszámon  $\acute{e}s$  a konvergencián keresztül hasonlítom össze, és a számítási idejüket is ismertetem.

A 8.1. táblázatban a használt nemlineáris egyenletmegoldók idejét és lépésszámát lehet látni a különböző tekercsáramok esetén. A táblázatban látható számértékek arra a szimulációra vonatkoznak, amikot a forgórész alaphelyzetben van, nem mozdult el. Az időt jelen esetben nem lehet összehasonlítani. A táblázatban az  $I_2=0$ A-es esetben jól

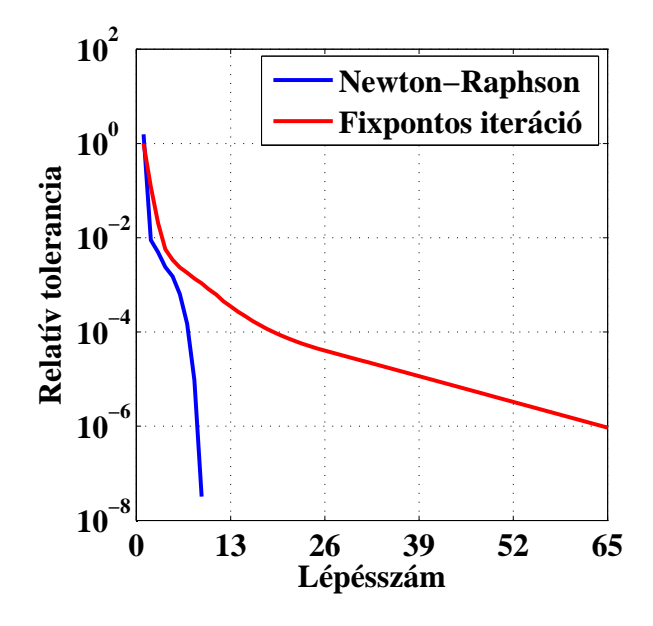

8.13. ábra. A nemlineáris megoldók relatív toleranciájának változása a lépésszám függvényében,  $I_2=5A$  esetén.

látható hogy a fixpontos iterációs módszernek egy lépése több mint százszorosa a Newton-Raphson-módszer lépésénél. Ez a nagy különbség az ismeretlenek számából következik, hiszen a fixpontos módszernek jóval nagyobb egyenletrendszert kell megoldani, mivel háromdimenzióban jóval több az ismeretlenek száma. Ezen felül pedig még a  $\vec{T_0}$  vektorpotenciál számítási ideje is benne van a táblázat által mutatott időben. A  $\vec{T_0}$  vektorpotenciál számítási ideje átlagosan 25s. Viszont a lépésszámból lehet következtetni a megoldók gyorsaságára, mert ha azonos idejü is lenne egy iteráció a két módszernél, a

A módszerek lépésszáma azonban már összhasonlítható. A Newton-Raphson-módszernél a lépésszám fokozatosan növekszik. Ezzel ellentétben a fixpontos módszernél szinte végig 14 az iterációk száma, az első és az utolsó két áramértéknél lévőt leszámítva. Az utolsó kettő, de legfőképpen az utolsó áramértéknél lévő iterációk számánál lehet látni, miért használják előszeretettel a Newton-Raphson-módszert, ha gyors megoldása kell egy nemlineáris feladatnak. Ezzel ellentétben a fixpontos módszer lassabban, sokkal több lépésből konvergál, azonban konvergencia szempontjából jóval stabilabb.

fixpontos módszer biztos lassabb lenne, a magasabb iterációs lépésszám miatt.

A 8.13. ábra a relatív tolerancia változását mutatja a lépészám függvényében, az  $I_2$ =5A-es szimuláció esetében. A relatív tolerancia számítási módját az egyes módszerekre a 4. fejezetben a módszerek bemutatásánál ismertettem. Ez az ábrá is jól mutatja hogy a fixpontos iterációs módszernél sokkal lassabban fut le a számítás. Sokkal több iterációs lépésből konvergál az előre definiált hibahatárhoz ( $\varepsilon$ =10<sup>-6</sup>), aminek követ- keztében egy-egy iterációnál lassabban csökken a hiba értéke is. A Newton-Raphson-módszer toleranciagörbéjén jól látható a kvadratikus konvergencia, ami annyit jelent, hogy a hiba négyzetesen csökken minden lépésnél.

A 8.14. ábra bal oldali ábráján a pirossal jelzett vonal mentén ábrázolt mágneses fluxussűrűséget hasonlítom össze a nemlineáris esetben. A kirajzoltatott mágneses fluxussűrűség itt jobb eggyezést mutat mint a lineáris esetben (8.1(b). ábra). Ennek egyik oka az, hogy a nemlineáris esetben kisebb a mágneses fluxussűrűség értéke.

A 8.15. ábrán a mágneses fluxussűrűségeloszlást és a mágneses fluxussűrűségvektoro-

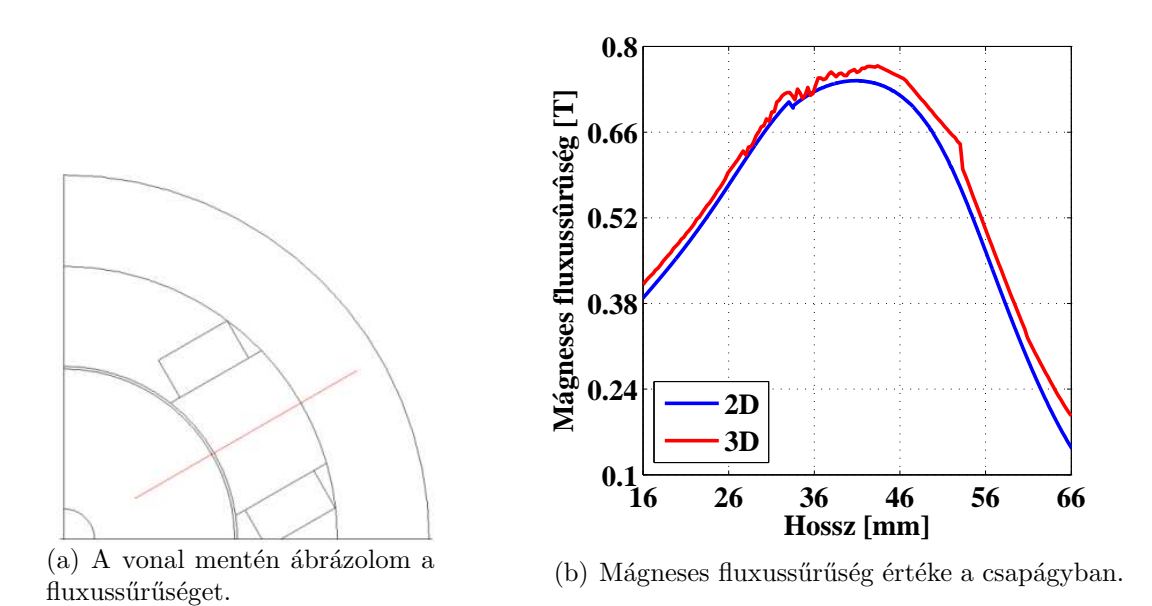

8.14. ábra. A mágneses fluxussűrűség a csapágyban.

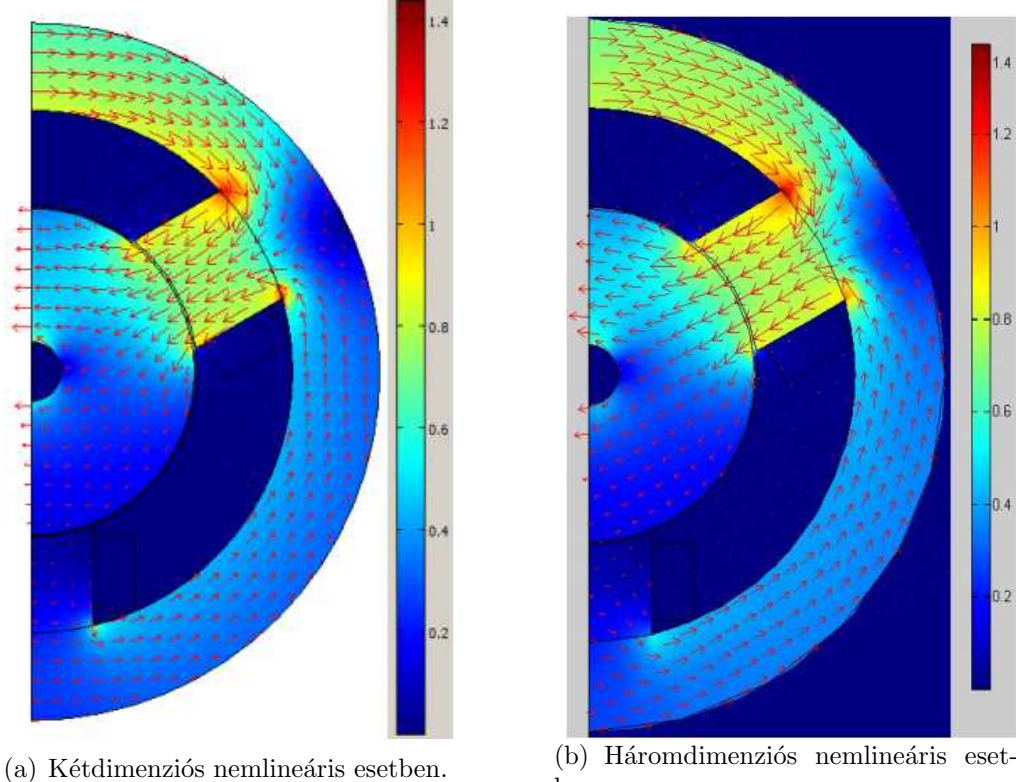

ben.

8.15. ábra. A mágneses fluxussűrűségeloszlás és fluxussűrűségvektorok nemlineáris esetben.

kat lehet látni az 5A-es szimulációkkal kapott megoldásból. Az előbb említett egyezést itt is jól lehet látni, hiszen mind a két esetre szinte teljesen megegyezik a mágneses fluxussűrűségeloszlás. Ezt támasztja alá az ábrák mellett elhelyezett skála is, ahol mintkét esetben a fluxussűrűség maximuma körülbelül 1,42T. Az két ábrán a mágneses

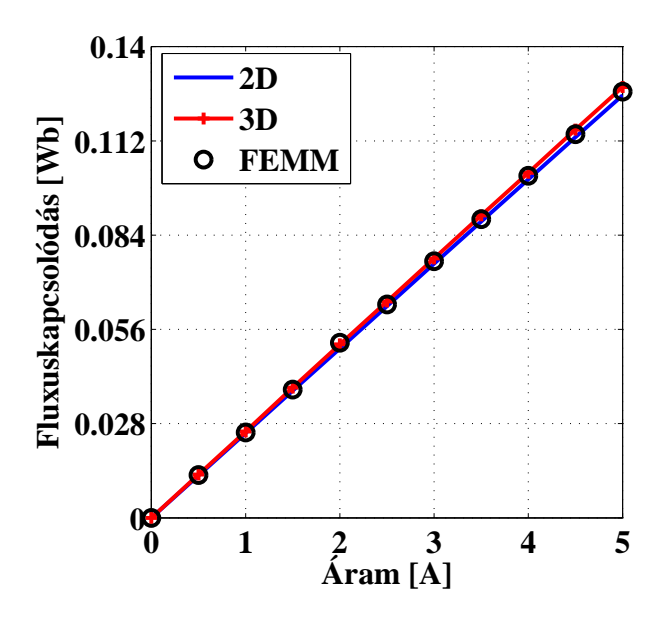

8.16. ábra. A fluxuskapcsolódás a forgórész alaphelyzete esetén.

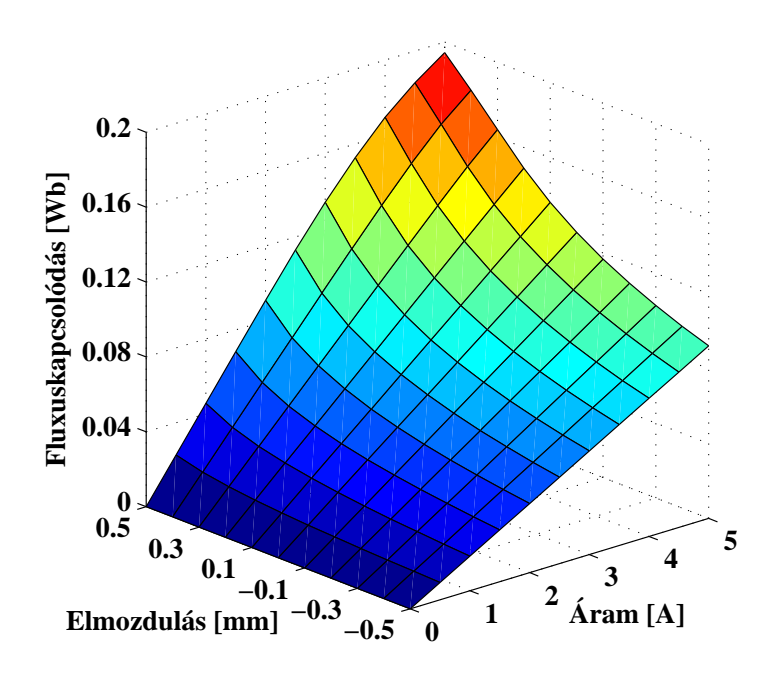

8.17. ábra. A fluxuskapcsolódás a forgórész y-irányú elmozdulásának és az áram változásának a függvényében kétdimenziós esetben.

fluxussűrűségvektorok hossza is közelítőleg azonos nagyságú a mágneses csapágy kölönböző részeinek esetében.

Az elsődleges mennyiség után ismételten a másodlagos mennyiségek, a radiális csapágy két legfontosabb mennyiségének, a fluxuskapcsolódás és az elektromágneses erő eredményeinek ismertetése következik.

A három végeselemes számítással kapott fluxuskapcsolódás értékeket az áram függvényében a 8.16. ábrán lehet látni. Ezeknél az eredményeknél a forgórész alaphelyzetben van. Az ábra jól mutatja hogy alig van eltérés a eredmények között. A két (2D) és háromdimenziós (3D) szimulációk között a maximális eltérés kisebb mint 2%. A FEMM szoftverrel kapott eredmények a két másik megoldás eredményei között helyezkedik el. Ez a mennyiség is a mágneses fluxussűrűségnél megállapított nagyon jó egyezést mutatja.

A 8.17., a 8.18.és a 8.19. ábrákon a fluxuskapcsolódás változását mutatja az tekercsáram és a forgórész y-irányú elmozdulásának függvényében. A kölönböző forgórészpozíciók esetére is igen pontos egyezést mutatkozik. Ez nagyon jól látható ezeken az ´abr´akon, hiszen szinte teljesen ugyanolyanok. A fluxuskapcsol´od´as maximuma is alig tér el, mivel a 0.5mm-es elmozdulás és 5A-es tekercsáram esetén kétdimenziós esetben 0.198Wb, háromdimenzióban pedig 0.199Wb. Az eredmények közötti maximális eltérés itt is kisebb mint 2%.

Az eredmények bemutatásában az utolsó mennyiség következik, az elektromágneses erő. A numerikus számítással kapott elektromágneses erőt az áram függvényében a 8.20. ábra mutatja. Az ábrán látható értékek esetében, ahogy a lineáris erő ábrájánál is, a csapágy forgórésze középen helyezkedik el. A kapott eredményeket összehasonlítva itt is hasonlóan jó egyezést találunk, mint a nemlineáris szimulációk előzőekben bemutatott mennyiségeinek esetén. Az elektromágneses erő eredményei között az eltérés maximuma szintén kisebb mint  $2\%$ .

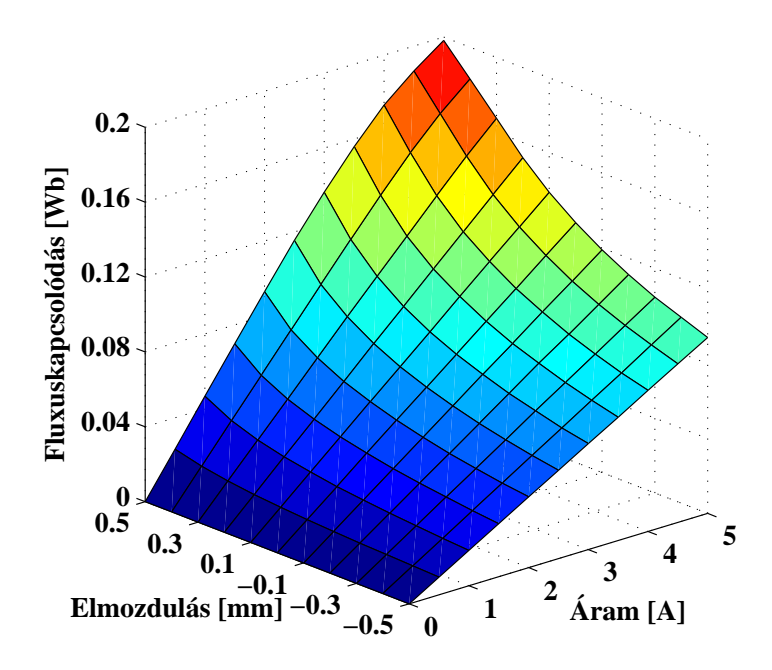

8.18. ábra. A fluxuskapcsolódás a forgórész y-irányú elmozdulásának és az áram változásának a függvényében háromdimenziós esetben.

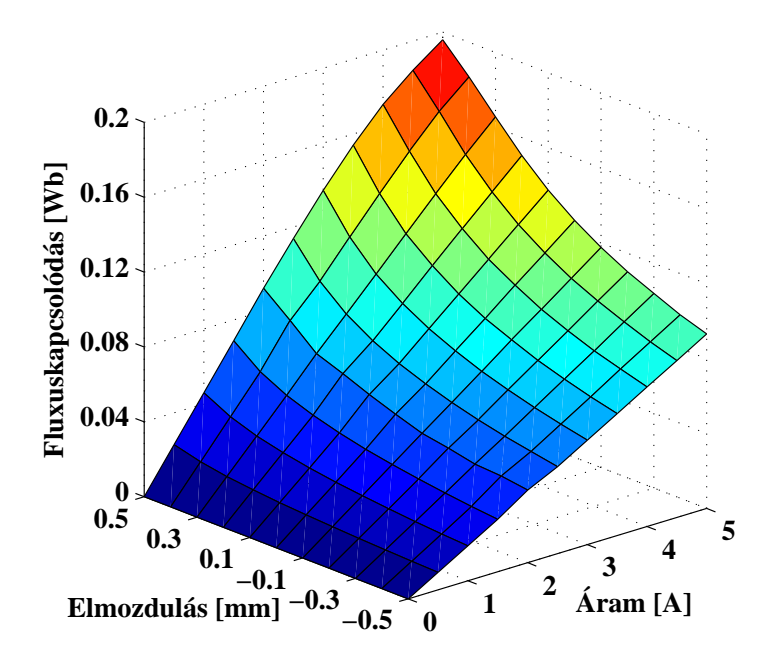

8.19. ábra. A fluxuskapcsolódás a forgórész  $y$ -irányú elmozdulásának és az áram változásának a függvényében a FEMM szoftverrel.

Itt meg kell jegyeznem, hogy az elektromágneses erő analítikus megoldása közelebb van a nemlineáris eredményekhez, mint az a lineáris eredményekhez, ahogy ez leolvasható a 8.8. ábráról. Azonban ez csak egy véletlen ennél a feladatnál. Az analítikus megoldás során az egyik egyszerüsítés a nemlinearitás elhanyagolása, azzal a feltétellel, hogy a lineáris tartományban működik a csapágy. Tehát analítikus megoldás jelen feladatban csak a lineáris megoldáshoz van.

A további ábrákon ábrákon, a 8.21., a 8.22. és a 8.23. ábrán a nemlineáris szimulációkból kapott elektromágneses erőt lehet látni a forgórész y-irányú elmozdulásának és az áram változásának függvényében. A forgórész elmozdulásával kapott további eredmények is a 8.20. ábránál látható egyezést mutatják. A három ábrán (8.21., 8.22. és

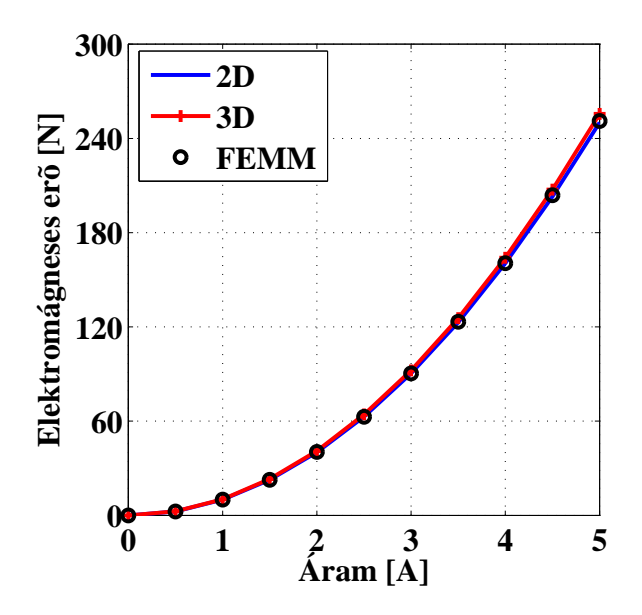

8.20. ábra. Az elektromágneses erő a forgórész alaphelyzete esetén.

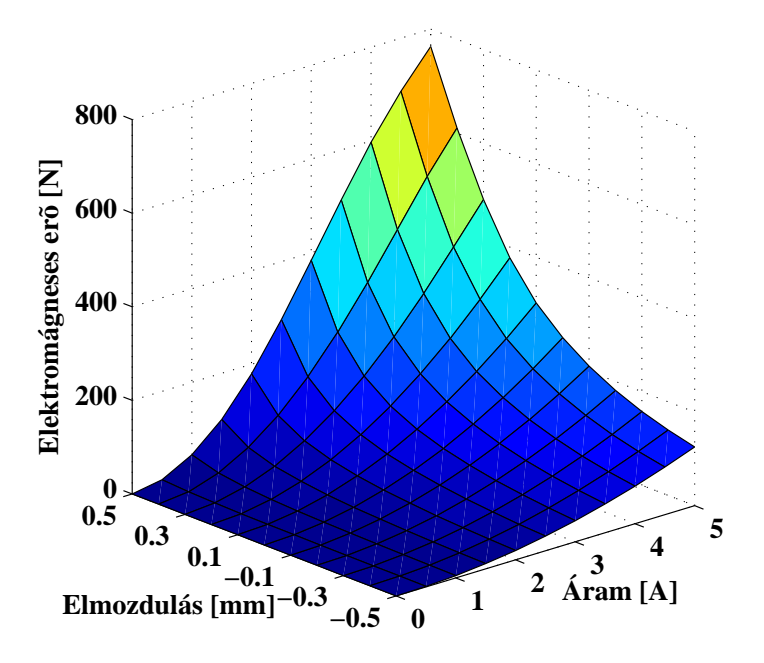

8.21. ábra. Az elektromágneses erő a forgórész  $y$ -irányú elmozdulásának és az áram változásának a függvényében kétdimenziós esetben.

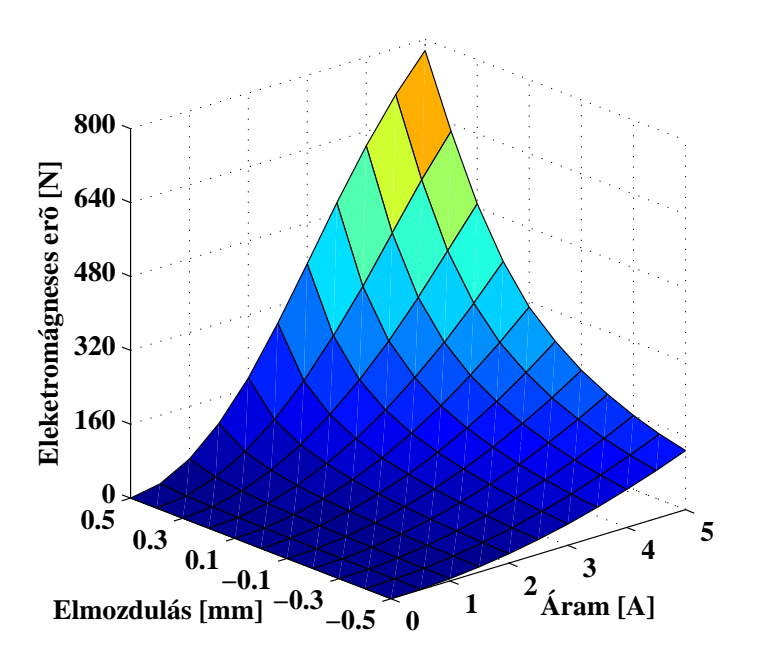

8.22. ábra. Az elektromágneses erő a forgórész  $y$ -irányú elmozdulásának és az áram változásának a függvényében háromdimenziós esetben.

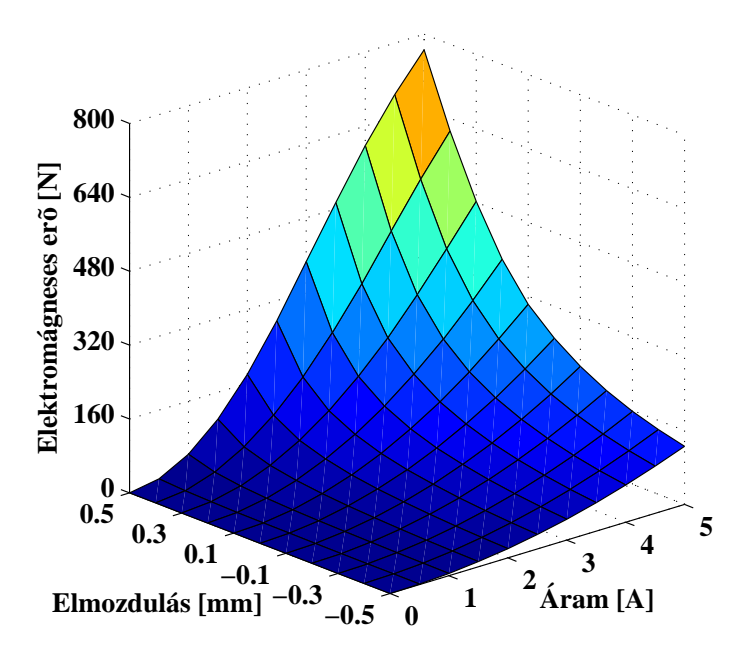

8.23. ábra. Az elektromágneses erő a forgórész y-irányú elmozdulásának és az áram változásának a függvényében a FEMM szoftverrel.

8.23. ábra) látható eredmények maximális eltérése itt sem haladta meg a 2%-ot. Tehát gyakorlatilag ugyanazt az erő értéket kaptuk a háromféle végeselemes szimulációval. Így mondhatjuk hogy nem csak lineáris, de nemlineáris esetben is elegendő a kétdimenziós végeselemes szimuláció a mágneses csapágy vizsgálatához.
## 9. fejezet

## Konklúzió és jövőbeni tervek

### Konklúzió

A dolgozatban egy Y alakú radiális mágneses csapágy számítógéppel segített tervezését és numerikus analízisét ismertettem. Ennek a munkának az egyik fő célja egy hárompólusú radiális mágneses csapágy kétdimenziós numerikus tervezésének a megvalósítása. A numerikus tervezés után, a másik fő cél igazolni a kétdimenziós tervezés helyességét. Ez azért fontos, mert kétdimenziós esetben a rövid tengelyhosszúságú mágneses csapágy esetében számottevő lehet a csapágyvégek mágneses terének hatása a csapágy belsejében lévő mágneses térre. A dolgozat lényege megvalósítani egy gyors és könnyen alkalmazható tervezési és vizsgálati módot a mágneses csapágyakra, különösképpen a hárompólusú csapágyakra.

A munka során a radiális mágneses csapágy fizikai alapegyenleteiből, a stacionárius mágneses tér Maxwell-egyenleteiből kiindulva bemutattam a használt A mágneses vektorpotenciál formalizmusát és annak numerikus realizálására alkalmas gyenge alakját. Ismertettem a használt végeselem-módszer főbb lépéseit, a fluxuskapcsolódás és az elektromágneses erő számításának módját két- és háromdimenziós esetben. A végeselemes szimulációkat lineáris és a mágneses anyagok nemlineáris viselkedésének figyelembevételével is elvégeztem. A nemlineáris szimulációk miatt a dolgozatban röviden leírtam, ismertettem a kétdimenzióban használt Newton-Raphson-módszert és a háromdimenzióban használt fixpontos iterációs sémát. Ezek után a használt optimalizációs módszert, a Nelder-Mead szimplex kereső algoritmust, a végeselem-módszeren alapuló optimalizáci-´onak a f˝obb l´ep´eseit ´es a numerikus optimaliz´al´as eredm´enyeit ismertetem. Ebben a részben röviden írok a jól ismert kimerítő keresésről is, melyet mint referenciamegoldót használok. Legvégül pedig bemutatok egy a hálózatanalízis módszerein alapuló analitikus módszert a mágneses csapágyban létrejövő erő számítására.

Az optimalizációval kapott eredményekből a legjobb csapágygeometriát kiválasztottam, és ezen kiválasztott geometriára végzem el a numerikus vizsgálatot. A szimulációs módszereket a különböző kiszámított mennyiségeken keresztül hasonlítottam össze. Ezek a szimulációs eljárások a két- és háromdimenziós végeselemes térszimuláció lineáris és nemlineáris mágneses karakterisztikával. Ezen felül a kétdimenziós lineáris és nemlineáris végeselemes számításokat elvégeztem egy ingyenes szoftverrel, a FEMM-mel, melynek eredményeit referenciakét használok az eredmények összehasonlításánál. Az összehasonlításra használt mennyiségek a már előbb említett  $\Psi$  fluxuskapcsolódás és  $F$ elektromágneses erő. Az elektromágneses erőt analitikusan is kiszámítottam, melynek ered- ményeit összevetettem a numerikus eredményekkel.

A 8. fejezetben bemutatott eredményekből jól kitűnik és igazolható hogy elegendő a kétdimenziós optimalizáció és szimuláció a rövid tengelyhosszúsággal rendelkező mágneses csapágy esetén. A számított eredmények között a kétdimenziós és háromdimenziós lineáris esetben 5%-on belül, nemlineáris esetben pedig  $2\%$ -on belül volt az eltérés maximuma. Tehát a kétdimenziós számításokkal kapott eredmények is megfelelőnek tekinthetők, így nem szükséges a bonyolultabb, lassabb és több ismeretlennel járó háromdimenziós szimulációt használni. Ebből az is következik hogy jelen esetben, ennél a mágneses csapágynál a csapágyvégeknél létrejövő mágneses tér hatása nem számottevő, elhanyagolhatóan kicsi a csapágy belsejében lévő mágneses térre és azon keresztül az elektromágneses erőre.

#### Jövőbeni tervek

Jövőbeni tervem folytatni a dolgozatban bemutatott és már megkezdett munkát. Ennek első lépése a csapágy geometriájának újratervezése genetikus algoritmus segítségével. Ez azért fontos, mert a Nelder-Mead módszer nagyon sokszor lokális minimumát találja meg az optimalizálandó feladatnak, míg ezzel ellentétben a genetikus algoritmus, ha megfelelően működik a globális minimumot  $[64]$ . A genetikus algoritmus eredményeit majd összehasonlítom a Nelder-Mead módszer eredményeivel.

Az előbb említett újratervezés azért fontos, mivel a végcél a megtervezett Y alakú mágneses csapágy prototípusának megépítése és működtetése. A dolgozat bevezetőjében említett erős nemlinearitás miatt egy jól működő nemlineáris vezérlőt kell majd tervezni a megfelelő működéshez. A vezérlőnél először egy a klasszikus szabályozástechnikán alapuló szabályozót egy PID szabályozót szeretnék tervezni hozzá. Majd ezt kiváltani, egy a modernebb lágyszámítási (soft computing) eljárásokon alapuló szabályozóval. Ilyen szabályozó lehet a fuzzy rendszereken, a neurális hálózatokon és a genetikus algoritmusokon vagy ezek kombinációján alapuló szabályozó  $[6, 65, 66]$ .

Tanulmányaimat a doktori iskolában szeretném folytatni, és az itt felsorolt és említett jövőbeni tervek alkotják a egyes doktori téziseket.

# Irodalomjegyzék

- [1] G. Schwitzer, E. H. Maslen (Eds.). Magnetic Beraings Theory, Design, and Application to Rotatting Machinery. Springer, Berlin, 2009.
- [2] F. C. Moon, P. Chang. Superconducting Levitation Applications to Bearings and Magnetic Transportation. Wiley-VCH, Weinheim, 2004.
- [3] T. A. Lembke. Design and Analysis of a Novel Low Loss Homopolar Electrodynamic Bearing. Ph.D. Thesis, KTH Royal Institute of Tecnology, Stockholm, 2005.
- [4] B. Polajzer. Design and Analysis of an Active Magnetic Bearing Experimental System. Ph.D. Thesis, University of Maribor, Maribor, 2003.
- [5] M. Antila, E. Lantto, A. Arkkio. Determination of Forces and Linearized Parameters of Radial Active Magnetic Bearings by Finite Element Technique. IEEE Transactions on Magnetics, 34:684694, 1998.
- $[6]$  M. Kuczmann, A. Iványi. *The Finite Element Method in Magnetics*. Akadémiai Kiadó, Budapest, 2008.
- [7] J. D. Jackson. Classical Electrodinamics. 3rd Edition, John Wiley, 1999.
- [8] J. A. Stratton. Elecetromagnetic Theory. McGraw Hill, London, 1941.
- [9] J. P. A. Bastos, N. Sadowski. Electromagnetic Modeling by Finite Element Methods. Marcel Dekker Inc., New York, 2003.
- [10] O. Bíró, K. R. Richter. CAD in electromagnetism. In Series Advances in Electronics and Electron Physics, Academic Press, New York, 1991, pp. 82.
- [11] J. Jin. The Finite Element Method in Electromagnetics. JohnWiley and Sons, New York, 2002.
- [12] J. Luomi. Finite Element Methods for Electrical Machines (lecture Notes for postgraduate course in electrical machines). Chalmers University of Technology, Göteborg, 1993.
- [13] P. P. Silvester and R. L. Ferrari. Finite Elements for Electrical Engineers. Cambridge University Press, Cambridge, 1983.
- [14] O. C. Zienkiewicz and R. Taylor. The Finite Element Method. McGraw-Hill, Maidenhead, 1991.
- [15] K. Simonyi and L. Zombory. *Elméleti Villamoságtan*. Műszaki Könyvkiadó, Budapest, 2000.
- [16] P. Kis. Jiles-Atherton Model Implementation to Edge Finite Element Method. Ph.D. Thesis, Budapest, Budapest University of Technology and Economics, 2007.
- [17] D. Marcsa. Induction Motors Simulation by Finite Element Method and Different Potential Formulations with Motion Voltage Term. B.Sc. Thesis, Széchenyi István University, Győr, 2009.
- [18] O. Bíró. *Potenciálfüggvények örvényáramterek végeselem-analízisében*. Magyar Tudományos Akadémia, 2003.
- [19] O. Bíró, K. Preis, K. R. Richter. On the use of the magnetic vector potential in the nodal and edge finite element analysis of 3D magnetostatic problems. IEEE Transactions on Magnetics, 32:651654, 1996.
- $[20]$  A. Iványi. Folytonos és diszkrét szimulációk az elektrodinamikában. Akadémiai Kiadó, Budapest, 2003.
- [21] A. Iványi. *Magnetic Field Computation with R-functions*. Akadémiai Kiadó, Budapest, 1998.
- [22] O. Bíró, K. Preis, G. Vrisk, K. R. Richter, I. Ticar. Computation of  $3-D$  magnetostatic fields using a reduced scalar potential. IEEE Transactions on Magnetics, 29:13291332, 1993.
- [23] A. Ralston. A First Course in Numerical Analysis: Second Edition. Dover Publications, 2001.
- [24] O. Kis, M. Kovács. *Numerikus Módszerek*. Műszaki Könyvkiadó, Budapest, 1973.
- [25] J. H. Mathews, K. D. Fink. Numerical Methods Using MATLAB. Prentice Hall, Upper Saddle River, NJ, 1999.
- [26] M. Kuczmann. Using the NewtonRaphson Method in the Polarization Technique to Solve Nonlinear Static Magnetic Field Problems. IEEE Transactions on Magnetics, 46:875879, 2010.
- [27] M. Kuczmann. The polarization method combined with the Newton-Raphson technique in magnetostatic field problems. *Przeglšd Elektrotechniczny*, 84:198-201, 2008.
- [28] J. Yuan, M. Clemens, H. De Gersem, T. Weiland. Solution of Transient Hysteretic Magnetic Field Problems with Hybrid Newton-Polarization Methods. IEEE Transactions on Magnetics, 41:17201723, 2005.
- [29] J. Saitz. Newton-Raphson Method and Fixed-Point Technique in Finite Element Computation of Magnetic Field Problems in Media with Hysteresis. IEEE Transactions on Magnetics, 35:13981401, 1999.
- [30] P. Sergeant, L. Dupré. Implementation of Hysteresis Material Characteristics in Finite Element Computations. Proceedings of the COMSOL Users Conference, Grenoble, 2007.

75

- [31] O. Bottauscio, M. Chiampi, C. Ragusa. Transient Analysis of Hysteretic Field Problems Using Fixed Point Technique. IEEE Transactions on Magnetics, 39:11791182, 2003.
- [32] F. I. Hantila. A Method of Solving Stationary Magnetic Field in Non-Linear Media. Revue Roumine Des Sciences Techniques, Electrotechnique et Énergétique, 20:397407, 1975.
- [33] F. I. Hantila, G. Preda, M. Vasiliu. Polarisation Method For Static Fields. IEEE Transactions on Magnetics, 36:672-675, 2000.
- [34] F. I. Hantila. Electromagnetic Field in Non-Linear Media. Balkan Journal of Geometry and Its Application, 4:49-62, 1999.
- [35] F. I. Hantila, M. Maricaru, C. Popescu, C. Ifrim, S. Ganatsios. Performances of a Waste Recycling Separator with Permanent Magnets. Journal of Materials Processing Technology, 181:246-248, 2007.
- [36] D. Marcsa, M. Kuczmann. Eddy Current Analysis With Non-Linearity. Pollack Periodica , 3:97-109, 2008.
- [37] D. Marcsa, M. Kuczmann. Nonlinear Two-Dimensional Motional Finite Element Modeling of a Rotational Eddy Current Field Problem. *Przeglad Elektrotechniczny*, 85:110-113, 2009.
- [38] D. Marcsa, M. Kuczmann. Analysis of Ferromagnetic Core Combining Preisach Hysteresis Modeling and Finite Element Techniques. Journal of Advanced Research in Physics, 1:14-18, 2010.
- [39] www.mathworks.com/
- [40] www.comsol.com/
- [41] www.femm.info/wiki/HomePage
- [42] http://www.cise.ufl.edu/research/sparse/umfpack/
- [43] http://mathworld.wolfram.com/
- [44] A. Neumaier, R. S. Varga. Exact convergence and divergence domains for the symmetric successive overrelaxation iterative (SSOR) method applied to H-matrices. Linear Algebra Application 58:261-272, 1984.
- [45] C. Ashcraft, R. Grimes. SPOOLES: An object-oriented sparse matrix library. In Proceedings of the 9th SIAM Conference on Parallel Processing for Scientific Computing, 1999.
- [46] F. W. Sears. Principles of Physics Series Electricity and Magnetism. Addison-Wesley, Cambridge Mass., 1964.
- [47] A. Arkkio. Analysis of induction motors based on the numerical solution of the magnetic field and circuit equations. Ph.D. Thesis, Helsinki University of Technology, Espoo, 1987.
- [48] A. A. Abdel-Razek, J. L. Coulomb, M. Felicahi, J. C. Sabonnadiere. The calculation of electromagnetic torque in saturated electrical machines within combined numerical and analytical solutions of the field equations. IEEE Transactions on Magnetics, MAG-17:3250-3252, 1981.
- [49] D. Marcsa, M. Kuczmann. Comparison of the A\* A and T,Φ Φ Formulations for the 2D Analysis of Solid-Rotor Induction Machines. IEEE Transactions on Magnetics, 45:3329-3333, 2009.
- [50] D. Marcsa. Aktív mágneses csapágy tervezése és szimulációja. TMDK Tudományos és Művészeti Diákköri Konferencia, Széchenyi István Egyetem, 2010.
- [51] C. Schlensok, M. H. Gracia, K. Hameyer. Combined Numerical and Analytical Method for Geometry Optimization of a PM Motor. IEEE Transactions on Magnetics, 42:1211-1214, 2006.
- [52] G. Stumberger, D. Dolinar, U. Pahner, K. Hameyer. Optimization of Radial Active Magnetic Bearings Using the Finite Element Technique and the Differential Evolution Algorithm. IEEE Transactions on Magnetics, 36:1009-1013, 2000.
- [53] J. A. Nelder, R. Mead. A Simplex Method for Function Minimization. Computer Journal, 7:308-313, 1965.
- [54] J. H. Matthews, K. D. Fink. Numerical Methods Using MATLAB. Prentice Hall, Upper Saddle River, NJ, 1999.
- [55] E. Zahara, Y. Kao. Hybrid Nelder-Mead Simplex Search and Particle Swarm Optimization for Constrained Engineering Design Problems. Expert Systems with Applications, 36:3880-3886, 2009.
- [56] A. Ourai, M. M. Toufigh. Application of Nelder-Mead Simplex Method for Unconfined Seepage Problems. Applied Mathematical Modelling, 33:3589-3598, 2009.
- [57] M. Baulac, J. Defrance, P. Jean. Optimization of Multiple Edge Barriers with Genetic Algorithms coupled with a Nelder-Mead Local Search. Journal of Sound and Vibration, 300:71-87, 2007.
- [58] D. Marcsa, M. Kuczmann. Optimization and Finite Element Analysis of 3-Pole Magnetic Bearing with Nonlinear Material. Przeglad Elektrotechniczny, 12:91-94, 2010.
- [59] D. Marcsa, M. Kuczmann. Design and Numerical Simulation of a Y-Shaped Active Magnetic Bearing. Przeglad Elektrotechniczny, in press.
- [60] E. H. Maslen, C. R. Knospe. Design of Radial Actuators. In Short Course on Magnetic Bearings, Lecture 7, University of Virgina, 1997.
- [61] E. H. Maslen. Magnetic Bearings. Lecture Notes, University of Virgina, 2000.
- [62] K. Matsuda, Y. Kanemitsu, S. Kijimoto. Optimal Number fo Stator Poles for Compact Active Radial Magnetic Bearings. IEEE Transactions on Magnetics, 43:3420- 3427, 2007.
- [63] Gy. Fodor, Villamosságtan I. Villamos Hálózatok. Tankönyvkiadó, Budapest, 1985.
- [64] R. L. Haupt, D. H. Werner. Genetic Algorithms in Electromagnetics. John Wiley & Sons , Hoboken, New Jersey, 2007.
- [65] B. Lantos. Fuzzy Systems and Genetic Algorithms. Műegyetemi Kiadó, Budapest, 2002.
- [66] Y. Wen (Ed.). Recent Advances in Intelligent Control Systems. Springer, London, 2009.